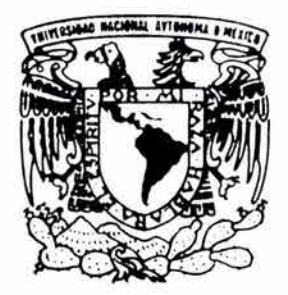

# UNIVERSIDAD NACIONAL AUTONOMA DE MEXICO

FACULTAD DE INGENIERIA

" DETERMINAClON DE UN MODELO . DE LlTOFAClES CON REGISTROS GEOFISICOS DE POZO UTILIZANDO ANALlSIS MULTIVARIADO"  $\sim$  100

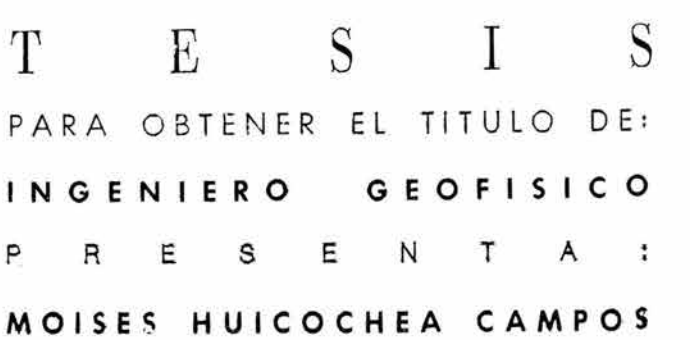

DIRECTOR DE TESIS: ING. HECTOR RICARDO CASTREJON PINEDA

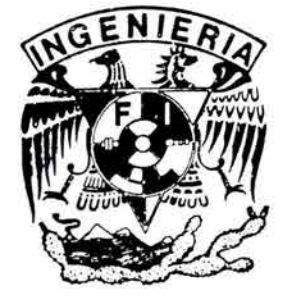

CIUDAD UNIVERSITARIA 2004

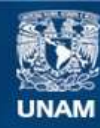

Universidad Nacional Autónoma de México

**UNAM – Dirección General de Bibliotecas Tesis Digitales Restricciones de uso**

## **DERECHOS RESERVADOS © PROHIBIDA SU REPRODUCCIÓN TOTAL O PARCIAL**

Todo el material contenido en esta tesis esta protegido por la Ley Federal del Derecho de Autor (LFDA) de los Estados Unidos Mexicanos (México).

**Biblioteca Central** 

Dirección General de Bibliotecas de la UNAM

El uso de imágenes, fragmentos de videos, y demás material que sea objeto de protección de los derechos de autor, será exclusivamente para fines educativos e informativos y deberá citar la fuente donde la obtuvo mencionando el autor o autores. Cualquier uso distinto como el lucro, reproducción, edición o modificación, será perseguido y sancionado por el respectivo titular de los Derechos de Autor.

ESTA TESIS NO SALE DE LA BIBLIOTECA

 $\mathcal{L}_{\text{max}}$  and  $\mathcal{L}_{\text{max}}$ 

FACULTAD DE INGENIERÍA DIRECCiÓN 60-1-078

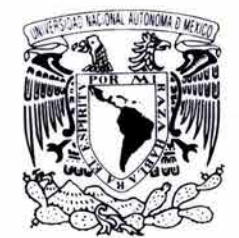

/NIVER4DAD NACIONAL AVI-N°MA DI MEZEO<sup>1</sup>

#### SR. MOISÉS HUICOCHEA CAMPOS Presente

En atención a su solicitud, me es grato hacer de su conocimiento el tema que propuso el profesor Ing. Héctor Ricardo Castrejón Pineda y que aprobó esta Dirección para que lo desarrolle usted como tesis de su examen profesional de Ingeniero Geofisico:

#### DETERMINACiÓN DE UN MODELO DE LITOFACIES CON REGISTROS GEOFÍSICOS DE POZO UTILIZANDO ANÁLISIS MUL TIV ARIADO

#### INTRODUCCiÓN

- I FUNDAMENTOS DEL CONCEPTO DE LITOFACIES
- II APLICACiÓN DE LOS REGISTROS GEOFÍSICOS DE POZO
- **III ANÁLISIS MULTIVARIADO**
- IV CONSTRUCCiÓN DEL MODELO DE LITOFACIES
- V CONCLUSIONES
	- BIBLIOGRAFÍA

Ruego a usted cumplir con la disposición de la Dirección General de la Administración Escolar en el sentido de que se imprima en lugar visible de cada ejemplar de la tesis el título de ésta.

Asimismo, le recuerdo que la Ley de Profesiones estipula que se deberá prestar servicio social durante un tiempo mínimo de seis meses como requisito para sustentar examen profesional.

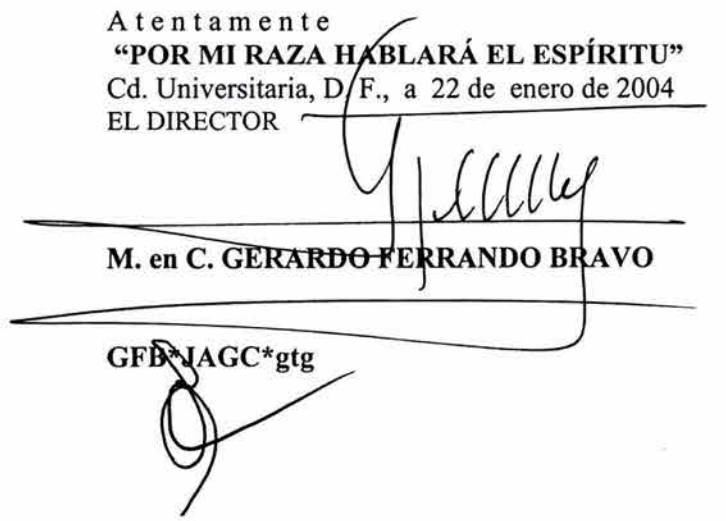

Autorizo a la Dirención General de Bibliotecas de la UNAM a difundo yo recoverso electrónico e impreso el contanido de mi trabajo recepcional. NOMBRE: Hurcochea Campos  $M_{015}$ Moises<br>FECHAL 15-Mai2972004  $\sim$ 

#### **DEDICATORIAS**

*Quiero dedicarle esta tesis a las siguientes personas:* 

*Mis padres Moisés y Rosio por el maravilloso ejemplo que son para mi, por estar ahí durante todo lo que he hecho, gracias a ustedes estoy en donde estoy ahora y vay a seguir el buen camino que ustedes me han enseñado.* 

*Mis hermanos Gerardo y Claudia que siempre me han apoyado en lo que hecho y por darme animo en esos momentos difíciles.* 

*A Fernando GarcÍa y Marcos Guler gracias por la confianza y apoyo que me han brindado durante la elaboración de esta tesis.* 

*Paula y Angels, por creer en mi antes de que yo mismo lo hiciera y motivarme a poner mi mejor esfuerzo en este trabajo.* 

*Mis tíos León y Marcelino (y sus familias) por toda la ayuda que me han brindado durante la realización de mi carrera.* 

*Richard y las Huiquitas, gracias por su compañia y consejos durante todo este tiempo en el que nos hemos reunido bajo el pretexto de los tacos (espero lo sigamos haciendo).* 

*A mis padrinos Dr. Mario Minar y Ana Martinez por haberme dado asilo en una de las etapas de mi carrera.* 

*Leonardo Peña por el apoyo brindado para la realización de está Tesis* 

*A todos mis amados amigos a los que, por ser demasiado maravillosos (y numerosos), es imposible mencionar por su nombre.* 

*A toda la banda SLR, quienes me han apoyado en este inicio de mi carrera profesional.* 

#### **AGRADECIMIENTOS**

*Me gustaría agradecer a las siguientes personas por haber participado en la realización de esta tesis:* 

*Ricardo Castrejón por su paciencia y conocimiento para guiarme y dirigirme en la elaboración de está tesis.* 

*Quiero agradecer de manera especial a José Luis Ortiz, Leonardo Meneses, Irina Mikhaltseva, Claudia Castro y Jean Pierre Bourge por su paciencia extrema y constante amabilidad en las muy constantes asesorías durante la tesis.* 

*Yuriri Rodríguez y Sergio Calles por su amistad y apoyo en los momentos dificiles que he pasado durante la realización de esta tesis, además de la disposición que siempre mostraron para contribuir a este trabajo, gracias por su aportación.* 

*A Chelín por las innumerables asesorías técnicas no importando la hora ni el día, muchas gracias.* 

*A mis sinodales (Héctor Sandoval, Martín Cárdenas, Alejandro Arroyo y Bernardo Martel!) por su aportación para hacer de esta tesis un mejor trabajo.* 

*A la UNAM ya todos mis profesores de la Facultad de Ingeniería quienes a lo largo de mi carrera le han dado forma al profesionista que ahora soy.* 

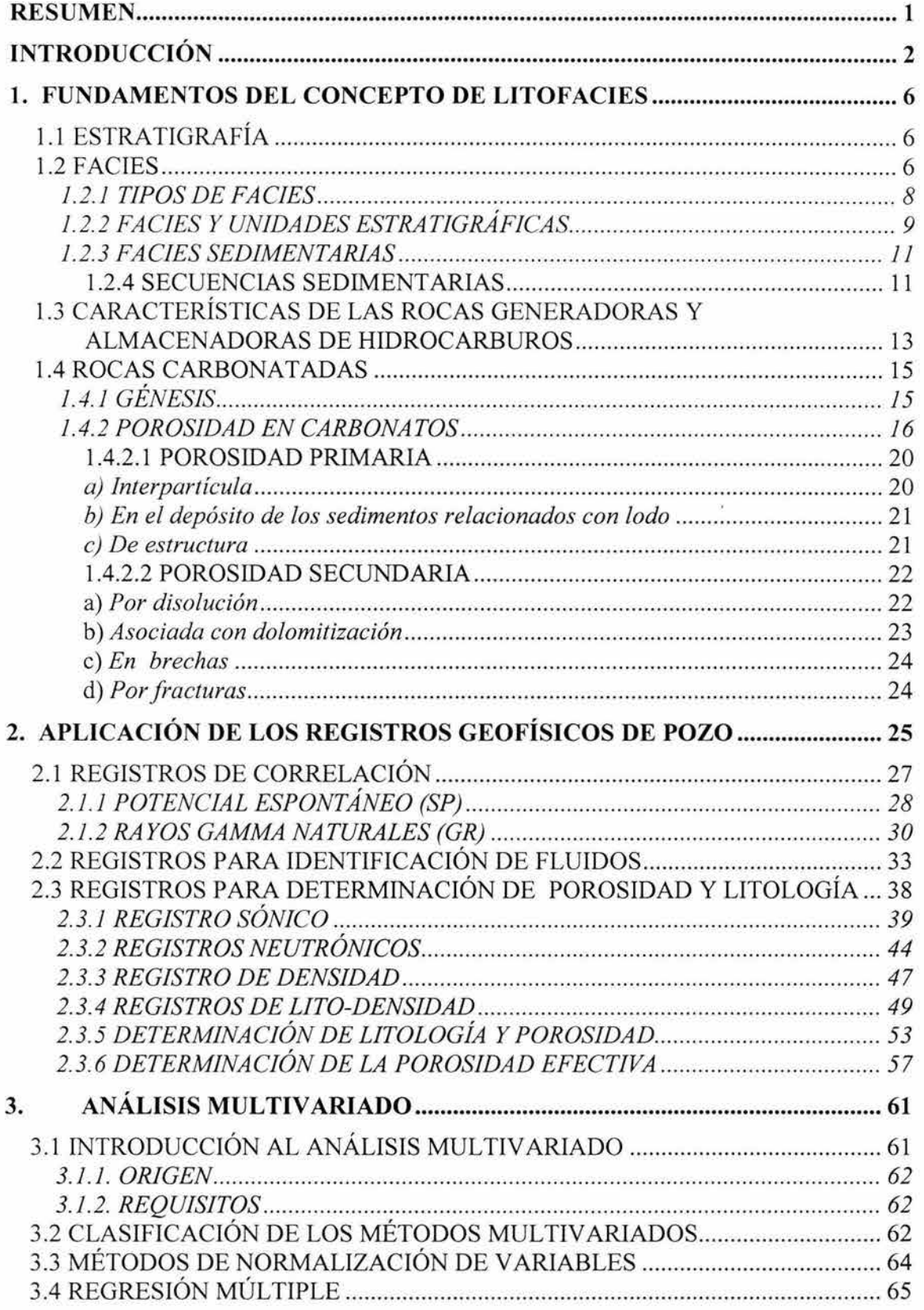

 $\overline{1}$ 

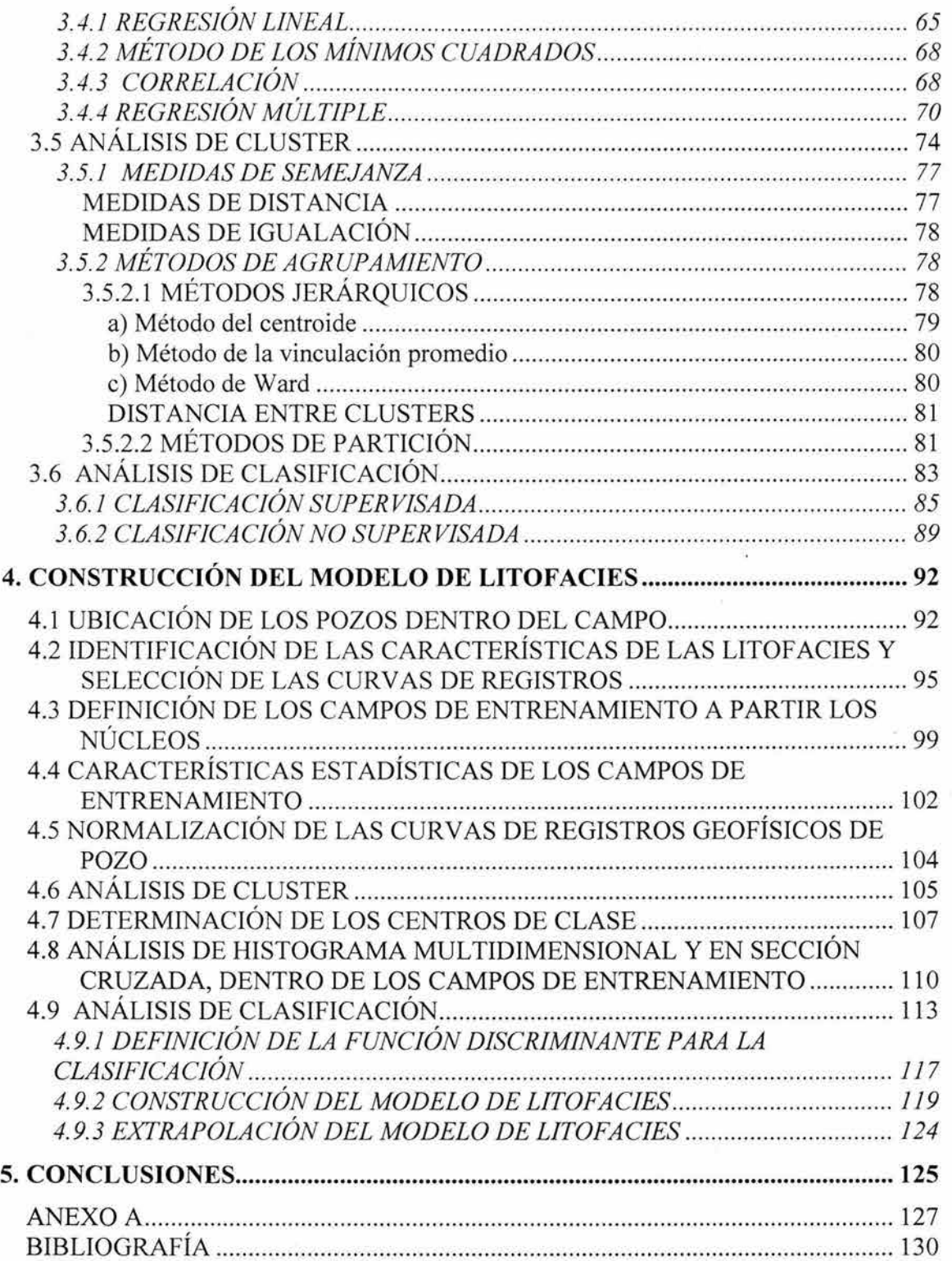

# **RESUMEN**

En este trabajo se lleva a cabo la estimación de un modelo de litofacies a partir de métodos estadísticos multivariados de clasificación para 4 pozos, este procedimiento permite convertir la información de los registros geofísicos de pozos es sus litofacies equivalentes.

En la construcción del modelo se caracterizan (identifican) las siguientes litofacies: arcillosa, caliza arcillosa, caliza medianamente porosa, caliza porosa y caliza muy porosa. Para ello se utilizan las curvas de registros geofísicos de pozos: densidad, sónico, rayos gamma, factor fotoeléctrico, porosidad efectiva (curva calculada) y neutrones.

El análisis de núcleos y recortes provenientes del pozo Circón permite identificar los intervalos en profundidad en donde las litofacies a clasificar están presentes (campos de entrenamiento), dentro de estos se analiza el comportamiento estadístico de las 6 curvas de registros geofísicos de pozos y se construye el modelo, posteriormente se calibra para extrapolarlo al resto de los pozos del campo (Rubí, Fluorita y Espinela).

Los resultados de este estudio muestran que es factible estimar el modelo de litofacies dentro de un campo mediante el análisis de clasificación, pues el método funciona muy bien cuando los pozos a donde se extrapola el modelo presentan las mismas litofacies.

# **INTRODUCCiÓN**

La importancia del concepto de litofacies para la descripción de un yacimiento y caracterización del mismo siempre ha sido apreciada en la ingeniería de yacimientos. La descripción de las litofacies normalmente es obtenida a partir del análisis de núcleos disponibles en el campo, y tiene como objetivo la clasificación de las rocas del yacimiento desde un punto de vista geológico *(Luca, 2001).* 

El término de litofacies se utiliza para referirse al aspecto litológico de un conjunto de estratos y a las condiciones fisicoquímicas que predominaron en el depósito sin considerar la paleontología y condiciones biológicas *(Vera, 1994).* 

La información provista por los registros geofísicos nos permite conocer propiedades físicas en las rocas atravesadas por el pozo. Los registros geofísicos de pozo son representaciones analógicas o digitales de una propiedad física que se mide contra la profundidad *(Arroyo,* 1996). Las propiedades físicas de las rocas son determinadas por el sistema matriz-fluidos, estás incluyen: porosidad, permeabilidad, saturación de fluidos, densidad, velocidad de propagación de onda, conductividad o resistividad eléctrica, radioactividad natural, entre otras *(Wong, 2002).* 

El propósito de este trabajo es elaborar un modelo de litofacies en rocas carbonatadas dentro del campo RMField ubicado en el mar del Norte, iniciando la construcción en el pozo clave en donde se tiene información de las litofacies, a partir del análisis de núcleos. Una vez calibrado el modelo de litofacies para el pozo clave se extrapola al resto de los pozos del campo, utilizando el análisis multivariado para la clasificación.

Las propiedades físicas son determinadas en la predicción de litofacies y son de mucha utilidad para diversas disciplinas de la Geología y la Ingeniería de

Yacimientos. El concepto de litofacies ( unidades de roca o sedimentos) puede ser usado para correlacionar muchas características importantes de un yacimiento *(Siripitayananon, 2001).* La integración de la información proporcionada por las propiedades petrofísicas obtenidas a partir de núcleos y de los registros geofísicos de pozo, permite discriminar el tipo de litología presente y poder tener control sobre la distribución de litofacies dentro de la zona de estudio *(Cuddy, 1998).* 

En el dominio de la interpretación de registros geofísicos de pozo, los métodos de estimación de la litología han sido extensamente desarrollados. Diversos métodos estadísticos son aplicados rutinariamente cuando se analizan los datos de los registros. Los registros usados comúnmente para estimar las litofacies son principalmente densidad neutrón, sónico, rayos gamma, potencial espontáneo, factor fotoeléctrico y atas registros que miden la concentración de torio, potasio y uranio *(Cuddy, 1998).* 

En el pasado, sin embargo, el detalle de las descripciones de las litofacies en el pozo se extendía con dificultad a todo el yacimiento debido a que no existia una herramienta especifica que permitiera dicha extrapolación, a parte del esfuerzo de la correlación entre los pozos *(Luca, 2001).* 

En este trabajo las propiedades petrofísicas medidas y/o calculadas a partir de los registros geofísicos de pozos son requeridas para la determinación litológica y de Iitofacies. Si se tiene un conocimiento preciso de distintas propiedades físicas de la roca en un intervalo en profundidad dentro del pozo gracias al análisis de núcleos y muestras de canal provenientes, en está zona se define lo que se conoce como campo de entrenamiento, y si se sabe a que grupo litológico y litofacies pertenece, se puede hacer una predicción de las rocas que pertenecen a este grupo en los demás pozos del campo que cumplan aquellas condiciones para la clasificación.

Un requisito inicial para discriminar las litofacies es que estas deben de poderse diferenciar a partir de las mediciónes de los registros geofísicos. Si las rocas a examinar cumplen con esto, el siguiente paso en la estimación de las litofacies es la selección de las propiedades físicas y los registros geofísicos apropiados para su identificación en un escenario en particular de exploración. Para realizar la clasificación de litofacies es importante tener una buena cantidad de curvas de registros, para los distintos pozos involucrados en la determinación de las mismas, aunque la calidad de ellos no es esencial para el análisis. Las mejores curvas a utilizar son las de porosidad calibradas a partir de núcleos.

La estimación de las litofacies en este trabajo se realiza por métodos estadísticos multivariados para clasificación en forma supervisada, usando campos de entrenamiento a lo largo del pozo Circón utilizando este como pozo clave. Las técnicas de entrenamiento dependen principalmente de la información previa disponible en el área de estudio. Un conjunto de datos de entrenamiento es una colección de vectores ejemplo de entrada y su correspondiente vector de salida *(Siripitayananon, 2001).* 

La predicción de litofacies y permeabilidad presenta un reto en la evaluación de las formaciones debido a la falta de herramientas que las midan directamente. El método descrito puede ser usado para realizar correlaciones o como un buen evaluador en pozos en donde no se tiene información de núcleos *(Cuddy, 1998).* 

Las técnicas de reconocimiento estadístico muestran buenos resultados para el análisis de litofacies *(Cuddy,* 1998), ya que normalmente las técnicas convencionales son limitadas para este fin.

Pozos recientes con cobertura de núcleos pueden ayudar para ir calibrando el modelo de litofacies dentro del campo. El análisis de las muestras de canal también puede proporcionar información valiosa, si se clasifican numéricamente

los recortes, es decir, que se encuentren ubicadas correctamente sus correspondencias en profundidad.

Los tipos de litofacies son útiles en la correlación de pozos y pueden ser importantes en la construcción de un modelo tridimensional en campos de petróleo o gas por medio de geoestadística o por métodos probabilísticas *(Cuddy,*  1998). Estos modelos pueden ser usados para calcular volúmenes, localización de nuevos pozos o bien en la ingeniería de yacimientos.

Actualmente la aplicación de las redes neuronales es el método de clasificación más empleado en la industria del petróleo. Las redes neuronales pueden obtener muy buenos resultados, pero para que eso suceda, se debe entrenar muy bien la red (cuando se hace en forma supervisada) y esto generalmente requiere mucha experiencia de campo, lo cual hace que en ocasiones sea complicado su uso y no se obtengan los resultados deseados con ellas.

# **1. FUNDAMENTOS DEL CONCEPTO DE LITOFACIES 1.1 ESTRATIGRAFíA**

La Estratigrafía se define como la "ciencia que trata de la descripción de las rocas estratificadas" (Vera, 1994). Constituye una de las principales herramientas en la prospección de recursos naturales, no sólo estudia los estratos y sus  $relaciones$  espaciales y temporales, sino que además, estudia su forma, distribución, composición litológica, contenido de fósiles, propiedades geoquímicas y geofísicas; es decir, todas las propiedades, características y atributos de la roca como estrato, así como su génesis, la interpretación del ambiente de formación e historia geológica.

Los objetivos de la Estratigrafía como ciencia son la identificación de los materiales, delimitación de unidades estratigráficas, orden relativo de las unidades, levantamiento de secciones estratigráficas, correlación, introducción de la coordenada tiempo y el análisis de cuencas.

La identificación de los materiales es uno de los objetivos más elementales de la Estratigrafía y consiste en el reconocimiento e identificación de los diferentes tipos de materiales estratificados, para conocer su litología, texturas, estructuras, propiedades geofísicas y geoquímicas, así como contenido de fósiles. A este conjunto de propiedades se les denomina facies.

# **1.2 FACIES**

Inicialmente se utilizó el término facies para referirse al aspecto externo de las rocas. Existen diferentes definiciones del término facies, algunas de ellas son (Vera, 1994):

El término facies se refiere al aspecto general de las rocas o conjunto de propiedades que las definen.

El término facies se refiere a un conjunto de características de los materiales (concepto carente de dimensiones) o a volúmenes menores de materiales, caracterizados por dichas propiedades.

El reconocimiento de las facies de las rocas que afloran en una región o las que se cortan en un sondeo, constituyen el objetivo de la interpretación estratigráfica.

El concepto de facies fue introducido para determinar la suma total de los aspectos litológicos y paleontológicos de una unidad estratigráfica, es decir, para definir el aspecto de cada grupo de rocas.

El concepto de facies de acuerdo con Vera (1994) presenta dos acepciones:

Abstracta (sin dimensiones).- El término corresponde a un conjunto de propiedades que caracteriza a los materiales estratificados. Es el conjunto de características litológicas (composición, textura y estructuras sedimentarias) y paleontológicas que definen el origen y ambiente de formación de dicha roca y permiten su diferenciación.

Concreta (Dimensionada).- Volumen de materiales caracterizados por sus propiedades. Esta hace referencia a un "cuerpo de roca" caracterizado por una combinación particular de litología, color de la roca, texturas, estructuras sedimentarias (físicas y biológicas), geometría, distribución de paleocorrientes y contenido fosilífero. La delimitación de este "cuerpo de roca" se hace a partir de los cambios en esta combinación de propiedades, de manera que dicho cuerpo quede delimitado por sus propiedades, tanto en la parte superior e inferior como lateralmente, por otras facies diferentes.

Sea cual sea la acepción utilizada, la definición de facies debe de ser totalmente objetiva y debe basarse en los datos obtenidos en el campo al observar las

rocas. En dicha observación es necesario combinar los datos geométricos (espesor y forma de los estratos) y los relativos a las propiedades de las rocas (litología, textura, estructura sedimentaria, fósiles , color, etc), destacando aquellos que sean más representativos de su génesis.

Actualmente el término facies también es utilizado como la unidad de rango inferior (de escala métrica) de las unidades deposicionales, corresponde a un cuerpo rocoso (grupo de estratos) delimitado por sus propiedades.

Dado que el aspecto de los materiales está controlado por las condiciones genéticas, el término facies con mucha frecuencia se ha utilizado para denominar las características genéticas que dominaron durante el depósito de los materiales.

Para fines de este trabajo, el término facies se usará exclusivamente para denominar al conjunto de propiedades que definen a los materiales (acepción abstracta) o a los materiales con dichas características (acepción concreta), pero en todos los casos basándose en criterios totalmente objetivos.

## 1.2.1 **TIPOS DE FACIES**

En los materiales del subsuelo también pueden reconocerse sus características y dado que son distintos los aspectos que se pueden observar en las rocas (o conjunto de rocas), se puede hablar de varios tipos de facies. Se usan términos restrictivos de acuerdo con las propiedades (Iitofacies y biofacies), o de la escala de observación (microfacies). El uso del término facies se ha extendido también a los conjuntos de rocas diferenciables por sus propiedades medidas en registros geofísicos de pozo (electrofacies) o en perfiles sísmicos (facies sísmicas).

Litofacies.- El término litofacies se utiliza exclusivamente para referirse a

aspectos litológicos (no paleontológicos) de un conjunto de estratos y a las condiciones físico-químicas (no biológicas) que predominaron durante el depósito (Vera 1994). Es una unidad de rocas definida por sus características litológicas: composición, textura, características de los estratos y estructuras sedimentarias (Blatt, 1991). Así, por ejemplo, se puede hablar de litofacies de "calizas oolíticas" o de "areniscas glauconíticas".

Electrofacies.- Es el conjunto de respuestas de los registros geofísicos de pozos que caracterizan un estrato y permiten que este pueda ser diferenciado de los otros que le rodean. Las electrofacies facilitan el reconocimiento de materiales de diferentes litofacies y que se depositaron bajo condiciones sedimentarias diferentes, aunque en muchos casos las alteraciones diagenéticas dificulten esta interpretación.

Clasificación de las Facies.- Las facies se pueden clasificar estableciendo lotes con características litológicas y estratigráficas diferentes, que consecuentemente tendrán un significado genético distinto. No es una clasificación de rocas , ya que en ella se tienen en cuenta además, de la litología (composición, textura, color), otros rasgos como: las estructuras sedimentarias, la geometría y espesor de los estratos, el contenido fosilífero e incluso las tendencias de evolución vertical de ciertas características. Cada tipo de facies estará caracterizada por un conjunto de propiedades de los materiales, de las cuales se puede deducir su significado genético.

## **1.2.2 FACIES Y UNIDADES ESTRATIGRÁFICAS**

Una unidad estratigráfica es un volumen de rocas representable en un mapa geológico y diferenciable de los cuerpos que lo rodean por sus características o edad. Cuando la delimitación se hace basándose en las litofacies se tienen unidades litoestratigráficas, que serán los volúmenes diferenciados en los conjuntos de rocas sedimentarias por sus características litológicas (Vera, 1994).

Se puede referir a la unidad estratigráfica "informal" que es el volumen de rocas con características similares o a la unidad estratigráfica formal , cuyo establecimiento regulan las normas internacionales de nomenclatura estratigráfica.

La diferencia conceptual entre unidad estratigráfica y facies en su acepción abstracta es muy clara. Las facies carecen de dimensiones (Vera, 1994), ya que se refieren a las propiedades, lo que contrasta con las definiciones de medio sedimentario (bidimensional) y unidad estratigráfica (tridimensional).

**El** término facies referido a materiales, alude a cuerpos sedimentarios (estratos o grupos sedimentarios) diferenciables en una sección estratigráfica o en un afloramiento, donde se observen las relaciones laterales y se pueda elaborar un panel de facies , sin pretender que sean divisiones del conjunto de los materiales estratificados.

Las facies son cuerpos de roca de espesor del orden de metros, diferenciables en una parte local de una unidad. La dimensión horizontal de las facies determinada tiene escaso interés y lo que interesa conocer en su estudio es la relación vertical y lateral entre diferentes tipos de facies, para delimitar unidades deposicionales de mayor tamaño.

**El** establecimiento de unidades estratigráficas pretende ordenar temporalmente a los materiales estratificados de una cuenca sedimentaria. **El** interés básico del reconocimiento de las facies consiste en definir, de manera objetiva, los materiales a partir de una visión integral de sus propiedades, que permita reconstruir su distribución vertical y lateral, como paso previo a una interpretación genética.

### 1.2.3 **FACIES SEDIMENTARIAS**

Cuando se examina una roca sedimentaria que cubre un área extensa, se observan cambios frecuentes en la composición y textura, de un sitio a otro dentro de una formación . Por ejemplo, un estrato que consiste de conglomerados en un área puede cambiar en forma gradual a arenisca en otra y más adelante la arenisca puede cambiar gradualmente a limolita. Estos cambios graduales que definen zonas, se denominan como cambio de facies sedimentarias delimitadas dentro de una formación.

Una facies sedimentaria es parte de un conjunto de rocas que poseen características bien definidas, las cuales se utilizan para distinguirla de las facies vecinas *(Robinson, 1990).* 

Para describir una facies sedimentaria se utiliza el contenido de fósiles, el color, las estructuras sedimentarias, composición y otras características distintivas. El análisis de estas características determina la combinación de procesos depositacionales y diagenéticos que generaron el conjunto de rocas sedimentarias *(Vera, 1994).* 

### 1.2.4 **SECUENCIAS SEDIMENTARIAS**

Las litofacies deben de ser agrupadas dentro de asociaciones de litofacies o ensamblados que son característicos de un particular ambiente de depósito, y este ensamble es la base para la construcción de un modelo de litofacies. Este ensamble es comúnmente cíclico (Blatt, 1991).

La idea de que los ciclos existen en la historia de la tierra no es nueva, hoy se sabe que la columna estratigráfica entera puede ser dividida en ciclos de diferente duración.

En una investigación estratigráfica moderna, una de las preguntas importantes

que se hacen es: ¿Existen frecuentemente patrones en una secuencia, y ¿Como han sido interpretadas?

Normalmente definimos un ciclo de sedimentos como una secuencia ordenada de litologias que están repetidas en un patrón predecible, aunque la línea de orden de la secuencia nunca es perfecto (Blatt, 1991).

La secuencia debe de acarrear información de tiempo, pero no es un requisito para las litologías ser ciclicas. En una secuencia ciclica se ve claramente, que todas las recurrencias de intervalos son posibles. Desde "muy exactos" hasta "aproximadamente periódicos" de simplemente repetitivo a irregular en intervalos desconocidos.

La escala de ciclicidad es delimitada por nuestra habilidad de reconocer escalas de variación es un aflojamiento (Blatt, 1991). Las secuencias ciclicas de depósitos relacionados a transgresiones y regresiones que son muy comunes en los sedimentos carbonatados requieren periodos de algunos cientos de miles de años para formarse.

La autociclicidad se refiere a variaciones estratigráficas que resultan de una migración natural de ambientes como los de canales meandricos o de mareas planas progresivas. Implícitamente en un modelo autociclico está que cambios en la sucesión estratigráfica son graduales más que en episodios.

Está es la base para el concepto de formación , que se asume como el producto de grandes bandas ambientales que migraron para producir diacronas de unidades de rocas (Blatt, 1991).

## **1.3 CARACTERíSTICAS DE LAS ROCAS GENERADORAS Y ALMACENADORAS DE HIDROCARBUROS**

Los hidrocarburos son cadenas de átomos de hidrógeno y carbono exclusivamente. Éstos se clasifican de acuerdo a su arreglo estructural en los átomos de carbono de su molécula en: hidrocarburos de cadena abierta e hidrocarburos de cadena cerrada; y conforme al tipo de enlace entre los átomos de carbono en: saturados (enlace sencillo) y no saturados (enlace covalente).

**El** aceite y el gas están constituidos básicamente por hidrocarburos. **El** petróleo es una mezcla de hidrocarburos con cantidades menores de nitrógeno, azufre, oxígeno, sodio, así como impurezas que puede existir en los tres estados físicos (sólido, liquido y gaseoso), conforme a las condiciones de presión y temperatura. **El** gas natural es la porción de los hidrocarburos que existe en los yacimientos cuya fase es gaseosa o que se encuentra como solución en el aceite, permaneciendo como gas a la presión del nivel del mar. **El** metano es el hidrocarburo más abundante en el gas natural.

**El** aceite y el gas se encuentran en una gran variedad de formas en la naturaleza, tanto en superficie, como en el subsuelo. La exploración petrolera tiene como objetivo buscar yacimientos de hidrocarburos de importancia económica. Para que pueda existir un yacimiento de hidrocarburo es necesario que existan rocas: generadoras, almacenadoras y sellos, que constituyan trampas *(figura* 1.1). La mayor parte de las reservas de petróleo y gas se encuentran en rocas sedimentarias almacenadoras detríticas y químicas.

Las rocas generadoras de hidrocarburos son aquellas rocas en donde se originó el hidrocarburo. Estas se determinan de acuerdo al contenido de materia orgánica y el tipo de ésta. Las rocas generadoras más comunes son aquellas constituidas por partículas pequeñas debido a su mayor capacidad de absorción,

las cuales están asociadas con una mayor cantidad de materia orgánica.

Rocas sello son aquellas que por su escasa permeabilidad o por contener poros de tamaño subcapilar, no permiten el paso del petróleo, sirviendo como cierre a su migración y desplazamiento (Arellano, 2002).

**El** petróleo se extrae de rocas almacenadoras de hidrocarburos, estas son rocas porosas y permeables con continuidad lateral y vertical, capaces de contener aceite o gas. Cuando estas rocas reúnen las condiciones de una trampa y contienen hidrocarburo se dice que constituyen un yacimiento *(Tissot,* 1982). Las paredes del yacimiento deben de estar selladas de manera efectiva, ya sea por rocas sello o bien por fallas.

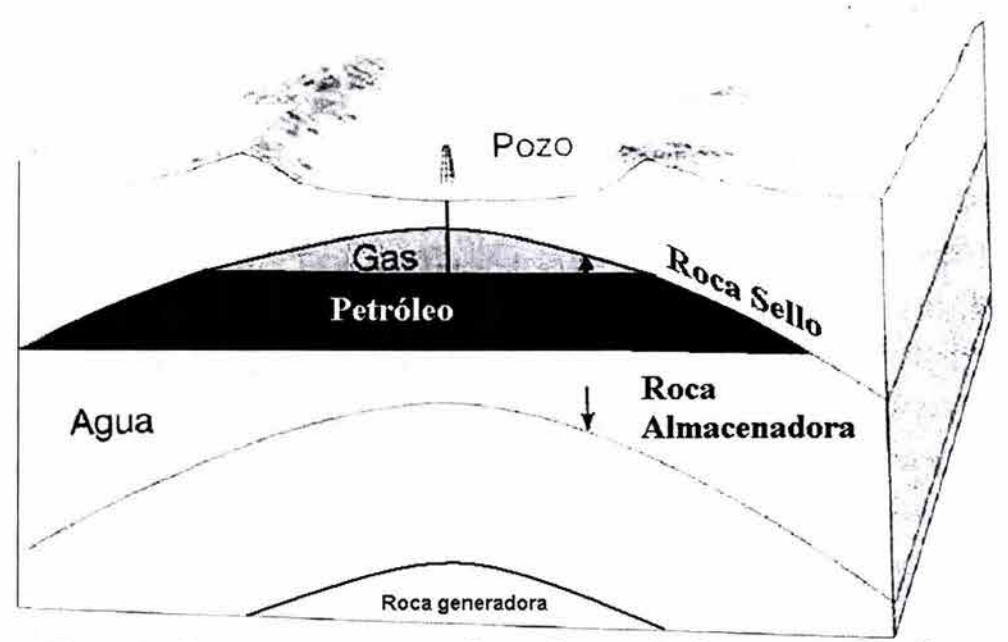

*Fig.* 1.1. - *Esquema que muestra la configuración de un yacimiento de hidrocarburos en una trampa anticlinal* ( *Press, 1999).* 

Las rocas almacenadoras de hidrocarburos pueden tener un origen elástico o bien un origen químico, las rocas elásticas están representadas por areniscas principalmente y las de origen químico por calizas y dolomías, a las cuales se les denomina como rocas carbonatadas.

La porosidad de las rocas carbonatadas puede ser menor a la de las rocas elásticas, pero la permeabilidad en los carbonatos puede ser superior. Las rocas carbonatadas pueden ser rocas almacenadoras y generadoras de hidrocarburos; pero bajo ciertas condiciones actúan también como sellos. Las calizas más comunes encontradas como roca sello son las arcillosas que al ser de grano extremadamente fino y además, plásticas en cierta medida, tienen una mejor capacidad a la deformación. Las calizas densas puras, aunque de baja porosidad, son quebradizas y susceptibles al fracturamiento en caso de sufrir esfuerzos, (Arellano, 2002).

# **1.4 ROCAS CARBONATADAS**

## **1.4.1 GÉNESIS**

El 90% de los sedimentos carbonatados encontrados en los ambientes de depósito son de origen biológico y han sido formados en condiciones marinas principalmente *(Moore,* 1997). La distribución de los sedimentos carbonatados está controlada directamente por los parámetros favorables del ambiente para el crecimiento de organismos con carbonato de calcio. Estos parámetros incluyen temperatura, salinidad, profundidad, sustrato y la presencia de siliciclásticos.

La mayoría de las aguas marinas tropicales tienen una alta concentración de carbonato de calcio. En la zona de plataforma existen grandes volúmenes de carbonato de calcio con posibilidad de precipitar, proveniente de la actividad biológica presente en el área. Hay tres formas en que el carbonato de calcio precipita: en forma de cristales, sobre un núeleo móvil y como cementante en los espacios vacíos de la roca.

El tamaño y disposición en los sedimentos carbonatados está controlada por la distribución natural de los organismos que los producen, de esta manera el tamaño del grano de los sedimentos proporciona información acerca de las condiciones físicas y químicas que predominaron en el sitio de formación . A su vez la redondez en los granos de carbonato está controlada por la forma inicial del organismo del cual es derivado.

Dado que los esqueletos de organismos proveen la mayor parte de los sedimentos depositados en los ambientes carbonatados, la composición de los granos carbonatados en sedimentos y rocas muy frecuentemente reflejan su ambiente de depósito; esto es debido a la falta de transporte del régimen carbonatado y su relación directa con los componentes biológicos del ambiente.

La habilidad para identificar los organismos que dieron origen a los granos debido a su estructura, es la clave para identificar la composición de los granos para la reconstrucción ambiental en las secuencias de antiguas rocas carbonatadas.

Los sedimentos carbonatados provienen de dos fases metaestables del carbonato como lo son: la aragonita y carbonato de magnesio. Estos son fácilmente disueltos y recristalizados por el agua meteórica y marina. El agua meteórica tiene un efecto notable sobre la diagénesis de los carbonatos, actua sobre el arreglo básico del carbonato de calcio provocando disolución de los granos y reprecipitación del mismo como cementante en los espacios porosos.

## **1.4.2 POROSIDAD EN CARBONATOS**

La porosidad es el volumen de espacios ocupados por fluidos en una unidad volumétrica de formación *(Schlumberger,* 1997). Es precisamente en los poros en donde se pueden almacenar hidrocarburos. El sistema de poros en carbonatos es mucho más complejo que en los siliciclásticos, esta complejidad es resultado del origen biológico de los sedimentos carbonatados que resulta en porosidad dentro de los granos. El crecimiento de la estructura de porosidad y el desarrollo común de porosidad secundaria es debido a los procesos diagéneticos, como la disolución y dolomitización que afecta a los carbonatos más reactivos químicamente a lo largo de su historia de sepultamiento.

Los constituyentes sólidos y diagenéticos de los sedimentos son definidos como fábrica. Los constituyentes sólidos consisten de varios tipos de granos primarios, como oolitos y bioclástos; después son formados los constituyentes diagenéticos como la calcita, dolomita y cementante de sulfato; y posteriormente componentes de recristalización o reemplazamiento como dolomita y cristales de sulfato.

Existe una relación dependiente entre la fábrica de los elementos y la porosidad, la porosidad relacionada a la fábrica es referida como selectiva de fábrica; cuando la porosidad no está relacionada con la fábrica se clasifica como no selectiva de fábrica.

La valoración de la selección de la fábrica lleva a una mejor descripción, interpretación y clasificación de la porosidad en carbonatos. Dos factores determinan la selección de la fábrica: la configuración de la frontera de los poros y la posición de los poros con respecto a la fábrica. En la porosidad primaria, la forma de la frontera de los poros y la localización de los poros son determinadas completamente por los elementos de la fábrica. Debido a que la porosidad primaria es una porosidad intergranular controlada por la forma y localización de las cavidades, determinada por la naturaleza del crecimiento del organismo que dió origen a la partícula. En los sistemas de poros secundarios, la porosidad puede o no ser selectiva de fábrica dependiendo de la historia diagenética que presente.

Porosidad primaria.- Es cualquier porosidad presente en los sedimentos o rocas una vez que se ha terminado el proceso de depósito. La porosidad primaria es

formada en dos fases, la fase predeposicional y la fase de depósito. La fase predeposicional se inicia cuando las partículas individuales de sedimento se forman e incluyen una porosidad intergranular. La fase deposicional está involucrada con el tiempo en la depositación final en el sitio de sepultamiento de un sedimento o dentro de la estructura de crecimiento orgánico. Este tipo de porosidad es importante cuando se hace referencia al volumen de porosidad de carbonatos en rocas carbonatadas y sedimentos.

Porosidad secundaria.- La porosidad secundaria se desarrolla en cualquier momento después del depósito. El tiempo que tarda en generarse es muy grande y puede ser dividido en diferentes fases, basándose en los diferentes procesos de modificación de la porosidad que ocurre en ambientes diagenéticos cercanos a la superficie, contra aquellos que ocurren a profundidad. Pray en *1970 (Moore,* 1997) reconoció tres fases: eogenética, telogenética y mesogenética *(figura 1.2).* 

La fase eogenética es el intervalo de tiempo que transcurre entre el depósito de los sedimentos y su sepultamiento, a una profundidad por debajo de la influencia de los procesos diagenéticos en superficie. Generalmente las rocas y sedimentos de la zona eogenética son mineralógicamente inestables o en proceso de estabilización. Modificaciones de la porosidad por disolución, cementación y dolomitización son rápidamente realizados y volumétricamente son muy importantes dentro del proceso de generación de porosidad secundaria.

La fase mesogenética es el intervalo de tiempo durante el cual los sedimentos son sepultados a una profundidad mayor a la de influencia de los procesos diagenéticos de la superficie. La zona mesogenética es en donde ocurre el proceso más lento de modificación de la porosidad y está dominado esencialmente por la compactación.

×

La fase telogenética es el intervalo de tiempo durante el cual las secuencias de carbonatos que han estado en la fase mesogenética, son exhumadas en asociación con discordancias una vez que han estado bajo la influencia de procesos diagenéticos superficiales. Las secuencias afectadas en la zona telogenética son mineralógicamente estables, las calizas y dolomías son menos susceptibles a los procesos diagenéticos superficiales.

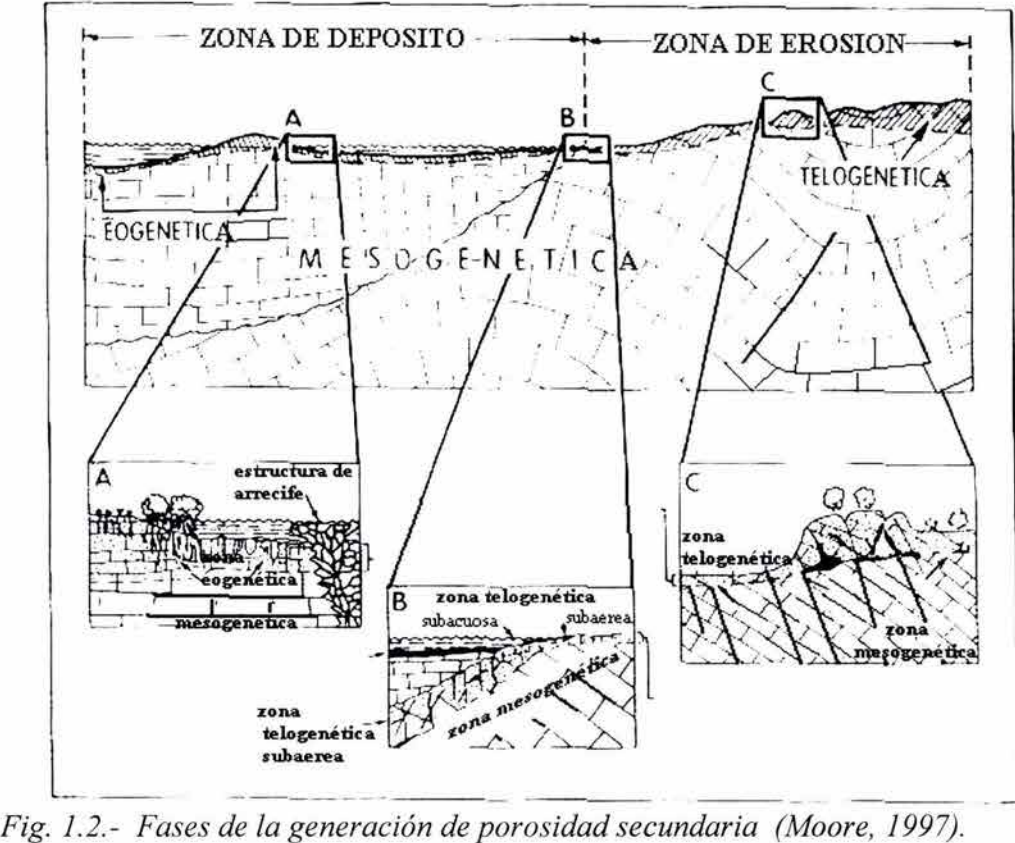

Choquete-Pray *(Moore,* 1997) realizaron una clasificación de la porosidad de acuerdo con cuatro elementos: *a)* tipos básicos de porosidad, *b)* modificadores genéticos, c) modificadores de tamaño, y *d)* modificadores de abundancia.

*a)* Cada tipo de porosidad es genética o físicamente diferente para cada sistema de poros, los sistemas pueden ser separados por características como tamaño de poro, forma, génesis o relación con otros elementos de la fábrica.

*b)* Los modificadores genéticos son usados para proveer información concerniente a los procesos responsables de la porosidad o de la modificación de la misma. El tiempo de formación de la porosidad, así como si ha reducido o aumentado la porosidad durante el ciclo de sepultamiento.

 $c$ ) Los modificadores de tamaño son usados para diferenciar varias clases de sistemas de poros de acuerdo con su tamaño, como poros largos (megaporos) o poros pequeños (microporos).

*d)* Los modificadores de abundancia son usados para caracterizar porcentajes o radios de tipos de poros presentes en una secuencia de rocas carbonatadas.

## **1.4.2.1 POROSIDAD PRIMARIA**

### **a) Interpartícula**

Los sedimentos carbonatados libres de arcillas, así como su contraparte siliciclástica, son dominados por la porosidad intergranular al momento de su depósito. Estos sedimentos exhiben porosidades que van del 40 al 50 %, la cual es cercana al límite superior de 48 % esperado en partículas esféricas con un mínimo empaque. Las porosidades que exceden el 27 - 30 % esperado en las partículas esféricas muestran cercanía al máximo empaque comúnmente observado en los sedimentos siliciclásticos, esto debido al amplio rango de variación que se ve en la forma de las partículas de los sedimentos carbonatados. Está variación en la forma de las partículas aparenta ser función de su origen biológico, y la presencia común de la porosidad entre las partículas la cual puede ocupar un porcentaje significativo del volumen total de sedimento.

La porosidad entre partículas en el depósito es una diferencia fundamental entre la porosidad de los carbonatos y de los siliciclásticos. Las cámaras de varios

organismos vivos como los foraminiferos, gastropodos, rudistas y braquiopodos frecuentemente proveen una notable porosidad interpartícula. La estructura interna de algunos granos abióticos, como los ooitos, granos compuestos, pellets que consisten de paquetes y cristales en forma de aguja también pueden significar porosidad interpartícula.

La actividad de algas y hongos microbianos pueden significar un incremento de la porosidad interpartícula de los granos de carbonato, antes, durante y un poco después del depósito.

### **b) En el depósito de los sedimentos relacionados con lodo**

Las características de permeabilidad de los sedimentos modernos soportados por granos y lodo, muestran una relación inversa en relación con la porosidad, la baja porosidad de los sedimentos soportados por granos esta acompañada de alta permeabilidad y la baja porosidad que exhiben los sedimentos soportados por lodo hacen que se exhiba una baja permeabilidad .

### c) **De estructura**

La porosidad de estructura está asociada con la actividad de organismos que construyen estructuras, está es una porosidad importante en ambientes de depósito tales como el arrecifal, debido al volumen potencial de poros que encierran durante el desarrollo de los arrecifes los organismos que lo construyen. Sin embargo, la porosidad de estructura depende en gran medida del tipo de organismo que la genere.

La porosidad de estructura en los arrecifes tiende a llenarse rápidamente durante el inicio del desarrollo de los arrecifes por granos tanto finos como gruesos, sedimentos internos, conduciendo a un sistema deposicional de poros complejo.

### **1.4.2.2 POROSIDAD SECUNDARIA**

La porosidad generada por el depósito primario es progresivamente disminuida por el sepultamiento a través de diversos procesos. Durante esta misma jornada de evolución se efectúan procesos de generación de porosidad, que son dominantemente diagenéticos por naturaleza, estos procesos pueden incrementar el volumen total de poros en las calizas. Estos procesos son principalmente de dos tipos: procesos de generación de poros por disolución y por resultado de la dolomitización. El fracturamiento y otros procesos, generalmente ayudan a incrementar la permeabilidad y no la porosidad .

### **a) Por disolución**

El proceso de disolución generalmente ocurre en respuesta a cambios significativos en la química de los fluidos de los poros, como un cambio en salinidad, temperatura y presión parcial de  $CO<sub>2</sub>$ . El proceso de disolución provoca un aumento en el volumen de poro. Si los fluidos marinos de los poros son reemplazados por el agua meteórica en la primera etapa de sepultamiento de los carbonatos, antes de la estabilización de los minerales, el proceso de disolución lleva a un mejoramiento de la porosidad que puede ser fabricoselectiva, y controlada por la mineralogía de los granos individuales.

La disolución de igual forma puede presentarse más tarde en la historia de sepultamiento de los carbonatos, después de la estabilización de los minerales. Cuando así sea estará caracterizada por una disolución no fabrico selectiva, donde los poros resultantes cortan a lo largo de los elementos de la fábrica tales como granos, cementante y matriz, más que ser controlados por una disolución preferencial de ciertos elementos de la fábrica, tales como granos, que originalmente fueron aragonita. Este tipo de poros son llamados comúnmente vugulus o cavidades de acuerdo con su tamaño. La vugulosidad o cavernosidad en la porosidad secundaria puede estar asociada posteriormente a

**inconformidades extensivas y económicamente importantes.** 

**La presión alta, temperatura alta, maduración de hidrocarburos y degradación termal pueden estar ligadas con el desarrollo de fluidos agresivos que tienen la capacidad de desarrollar espacio poroso significativo tanto en silicatos como en carbonatos. La porosidad secundaria en las inconformidades y por debajo de la superficie, esta controlada por la porosidad preexistente establecida antes por los procesos diagenéticos originales en el ambiente de depósito, o por fracturas, fallas y tal vez distribución de estilolitas.** 

## **b) Asociada con dolomitización**

**Es un proceso geoquímico donde los iones de magnesio provenientes de la evaporación del agua de mar reemplazan a los iones de calcio en la calcita, formando el mineral dolomita** (figura 1.3). **El volumen de la dolomita es menor que el de la calcita, de tal forma que el reemplazamiento de la calcita por dolomita incrementa el espacio de poro en la** roca.

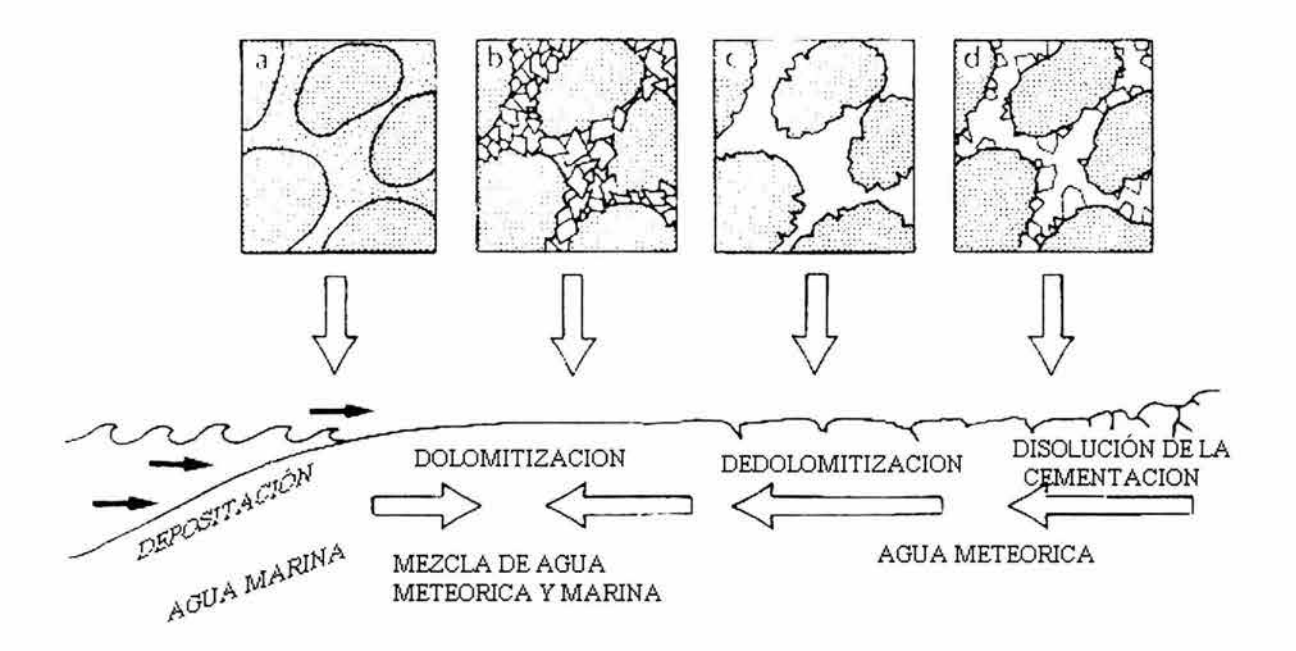

*Fig.* 1.3.- *Proceso de generación de porosidad por dolomitización (Moore, 1997).* 

## **c) En brechas**

Las brechas en calizas están asociadas partícularmente con colapsos en calizas o evaporitas, frecuentemente como resultado se da un incremento en la porosidad , de tal forma que se pueden formar yacimientos para hidrocarburos o bien alguna mineralización.

## **d) Por fracturas**

Cuando se presenta un fracturamiento intenso este afecta las características del yacimiento. Aunque no está muy claro como es que se gana porosidad durante el fracturamiento de yacimientos carbonatados, debido a la dificultad para medir este tipo de porosidad, puede haber una pequeña duda concerniente a los beneficios que las fracturas pueden traer a la ultima etapa de la producción del yacimiento.

El fracturamiento es particularmente efectivo y común en los yacimientos carbonatados debido a su naturaleza frágil en relación con los silicatos más dúctiles y de grano fino frecuentemente estratificados.

Las fracturas en carbonatos están comúnmente rellenadas con una gran variedad de especies minerales que incluyen, calcita, dolomita, anhidrita, galena, esfalerita, celestita y fluorita. Estas fracturas sin embargo, generalmente están dominadas por las diferentes fases de carbonatos.

# **2. APLICACiÓN DE LOS REGISTROS GEOFíSICOS DE POZO**

Un registro geofísico de pozo es la representación digital o analógica de una propiedad física o química que se mide contra la profundidad , estos se realizan en pozos con un diámetro que varia entre 10 y 100 centímetros.

Los registros geofísicos de pozos son utilizados para medir y evaluar las formaciones cortadas durante la perforación de pozos, así como para tener control sobre los mapas y modelos que se hacen del subsuelo. Algunos de los parámetros a evaluar por medio de los registros en el sistema fluido roca son: la resistencia al paso de la corriente, transmisión de las ondas acústicas, respuesta de neutrones por efecto de contenido de hidrógeno, temperatura, contraste de salinidad entre fluidos, la porosidad de la formación, la saturación de fluidos, el contenido mineralógico de las formaciones, definir si el fluido contenido en la formación es gas, aceite o agua, así como la estimación de reservas. Estas propiedades se pueden detectar con instrumentos llamados sondas, las cuales son sensores en forma de cilindros de metal que tienen en su interior circuitos eléctricos y detectores para poder recibir información *(figura* 2.1) acerca de las rocas que corta el pozo, procesándola en los circuitos y mandando su registro hacia la superficie *(Arroyo, 1996).* 

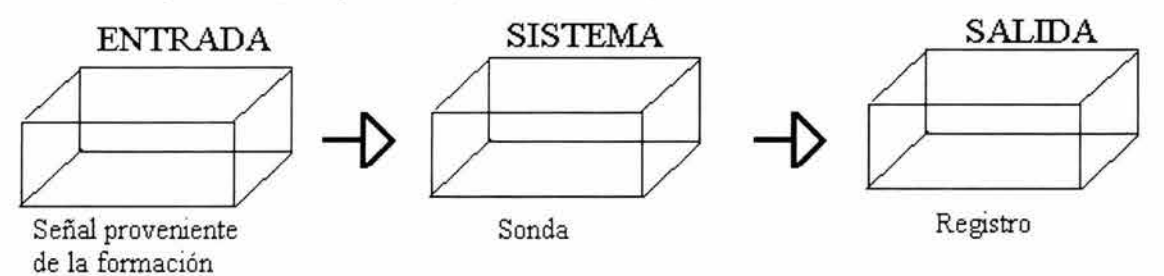

*Fig.* 2.1.- *Representación esquemática de la adquisición de registros (Arroyo, 1996).* 

El procesamiento de la señal proveniente del pozo se puede efectuar en tres niveles diferentes por lo menos, en el fondo del pozo, en el camión de registro y en un centro de proceso dependiendo del objetivo de la evaluación y de la utilidad futura de los datos.

Existe una gran variedad de registros geofísicos, los cuales se pueden dividir por la propiedad física con la que operan *(Arroyo,* 1996) en:

- $\checkmark$  Eléctricos
- $\checkmark$  Radiactivos
- $\checkmark$  Acústicos
- $\checkmark$  Térmicos
- $\checkmark$  Mecánicos

Si se toma en cuenta la propiedad física *(Arroyo,* 1996) que detectan de una manera directa o indirecta se pueden dividir en:

- $\sqrt{\ }$  Resistivos
- ./ Porosidad
- $\checkmark$  Temperatura
- $\times$  Mecánicos

Para este trabajo utilizaremos una clasificación basada en el tipo de información que aportan, así tenemos:

- $\checkmark$  Registros de correlación
- $\checkmark$  Registros para identificación de fluidos
- $\checkmark$  Registros para determinación de litología y porosidad
- $\checkmark$  Registros para identificación de minerales

En la identificación de facies los registros geofísicos de pozo pueden ser utilizados como indicadores directos de la granulometría en un perfil vertical por medio de la medición del potencial espontáneo y la curva de rayos gamma, y en la interpretación de estructuras sedimentarias por medio del registro de echados, ambas características pueden ser utilizadas como una herramienta poderosa en

la deducción del ambiente en donde se dio la génesis de la formación *(http://www.ipims.com. 2003).* 

Existen diversas formas de evaluar la información proveniente de un pozo. La evaluación puede ser desde un solo pozo, hasta la evaluación de campo completos que incluyen la evaluación del yacimiento. Es posible utilizar de manera más amplia las técnicas estadísticas tanto para la selección de parámetros como para los cálculos reales.

Las propiedades petrofísicas de las rocas, como la porosidad, permeabilidad y saturación de fluidos son sumamente importantes para determinar la capacidad de almacenamiento y producción de hidrocarburos y estas se pueden determinar mediante el análisis de los registros geofísicos de pozo. Hoy en día el análisis detallado de un conjunto de perfiles de registros geofísicos, provee un método para derivar e inferir valores precisos para las saturaciones de hidrocarburos y de agua, la porosidad el índice de permeabilidad y la litología de la roca del yacimiento *(Schfumberger, 1997).* 

En este trabajo los registros que se van a utilizar son aquellos registros que ayuden a determinar las características físico-químicas de las rocas relacionadas con su litofacie. Estos registros son los de correlación, identificación de fluidos, cálculo de porosidad y registros de identificación de litología y minerales.

## **2.1 REGISTROS DE CORRELACiÓN**

La curva de potencial espontáneo y el registro de rayos gamma naturales son registros que efectúan mediciones de fenómenos físicos que ocurren naturalmente en las rocas in situ.

Tanto la curva del potencial natural espontáneo como la de rayos gamma se presentan comúnmente en el primer carril del perfil de registro. Ambos registros ayudan a definir los limites de las capas y permite la correlación entre capas.

## **2.1.1 POTENCIAL ESPONTÁNEO** (SP)

La medición del potencial natural en una formación es clasificada como una medición de resistividad. La curva de SP es un registro que mide la diferencia entre el potencial eléctrico de un electrodo móvil en el pozo y el potencial eléctrico de un electrodo fijo en la superficie en función de la profundidad *(figura*  2.2). Las deflexiones de la curva SP resultan de las corrientes eléctricas que fluyen en el lodo del pozo, estas corrientes tienen su origen en dos tipos de interacciones la electroquímica yelectrocinética.

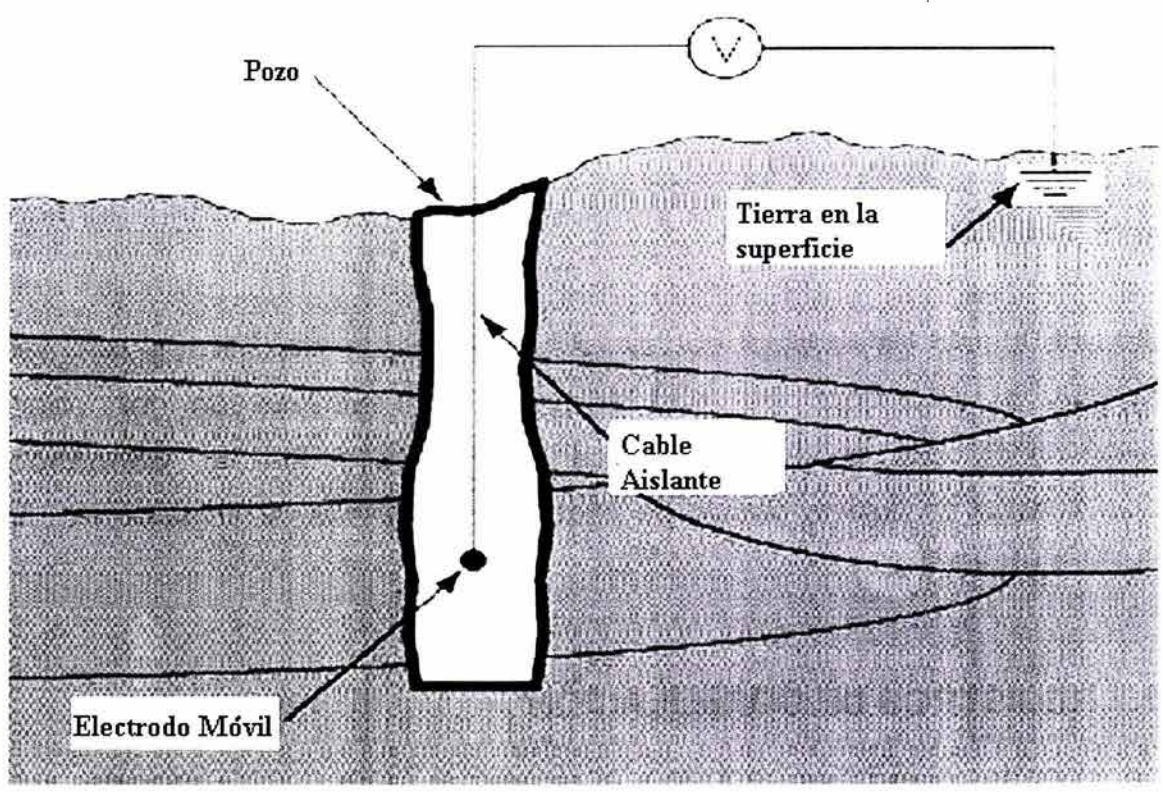

*Fig.* 2.2.- *Diagrama que ejemplifica la medición del potencial espontáneo* 

**Potencial electrocinético.-** También conocido como potencial de corriente se produce cuando un electrolito fluye a través de un medio poroso, permeable y no metálico.
**Potencial electroquímico.-** Esta es la componente mayor del potencial natural y se debe a la interacción química causada por la diferencia de salinidad entre el lodo de perforación y el agua de la formación. Este se divide en dos tipos:

Potencial de Membrana: Debido a que las lutitas solo dejan pasar a los cationes, parecen membranas selectivas de iones y es por esta razón se le da el nombre de potencial de membrana.

Potencial de contacto líquido: Este se debe al movimiento de los iones en los líquidos con diferente salinidad, este se da en el límite de la zona invadida, donde el filtrado de lodo y el agua de formación están en contacto directo.

El potencial electroquímico se debe básicamente a la permeabilidad de la roca. El potencial espontáneo es muy útil para la determinación de la resistividad de fluidos más que para la resistividad de las formaciones. La resistividad de los fluidos es importante para la determinación de la saturación de agua (Sw) el cual es el factor clave en el análisis del contenido de hidrocarburos.

Uno de los factores que reducen el valor de la permeabilidad en una formación es la presencia de arcillas. La respuesta del SP es así una medida del contenido de arcillas. Debido a que la cantidad de matriz arcillosa en la mayoría de las arenas tiende a incrementarse conforme disminuye el tamaño de grano, de esta forma es que el SP puede ocuparse como indicados de la variación vertical de la granulometría. El uso del SP como un registro de la distribución vertical del tamaño de grano es valido únicamente cuando se tienen sedimentos con porosidad primaria intergranular. El SP no es confiable como indicador del tamaño de grano arenas cementadas y en la mayoría de los carbonatos.

El SP varía entre dos extremos, una línea más o menos recta enfrente de las lutitas y que se define como línea base de lutitas y una línea correspondiente a<br>arenas limpias. Conforme se incrementa el tamaño del grano la curva tiende a

irse hacia la línea de arenas limpias y a manera que se reduce el tamaño del grano la curva del registro tiende hacia la línea de lutitas *(http://www.ipims.com. 2003).* 

El registro de SP tiene las siguientes utilidades, diferencia rocas potencialmente productoras permeables y porosas de arcillas y lutitas no permeables,

- $\checkmark$  Proporciona una indicación de arcillosidad de la capa.
- $\checkmark$  Ayuda a la identificación de la litología (minerales)
- $\checkmark$  Permite la determinación de la resistividad de agua de formación

#### 2.1.2 **RA VOS GAMMA NA rURALES** (GR)

Las rocas que contienen Hidrocarburos emiten este tipo de radiación. Las herramientas de rayos gamma (GR) y neutrónica representaron el primer uso de las propiedades radioactivas en el registro de pozos y la electrónica de pozos. Estas herramientas son capaces de hacer registros de formaciones a través del revestimiento de acero, así como en pozos llenos de gas o de aire, o bien en lodos base aceite.

Los registros de rayos gamma producidos en el proceso del decaimiento radioactivo que ocurre naturalmente en los minerales que componen la roca. La radioactividad que se detecta es la producida por la desintegración del potasio 40 y las series del uranio y torio. De estas tres posibles fuentes de radiación , el  $K^{40}$  está presente en rocas de grano fino como lutitas y arcillas. Este registro se utiliza como indicador de arcillosidad y para marcar zonas limpias que tienen poco potasio como: arenas, areniscas, calizas, dolomías y anhidritas.

Existen tres tipos de detectores de rayos gamma usados en la industria de los registros: Geiger-Mueller, cámara de ionización y el cintilómetro *(figura* 2.3). El cintilómetro es el detector que utilizan la mayoría de las herramientas de rayos • gamma actualmente, el detector contiene un cristal de ioduro de sodio y cuando los rayos gamma chocan con el cristal un fotón de energía es emitido. Esta pequeña emisión de energía choca con el cátodo hecho de cesio y antimonio o plata y magnesio.

Cada fotón que golpea el fotocátodo, desprende una nube de electrones por efecto fotoeléctrico. Estos alternadamente son aceleraros en un campo eléctrico para que choque con otro electrodo, produciendo una nube mayor de electrones. Este proceso es repetido a través de muchas fases hasta que un electrodo final conduce una corriente pequeña que circula a través de una serie de resistencias que estan conectadas a una fuente de voltaje positiva en donde se genera una diferencia de potencial que se puede medir formando pulsos, haciendo de los rayos gamma una señal de pulsos. El sistema tiene un periodo muy corto de vida y puede registrar varios conteos por segundo permitiendo la detección de numerosas señales.

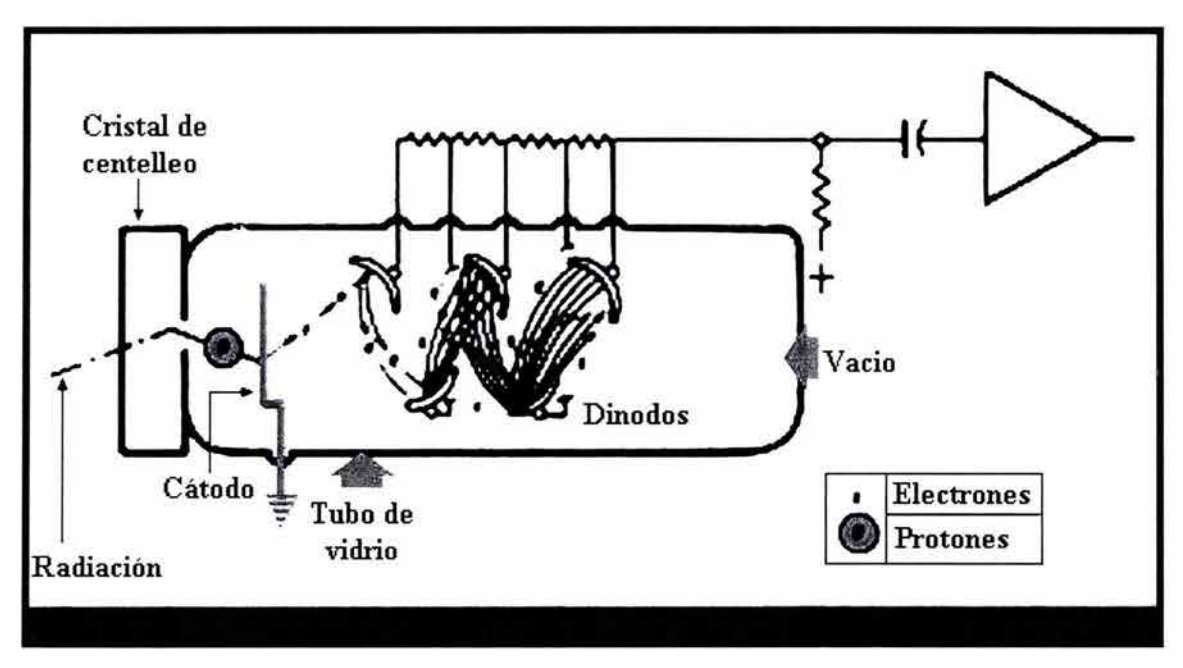

*Fig.* 2.3.- *Cintilómelro (tomado de www. ipims.com)* 

El registro de rayos gamma se presenta normalmente en el carril uno en una escala lineal y presenta unidades de API incrementándose de izquierda a derecha normalmente, los grados API se definen como 1/200 la deflexión que se

produce en un registro, al colocar una sonda entre dos formaciones de radioactividad conocida de un pozo artificial.

Los rayos gamma ayudan a distinguir entre zonas permeables debido a que los elementos radioactivos tienden a concentrarse en las lutitas que presentan un valor promedio de 100 API. Calizas y anhidritas tienen lecturas menores entre 15 y 20 API; dolomías y arenas limpias tienen valores un poco mayores entre 20 y 30 API. De esta forma los rayos gamma ayudan a separar entre carbonatos y arenisca de lutitas.

La profundidad de penetración de la herramienta de rayos gamma va de 6-12 pulgadas; llega a ser mayor en formaciones de baja densidad (alta porosidad). Verticalmente su resolución es de 3ft (se debe tomar en cuenta la velocidad del registro para estimarla correctamente).

Las correcciones que se aplican al registro de rayos gamma son normalmente mínimas, normalmente en un rango de 1.0 a 1.3. Estas pueden ser ignoradas en las interpretaciones manuales de los registros, excepto en aquellos casos en donde se requiera hacer la estimación del volumen de arcillas.

En combinación con el registro de rayos gamma un registro neutrónico mejora las interpretaciones litológicas y las correlaciones estratigráficas de pozo a pozo.

Los principales usos de la herramienta de rayos gamma Natural son:

- Correlación estratigráfica y delimitación de los límites entre capas
- Evaluación del contenido de arcilla de la formación
- Análisis de minerales
- Control de la profundidad de perforación y registro del movimiento de fluidos radioactivos.

### **2.2 REGISTROS PARA IDENTIFICACiÓN DE FLUIDOS**

Una de las entradas más importantes para resolver la ecuación de Archie es la resistividad de la zona virgen de la formación .

La resistividad eléctrica p de un material describe la dificultad que encuentra la corriente a su paso por él. De igual manera se puede definir la conductividad como la facilidad que encuentra la corriente eléctrica al atravesar el material. La resistencia eléctrica que presenta un conductor homogéneo viene determinada por la resistividad del material que lo constituye y la geometría del conductor. Para un conductor rectilíneo y homogéneo de área *s* y longitud 1 la resistencia eléctrica es:

$$
r = R \frac{s}{l} \qquad \qquad \dots \text{ ec 2.1}
$$

A partir de esta ecuación podemos despejar la resistividad

$$
R = \frac{r.s}{l} \qquad \qquad \dots \text{ec } 2.2
$$

La unidad de resistividad en el sistema internacional es el ohm por metro  $(\Omega-m)$ . La conductividad se define como el inverso de la resistividad.

Las medidas de resistividad eléctrica del subsuelo son habituales en la prospección geofísica. Su finalidad es detectar y localizar cuerpos y estructuras geológicas basándose en su contraste resistivo.

La electricidad puede pasar a través de una formación solo debido al agua conductiva que contenga dicha formación . Las formaciones subterráneas tienen resistividades medibles y finitas debido al agua dentro de sus poros o al agua intersticial absorbida por una arcilla.

La resistividad es una de las magnitudes físicas con mayor amplitud de variación para diversos materiales *(Gasulla,* 1999). La resistividad de una formación depende de:

- Resistividad del agua de formación ÷.
- La cantidad de agua presente ЖC
- Geometría estructural de los poros
- **Temperatura** ×.
- Presión

La resistividad de los minerales semiconductores depende de su contenido de impurezas, si se toma en cuenta que su conductividad aumenta con la temperatura, la resistividad de una especie mineralógica determinada no puede representarse por un valor único, sino que varía dentro de ciertos límites.

La mayoría de los minerales formadores de roca se comportan como dieléctricos. A temperaturas normales sus resistividades son muy altas, generalmente mayores a 10<sup>7</sup>  $\Omega$ -m. Estos minerales son azufre, blenda, calcita, cinabrio, cuarzo y micas, estos al constituir las rocas provocan un comportamiento de dieléctrico en la misma, pero esto no sucede debido a la presencia de fluidos en los poros de las mismas.

Los poros de las rocas suelen estar ocupados por fluidos total o parcialmente, de lo que resulta que en conjunto las rocas se comporten como conductores iónicos, de resistividad muy variable según el caso. Esta resistividad de las rocas en las formaciones puede variar en un rango muy amplio en función del contenido de agua, de la salinidad de ésta y del modo de distribución de los poros.

Las resistividades de formación por lo general varían de 0.2 a 1000 ohm-m *(figura* 2.4). Resistividades superiores a 1000 ohm-m son poco comunes en las formaciones, sin embargo en algunas formaciones impermeables de muy baja porosidad se llegan a presentar.

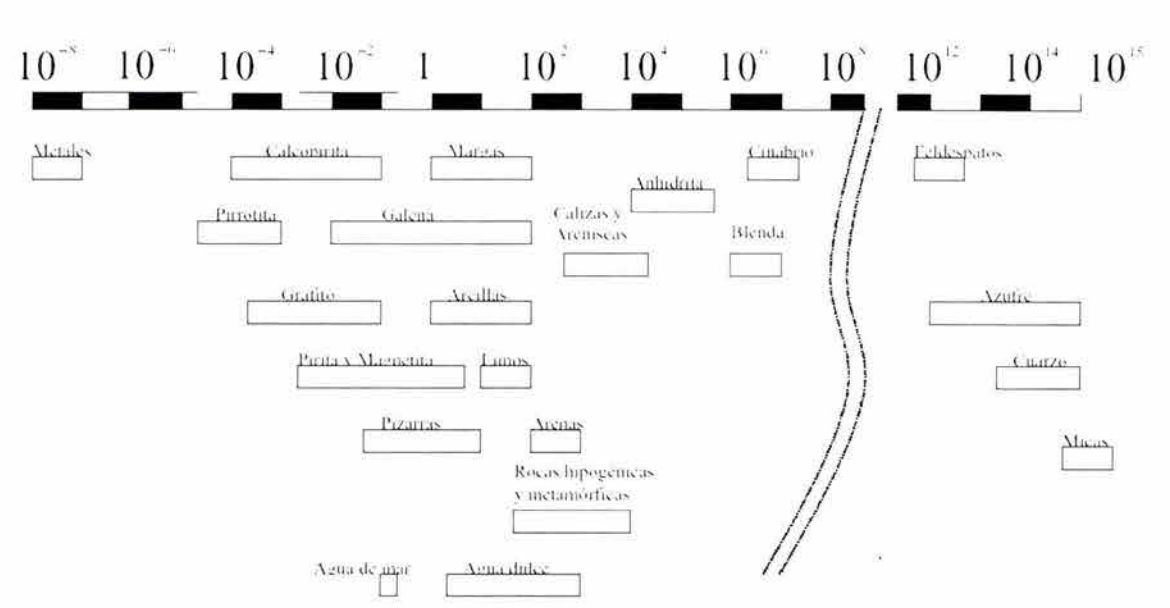

Resistiyidad en o hm metro

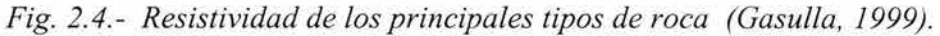

La resistividad de las rocas también depende de la temperatura a la que se encuentre debido a que la resistividad de los poros se ve fuertemente afectada por esta. La resistividad de algunos minerales y como consecuencia las rocas que estas forman, varían según la dirección de la medida que se toma, es decir presentan anisotropía. En las rocas sedimentarias es común la presencia de anisotropía debido a la estratificación.

La resistividad de formación se mide ya sea al mandar corriente a la formación y medir la facilidad con que fluye la electricidad, o al intuir una corriente eléctrica en la formación y medir qué tan grande es.

En una formación homogénea e isotrópica de extensión infinita, las superficies equipotenciales que rodean un solo electrodo emisor de corriente (A), son esfericas. El voltaje entre un electrodo (M) situado en una de esas esferas y uno en el infinito es proporcional a la resistividad de la formación homogénea y el voltaje medido puede graduarse en una escala de unidades de resistividad .

En un dispositivo sencillo *(figura* 2.5) se pasa una corriente de intensidad constante entre dos electrodos, A y B. La diferencia de potencial resultante se mide entre los otros dos electrodos, M y N. Los electrodos A y M se encuentran en la sonda. En teoría, B y N se localizan a una distancia infinita. En la práctica, B es el blindaje del cable de acero de la sonda y N un electrodo en el extremo

inferior del cable que esta cubierto de aíslenle, estando estos lejos de A y M. La distancia entre M y A se le domina espaciamiento. El punto de medición está en el punto O, entre A y M.

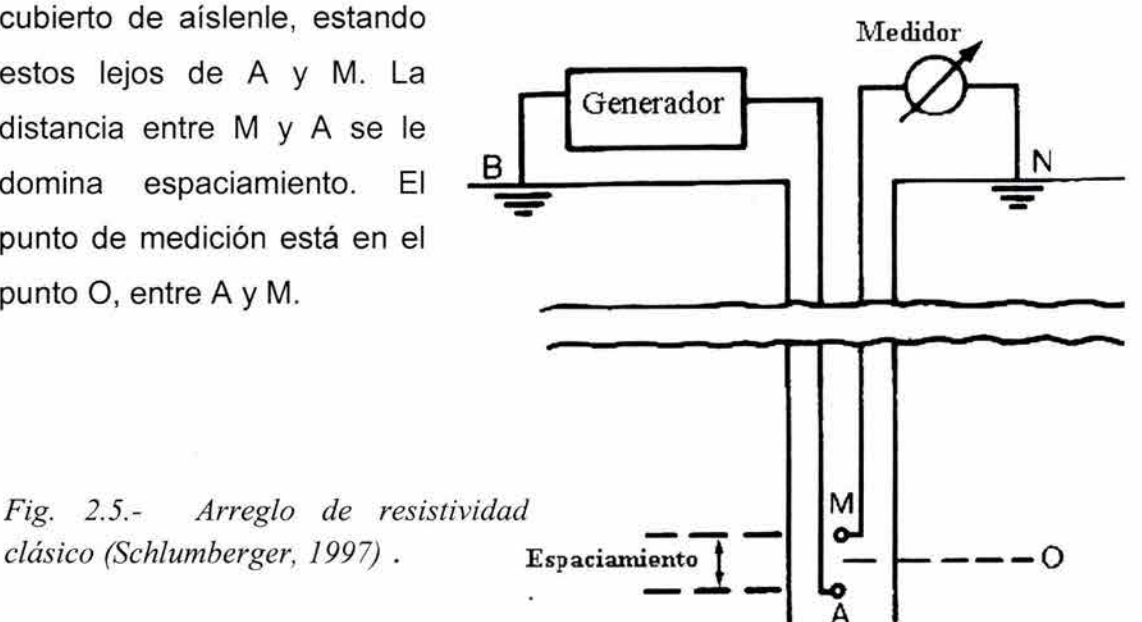

Dentro de los registros resistivos existe una gama muy amplia de registros *(tabla*  2. 1) que detectan la resistividad a diferentes radios de investigación *(figura 2.6),*  dividiéndose en:

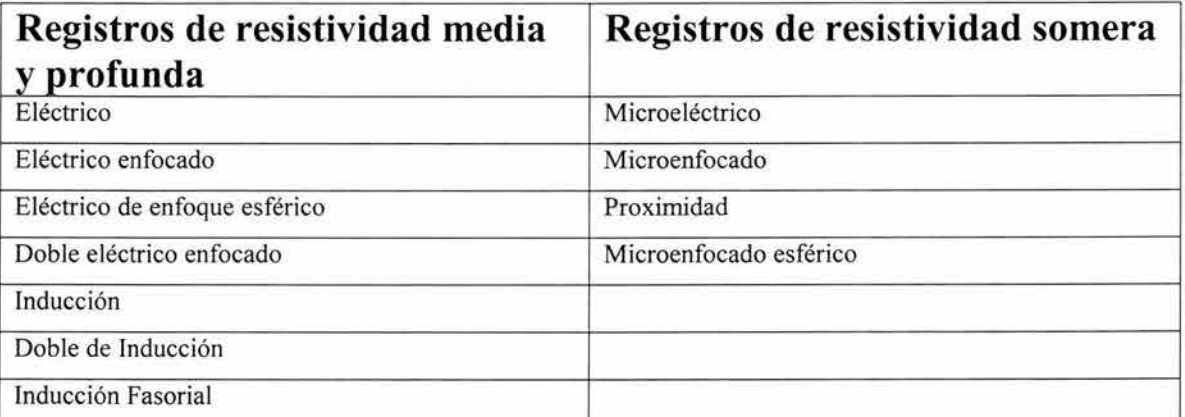

*Tabla* 2. 1.- *Clasificación de los registros de resistividad* 

Cada uno de estos funciona bajo mecanismos mecánicos distintos.

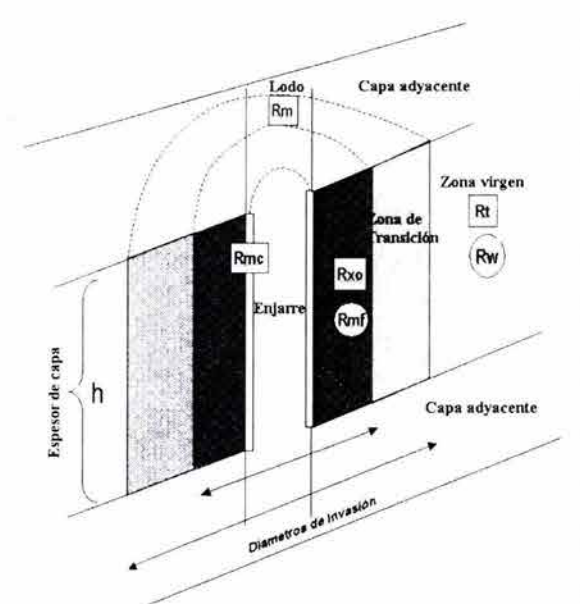

*Fig.* 2.6. - *Esquema para ejemplificar la profundidad de investigación de los registros de resistividad (Schlumberger,* 1997).

 $Sw=c\sqrt{\frac{Rw/Rt}{\phi}}$ 

Los registros de resistividad consisten básicamente de tres curvas: profunda, media y somera de acuerdo con la zona del pozo que se quiera investigar.

Cuando se está tratando de determinar la saturación de fluidos en la formación por medio de la ecuación de Archie *(ec*   $(2.3)$  la resistividad de la zona virgen  $(R<sub>t</sub>)$ es una de las entradas más importantes para determinarla. Sin embargo, ninguna de las herramientas que existen garantizan la obtención de la resistividad en la zona profunda, para estimarla se deben de hacer correcciones a la resistividad profunda para obtener  $R_t$ .

... ec 2.3

Las curvas de resistividad son obtenidas por medio de electrodos o bobinas montadas sobre una barra cilíndrica mas o menos centrada dentro del pozo. Para obtener las mediciones de resistividad de la zona lavada se obtiene mediante un patín que tienen montados los electrodos forzándolos a permanecer pegados a la pared del pozo.

**El** lodo del pozo, las capas adyacentes y la zona invadida influyen sobre la mayoría de mediciones de resistividad, es por ello que estas curvas se tienen que corregir para disminuir estas influencias en las lecturas de los registros. Las correcciones que se hacen se realizan en el siguiente orden: efecto de pozo, espesor de capa e invasión.

## **2.3 REGISTROS PARA DETERMINACiÓN DE POROSIDAD Y LITOLOGíA**

La porosidad es el volumen de poros por cada unidad volumétrica de formación; es la fracción del volumen total de una muestra que es ocupada por poros o huecos. Las porosidades se clasifican según la disposición física del material que rodea a los poros y a la distribución y forma de los mismos (Schlumberger, 1997).

Así tenemos a la porosidad primaria que es aquella que tiene la roca por la forma en que quedan dispuestos los granos que la forman en el momento de su depositación. La porosidad secundaria se debe a la acción de aguas de formación o fuerzas tectónicas en la matriz de roca después del depósito.

La cantidad de petróleo o gas contenida en una unidad volumétrica del yacimiento es el producto de su porosidad por la saturación de hidrocarburos.

Para evaluar la productividad del yacimiento, es necesario saber con que facilidad puede fluir el líquido a través del sistema poroso. Está propiedad de la roca que depende de la manera en que los poros están intercomunicados, a la cual se le conoce como permeabilidad.

La porosidad, saturación de hidrocarburos, espesor, área y permeabilidad, además de, la geometría, la temperatura y la presión del yacimiento, así como la litología pueden desempeñar un papel importante en la evaluación terminación y producción de un yacimiento.

La porosidad de las rocas puede obtenerse a partir del registro sónico, el registro de densidad o el registro de neutrones en caso de que se conozca la litología de la formación. Si no se conoce la litología y si existen mezclas de minerales conocidos, se pueden usar combinaciones de dos o más registros sensibles a la

litología y la porosidad a fin de definirla y proporcionar un valor preciso de la porosidad.

Todas estas herramientas ven afectada su respuesta por la porosidad, los fluidos y la matriz de la formación . De tal suerte que si los efectos de los fluidos y de la matriz se conocen o se pueden determinar, la respuesta de la herramienta puede relacionarse con la porosidad . Su profundidad de investigación es de solo unas cuantas pulgadas y por lo general se encuentra dentro de la zona invadida.

Los registros de porosidad se dividen en:

- Sónico (convencional compensado, doble compensado, espaciamiento largo, digital, bipolar)
- Neutrón (gamma-neutron convencional, compensado, de pared, decaimiento termal, doble porosidad)
- Densidad (convencional compensado, litodensidad)
- Propagación electromagnética

#### *2.3.1* **REGISTRO SÓNICO**

La propagación del sonido en un pozo es un fenómeno complejo que está regido por las propiedades mecánicas de ambientes acústicos diferentes. Estos incluyen la formación , la columna de fluido del pozo y la misma herramienta de registro.

El sonido emitido del transmisor choca contra las paredes del pozo. Esto establece ondas de compresión y cizallamiento dentro de la formación , ondas de superficie a lo largo del pozo y ondas dirigidas dentro de la columna de fluido. En el caso de los registros de pozos, la pared y rugosidad del pozo, las capas de la formación y las fracturas pueden representar discontinuidades acústicas significativas. Por lo tanto, los fenómenos de reflexión , refracción y conversión dan lugar a la presencia de muchas ondas acústicas en el pozo cuando se está corriendo un registro sónico.

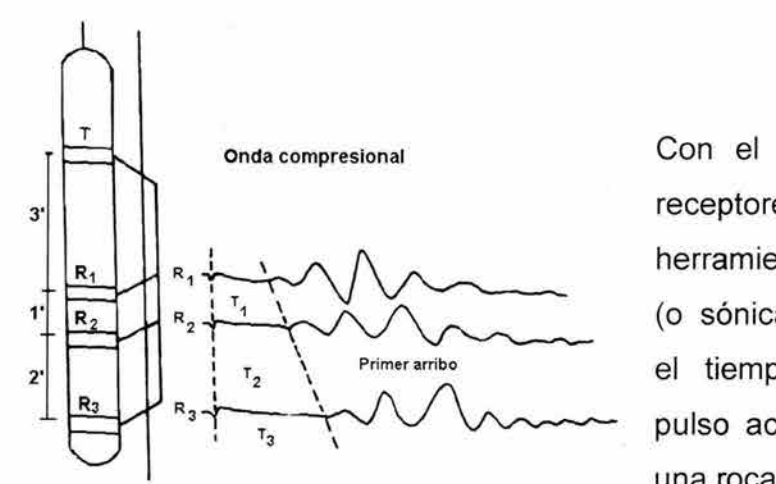

*Fig.* 2.7.- *Esquema de la herramienta sónica de porosidad (Arroyo, 1996).* 

Con el uso de transmisores y receptores múltiples, las herramienta acústicas

(o sónicas) de porosidad miden el tiempo mínimo en que un pulso acústico viaja a través de una roca *(figura* 2.7).

**El** tiempo total que le toma al pulso viajar en la roca es proporcional a:

- 1. La cantidad de fluido en el espacio poroso de la roca : el tiempo que tarda la onda en atravesar el fluido.
- 2. La cantidad de la matriz: el tiempo que tarda la onda en pasar a través de la matriz.

Así la medida que se realiza es:

$$
\Delta t = \phi \Delta t_f + (1 - \phi) \Delta t_{ma}
$$
 ... ec 2.4

Esta herramienta es más eficaz en formaciones consolidadas y compactas. Donde la roca no está consolidada o compactada, el tiempo de transito es fácilmente influido por los fluidos de la formación.

La herramienta utilizada para este registro mide el primer arribo de los pulsos acústicos en los receptores, el pulso normalmente se entrampa en alguna fractura o porosidad vugular. **El** rango óptimo de efectividad de la sonda está entre 5 y 20% de porosidad.

La velocidad del sonido en la formación depende del tipo de mineral de que esta compuesta la roca *(tabla* 2.2). El efecto de los minerales se determina por sus densidades y parámetros elásticos.

> Mineral Dolomita 44 Calcita 49 Cuarzo 56 Ortoclasa 69 Albita 49  $\Delta t$  (Valor medio)  $(\mu$ seg/ft) Biotita 50.8

*Tabla* 2.2.- *Tiempo de transito* y *velocidad de la onda compresional para algunos minerales comunes en las rocas (Schlumberger, 1997).* 

En el caso de litologías complejas, el efecto de un mineral se determina por su fracción de volumen y de su propia velocidad respecto al sonido, aunque también influye su distribución.

La velocidad del sonido en los fluidos depende de la porosidad y del fluido, entre mayor sea la porosidad es menor la velocidad y al mismo tiempo aumenta el tiempo de transito, la velocidad del sonido en el agua depende de su contenido de sal entre mayor sea la salinidad mayor la velocidad.

La manera en que los granos y la porosidad de la formación están arregladas influyen en la velocidad (Arroyo, 1996). El tipo, tamaño y distribución de los poros (intergranular, vesicular y fractura) tienen efecto en la velocidad, debajo de cierto tamaño los poros son probablemente incluidos en las características elásticas de las rocas, para poros grandes o vesículas es probable que la vibración del sonido siga la trayectoria más corta en la matriz. El tamaño critico de los poros está directamente relacionado a la longitud de onda.

También se puede observar que para la misma porosidad, la velocidad dependerá de la clase de contacto intergranular, que puede ser un punto, una línea o superficie. Aunque debemos de considerar que en la velocidad puede existir anisotropía, ya que esta puede cambiar de acuerdo con la dirección en la que se mide. De esto se observa que en la influencia del echado de la capa en la velocidad medida proporciona el concepto de fase continua *(Arroyo, 1996).* 

En formaciones de baja porosidad, con poros más o menos aislados y aleatoriamente distribuidos, la matriz constituye la fase continua y parece lógico que el primer arribo viaje más rápido en está fase, evitando los poros.

La existencia de microfisuras, naturales u originadas por la perforación, reducirá igualmente la velocidad del sonido por la producción de microporosidad en forma de planos por los cuales las ondas viajan. Esto sucede en muchas clases de formaciones, usualmente lutitas y carbonatos, hay discrepancia entre las velocidades sísmicas y el registro sónico, para esto se recomienda medir el  $\Delta t$ con espaciamientos largos, que proporciona una medición correcta de la velocidad en la zona virgen *(Schlumberger,* 1997). Cuando los receptores están a una distancia suficiente del transmisor, la primera llegada no es el rayo refractado que viaja dentro de la pared del pozo, sino una onda que penetra más allá en la zona inalterada (o virgen) más rápida.

Las velocidades sónicas en litologías de formaciones comunes fluctúan alrededor de 6000 a 23,000 ft/s. Para evitar fracciones decimales pequeñas se registra el inverso de la velocidad en microsegundos por pie  $(\mu s / ft)$ , presentándose en forma lineal en las pistas 2 y 3 de los registros.

Se obtiene el tiempo de transito de la formación por intervalos, usando una relación empírica promedio ponderada por el tiempo podemos obtener el valor de la porosidad por medio de la siguiente ecuación:

$$
\phi = \frac{t - t_{ma}}{t_f - t_{ma}} \qquad \qquad \dots e \text{ c } 2.5
$$

Donde  $t_f$  y  $t_{ma}$  son los tiempos de transito en los fluidos de los poros y la matriz de la roca, respectivamente. Esta relación promediada en el tiempo es buena para formaciones puras y compactadas de porosidad intergranular que contienen líquidos.

Otra relación empírica para obtener la porosidad en base al tiempo de transito por intervalo es:

$$
\phi = c\left(\frac{t - t_{ma}}{t}\right) \qquad \qquad \dots \, ec \, 2.6
$$

donde:  $c \approx 0.67$ .

Esta relación empírica se restringe a las mismas condiciones que la relación promediada en tiempo, con la excepción de que puede utilizarse en formaciones compactadas y no compactadas.

**En** carbonatos que presentan porosidad intergranular, todavía se aplica la formula de tiempo promedio, pero algunas veces la distribución del tamaño de los poros es bastante diferente a la de las areniscas. Con frecuencia la porosidad secundaria que consiste de vesículas y fracturas con dimensiones mucho mayores que los poros de la porosidad primaria.

**En** formaciones con vesículas, la velocidad del sonido parece depender en gran parte de la porosidad primaria intergranular, y la porosidad derivada de la lectura sónica por medio de la formula de tiempo promedio  $(\phi)$  tendera a ser muy baja por una cantidad que se acerca a la porosidad secundaria. Por lo tanto, si se conoce a partir del registro de neutrones o densidad la porosidad total  $(\phi_t)$  de una formación que presente porosidad primaria y secundaria  $(\phi_2)$ , se puede estimar la cantidad de porosidad secundaria:

$$
\phi_2 = \phi_t - \phi \qquad \qquad \dots e c \; 2.7
$$

#### **2.3.2 REGISTROS NEUTRÓNICOS**

Los registros neutrónicos se utilizan principalmente para delinear formaciones porosas y para determinar su porosidad. Responden principalmente a la cantidad de hidrógeno en la formación. En las formaciones limpias cuyos poros estén saturados con agua o aceite, el registro de neutrones refleja la cantidad de porosidad saturada de fluido.

Una combinación del registro de neutrones con uno o más registros de porosidad proporciona valores de porosidad e identificación de litología aún más exacto, incluso una evaluación del contenido de arcilla.

Los neutrones son partículas eléctricamente neutras, esta falta de carga les permite penetrar dentro de la formación haciendo ideal su uso para los registros; cada una tiene una masa casi idéntica a la masa de un átomo de hidrógeno. Una fuente radioactiva en la sonda emite constantemente neutrones de alta energía. Estos neutrones chocan con los núcleos de los materiales de la formación y en cada una de estas el neutrón pierde energía de acuerdo con la masa relativa del núcleo con el que choca el neutrón. La mayor pérdida de energía se presenta cuando los neutrones chocan contra un núcleo de hidrógeno, por lo tanto se puede decir que la desaceleración de neutrones depende en gran parte de la cantidad de neutrones en la formación.

El núcleo que captura se excita intensamente y emite un rayo gamma de captura de alta energía el cual es detectado en la sonda por un detector que mide los rayos gamma de captura o los neutrones mismos.

Cuando la concentración de hidrógeno del material que rodea a la fuente de neutrones es alta, la mayoría de estos son desacelerados y capturados a una corta distancia de la fuente. Por el contrario, si hay poca concentración de hidrógeno, los neutrones se alejan de la fuente antes de ser capturados.

El índice de hidrógeno (HI) de un material se define como la relación de la concentración de átomos de hidrógeno por centímetro en el material cuando tiene agua pura a 75° F.

Los registros neutrónicos normalmente se graban en unidades lineales de porosidad para una matriz de litología en particular. Su resolución vertical típica es de 2 pies, mientras que la investigación radial depende de la porosidad de la formación, de tal forma que si se tiene porosidad cero la profundidad de investigación es de aproximadamente 1 pie *(Schlumberger, 1997).* 

Las lecturas de todos los registros de neutrones se ven afectadas hasta cierto punto por la litología en la matriz de la roca, estos registros por lo general tienen una escala para una matriz de caliza.

Las porosidades para otras litologías se obtienen de cartas de calibración o de otras escalas en los encabezados del registro. Los valores de porosidad aparente se pueden obtener prácticamente de cualquier registro de neutrones, aunque están sujetos a varias hipótesis y correcciones. Sin embargo, algunos efectos como litología, contenido de arcilla, cantidad y tipo de hidrocarburo pueden reconocerse y corregirse solo si se dispone de información adicional sobre porosidad proveniente de registros sónicos o de densidad. La determinación de porosidad es uno de los usos más importantes de los registros de neutrones, sin embargo, para determinaciones exactas de porosidad, son necesarias correcciones para litología y parámetros del pozo.

En combinación con otros registros de porosidad (u otros datos de porosidad) o cuando se usa en un diagrama de resistividad, los registros de neutrones son útiles para detectar zonas gasíferas. Para esta aplicación, la combinación neutrón-densidad resulta optima en formaciones limpias ya que las respuestas al gas son en direcciones opuestas *(figura* 2.8).

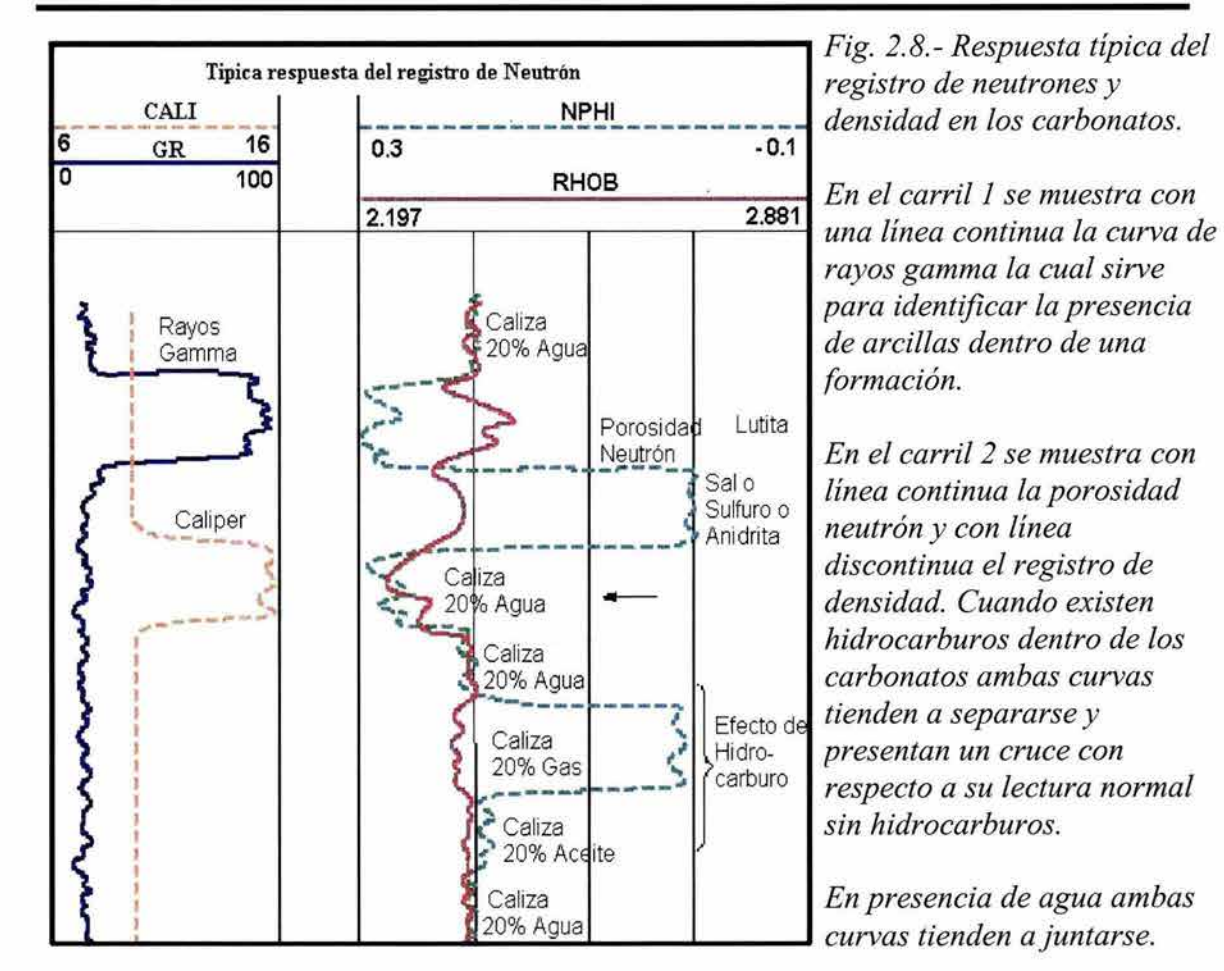

Para una mayor precisión al determinar la porosidad y la saturación de gas en zonas de gas, el registro neutrón debe de corregirse para efecto de excavación. El efecto de excavación produce una lectura por debajo de la esperada en la base de los IH (índice de hidrógeno) de los componentes de la formación que contiene gas, resulta de la presencia de un segundo fluido en la formación con un IH mucho menor que el del agua.

Este término se origina de la comparación de una formación totalmente saturada de agua con otra que tiene el mismo contenido de agua, pero con mayor porosidad; el espacio poroso adicional está lleno con un gas que tiene un IH de cero.

#### *2.3.3* **REGISTRO DE DENSIDAD**

Los registros de densidad se usan principalmente como registros de porosidad. Otros usos incluyen la identificación de minerales en depósitos, detección de gas, determinación de la densidad de hidrocarburos, evaluación de arenas con arcilla y de litologías complejas, determinación de producción de lutitas con contenido de aceite, cálculo de presión de sobrecarga y propiedades mecánicas de las rocas *(Schlumberger, 1997).* 

Se realizan las mediciones por medio de un dispositivo instalado en un patín pegado a la pared y cuenta con una fuente de rayos gamma y dos receptores. La fuente emite rayos gamma de mediana energía a la formación . Estos rayos gamma se pueden considerar como partículas de alta velocidad, que chocan con los electrones en la formación. Con cada choque los rayos gamma pierden energía aunque no toda, esta la ceden al electrón y continúan en su trayectoria con una cantidad menor de energía. Esta clase de interacción se conoce como efecto Compton. Los rayos gamma que llegan al detector que está a una distancia fija de la fuente, se cuentan para indicar la densidad de la formación .

El número de colisiones en el efecto Compton está directamente relacionado con el número de electrones en la formación. En consecuencia, la respuesta de la herramienta de densidad está determinada esencialmente por la densidad de los electrones (número de electrones por centímetro cúbico) de la formación. La densidad del electrón está en relación con la densidad del elemento solo si el número de protones es igual al de neutrones *(Arroyo,* 1996). La densidad de los electrones está relacionada con el volumen de densidad real  $\rho_b$ , que a su vez depende de la densidad del material de la matriz de la roca, la porosidad de la formación y la densidad de los fluidos que llenan los poros *(Schlumberger, 1997).*  Por tanto se deben asumir valores de una densidad de roca y fluidos.

El registro de densidad responde a la densidad de electrones de las formaciones . El índice de densidad de electrones para un solo elemento de define de la siguiente manera:

$$
\rho_e = \rho_b \left(\frac{2Z}{A}\right) \qquad \qquad \dots e c \, 2.8
$$

donde:

 $p<sub>b</sub>$  es la densidad total real

Z es el número atómico

A es peso atómico ( $\rho_b$  / A es proporcional al número de átomos por centímetro cúbico de la sustancia).

Este registro de porosidad proporciona un valor muy exacto de la porosidad efectiva en arenas arcillosas. Cuando se utiliza con el registro sónico se pueden determinar módulos elásticos para propósitos de reflectividad acústica para la exploración sísmica.

Para minimizar la influencia de la columna de lodo, la fuente deslizable y el detector están cubiertos. Se requiere una corrección cuando el contacto entre el detector y la formación no es perfecto. Si solo se utiliza un detector no es fácil determinar la corrección ya que depende del espesor, el peso e incluso la composición del enjarre interpuesto entre el detector y la formación .

En la herramienta de densidad de formación compensada *(Figura* 2.7), se utilizan dos detectores de diferente espaciamiento de acuerdo con la profundidad de investigación. Para determinar la corrección  $\Delta p$  se hace un análisis de conteo entre la herramienta larga y corta. En el registro quedan grabadas ambas  $\rho$  y  $\Delta \rho$ ,  $\Delta \rho$  se utiliza para indicar cuanta compensación de densidad se ha aplicado para corregir el efecto de enjarre y rugosidad del pozo.

La información del registro de densidad total  $\rho_b$  se presenta normalmente en el carril 2 y 3 con una escala lineal en g/cm $^3$ .

Para determinar la porosidad a partir del registro de densidad para una formación limpia con una matriz de densidad conocida  $\rho_{\text{ma}}$ , que tenga una porosidad  $\phi$ , que contenga un liquido de densidad promedio  $\rho_f$ , la densidad total Pb de la formación será:

$$
\rho_b = \phi \rho_f + (1 - \phi) \rho_{ma} \qquad \qquad \dots e c \; 2.9
$$

Para los fluidos usuales en poros (excepto gas e hidrocarburos ligeros) y para minerales comunes de las matrices de yacimientos, la diferencia entre la densidad aparente  $p_a$ , que lee el registro de densidad y la densidad total,  $p_b$ , es tan pequeña que no se toma en cuenta. Si de la ecuación 2.9 despejamos a la porosidad  $\phi$ :

$$
\phi = \frac{\rho_{ma} - \rho_b}{\rho_{ma} - \rho_f} \qquad \qquad \dots e c \; 2.10
$$

donde:

$$
\rho_b\!\!=\!\!\rho_a.
$$

#### **2.3.4 REGISTROS DE LITO-DENSIDAD**

El registro de Lito-Densidad además de medir la densidad total la herramienta de Lito-Densidad también mide el factor fotoeléctrico de la formación.

Los rayos gamma al pasar a través de la materia experiemntan una perdida de energía debido a la colisión con otras partículas atómicas. Estas divisiones pueden ser divididas en tres categorías básicas: la producción de pares, efecto Compton y efecto fotoeléctrico.

La producción de pares *(figura 2.9.a)* se realiza en niveles de energía muy altos, mayores a 2 MeV. Se origina cuando un fotón penetra el material a mayor profundidad antes de chocar, y en el choque se producen un positrón y un electrón de alta energía.

El efecto Compton *(figura 2.9.b)* se realiza a niveles de energía intermedios entre 150 Kev y 2 MeV. Con el rayo gamma incidente en la formación se producen electrones y rayos gamma adicionales y estos nuevos rayos gamma pueden a su vez ser absorbidos dentro de una cierta distancia fija *(Arroyo, 1996).* 

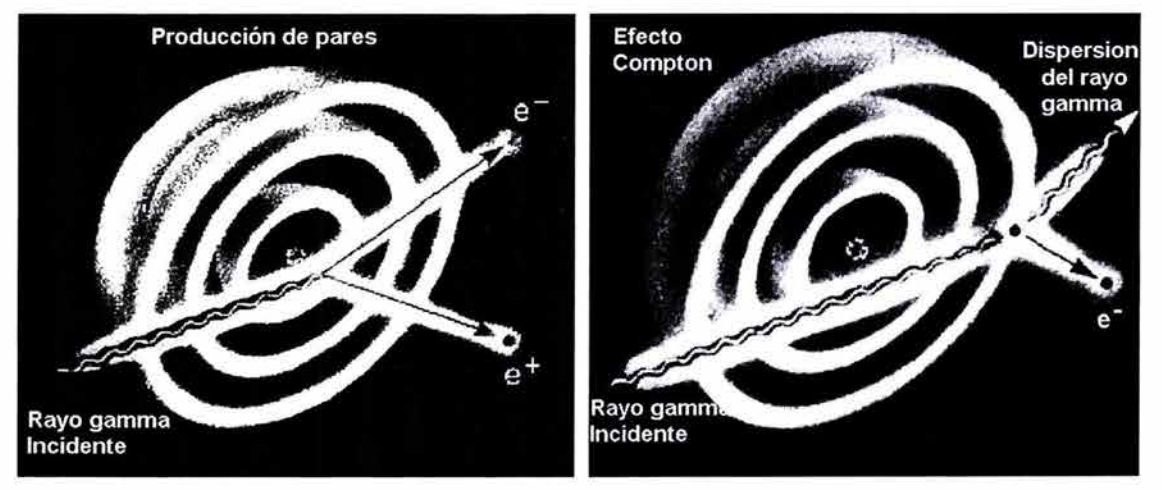

*Fig.* 2.9.- *a) producción de pares Fig.* 2.9.- *b) efecto Compton*  (https://wlh.clamart.wireline.slb.com/Training/PEPTEC/online/wireline/nuc/density/den-frame.htm)

El efecto fotoeléctrico *(figura 2.10)* ocurre cuando un rayo gamma (fotón) de energía entra en un átomo y desaparece con la resultante emisión de un electrón de alta velocidad, cuando el rayo gamma incidente es completamente absorbido por el electrón.

La energía de liga del electrón es de solamente unos cuantos volts. La absorción de los rayos gamma por efecto fotoeléctrico es mayor mientras más grande sea el número atómico de los elementos absorbedores y de las tres interacciones de rayos gamma es la que predomina cuando el nivel de energía es menor de 150 KeV (Arroyo, 1996).

El factor fotoeléctrico es medido usando la ventana de menor energía de la herramienta para medir lito-densidad. Al estar relacionado directamente por el

numero de electrones por átomo del elemento. Queda definido de la siguiente manera:

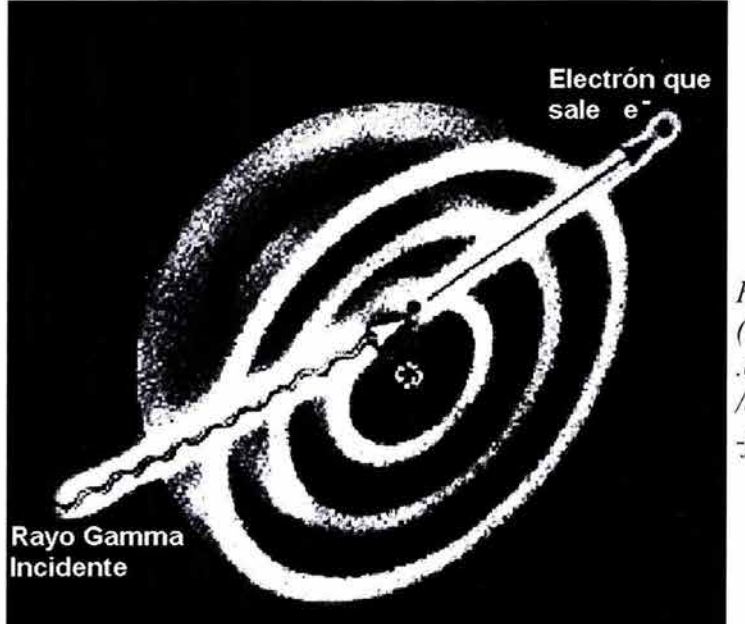

*Fig. 2. 10.* - *Efecto fotoeléctrico (https://wlh.clamart. wireline.slb . com/Training/P EPTEC /online/wireline/nucldensity/den -frame.htm).* 

Si P<sub>e</sub> es el índice de absorción fotoeléctrica  $P_e = (Z / A)3.6$ . Teniendo unidades de Barns / electrón.

El factor fotoeléctrico puede relacionarse con la litología *(Schlumberger* 1997), su medición responde principalmente a la matriz de la roca (litología) y de manera secundaria a la porosidad y el fluido de los poros.

La herramienta de Lito-Densidad consta de un patín en donde se localiza la fuente con una energía de 662 KeV de rayos gamma y los dos detectores. Los rayos gamma emitidos por la fuente se dispersan por la formación y pierden energía hasta que son absorbidos por el efecto fotoeléctrico.

La herramienta puede medir la densidad con el número de rayos gamma en la región de mayor energía (región de dispersión Compton) está inversamente relacionado con la densidad de electrones de la formación. El número de rayos gamma en la región de menor energía (región del efecto fotoeléctrico) está inversamente relacionado con la densidad de electrones y con la absorción fotoeléctrica . Al comparar los conteos en estas dos regiones, puede determinarse el factor fotoeléctrico *(figura* 2.11).

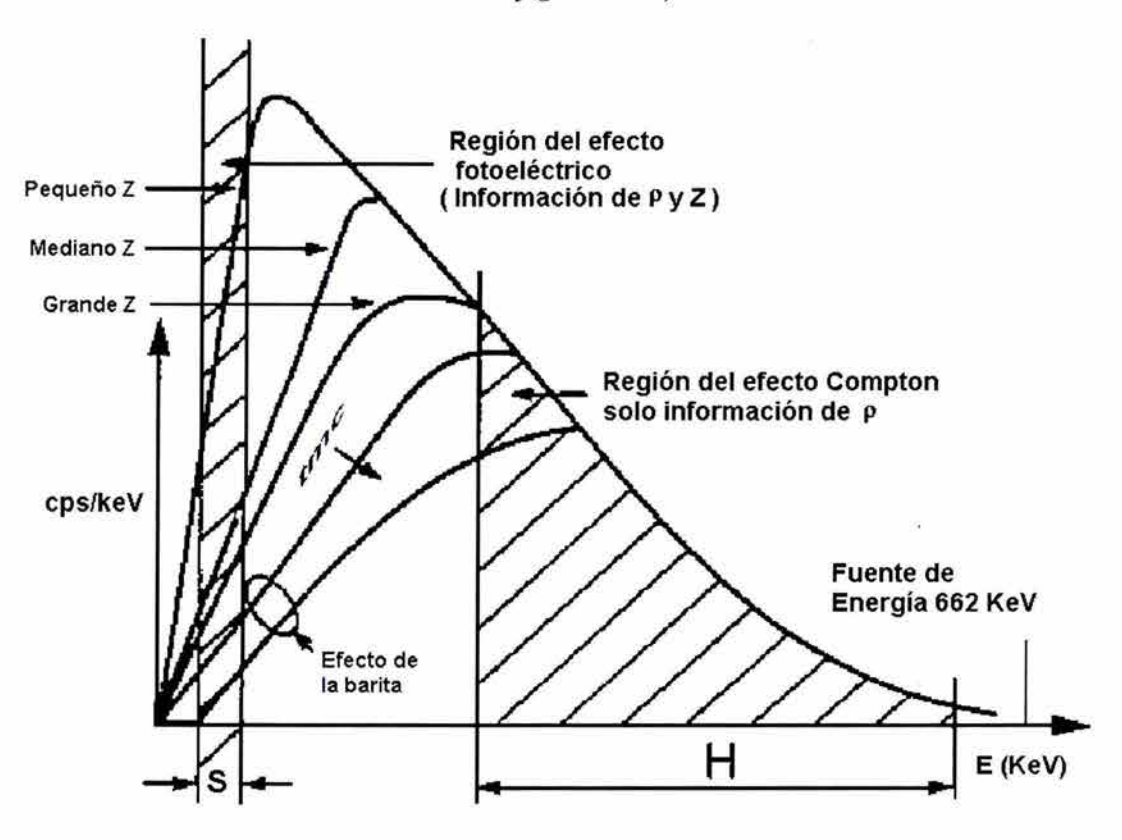

*Fig.* 2.11.- *Espectro de energía (Schlumberger, 1997).* 

El índice de sección transversal de absorción fotoeléctrica  $(P_e)$  tiene unidades de Barnios / electrón y relacionándolo con el número atómico Z queda definido de la siguiente forma:

$$
P_e = \left(\frac{Z^{3.6}}{10}\right) \qquad \qquad \dots e c \, 2.11. a
$$

Para una partícula formada por varios átomos, puede determinarse un Pe con base a las fracciones atómicas de la siguiente manera:

$$
P_e = \frac{\sum A_i Z_i P_i}{\sum A_i Z_i}
$$
...ec 2.11.b

donde: A¡ es el número atómico de cada molécula.

El valor de  $P_e$  determinado por medio de los datos proporcionados por la herramienta nos ayuda a determinar el tipo de litología que se tienen en el pozo de donde se obtuvo el registro. Los valores para las rocas más comunes del índice de absorción fotoeléctrica son:

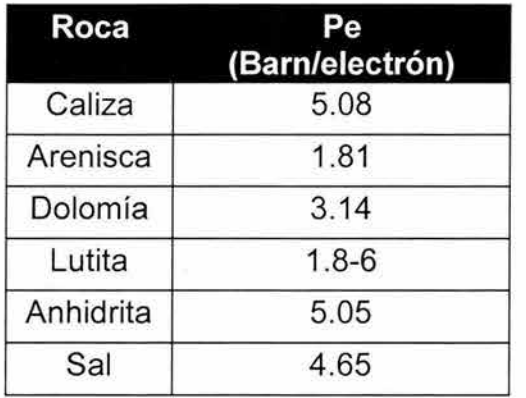

*Tabla* 2.3.- *Factor fotoeléctrico para las rocas más comunes en los yacimientos.* 

### **2.3.5 DETERMINACIÓN DE LITOLOGíA Y POROSIDAD**

Las mediciones de los registros neutrónico, densidad y sónico dependen no solo  $de$  la porosidad  $(\phi)$  sino también de la litología de la formación, del fluido en los poros, y en algunos casos, de la geometría de la estructura porosa. Cuando se conoce la litología y se tienen los parámetros de la matriz ( $t_{\text{ma}}, \phi_{\text{ma}}, \phi_{\text{ma}}$ ), pueden obtenerse los valores correctos de porosidad en base a dichos registros (corregidos de los efectos ambientales) en formaciones limpias saturadas de agua. Bajo esas condiciones, cualquier registro, ya sea el neutrónico, el de densidad o, si no hay porosidad secundaria, el sónico, puede utilizarse a fin de determinar la porosidad.

La determinación exacta de la porosidad resulta más difícil cuando se desconoce la litología de la matriz o si consiste de dos o más minerales en proporciones desconocidas. La determinación se complica todavía más cuando la respuesta de los líquidos de los poros localizados en la proporción de la formación que la herramienta está investigando, varia de manera notable de aquella del agua. En especial, los hidrocarburos ligeros (gas) pueden inferir de manera importante en los tres registros de porosidad.

Inclusive la naturaleza o tipo de la estructura porosa afecta la respuesta de la herramienta. Los registros neutrónico y de densidad responden a la porosidad total; esto es la suma de la porosidad primaria y secundaria. Sin embargo los registros sónicos tienden a responder solo a la porosidad primaria de distribución uniforme.

A fin de determinar cuando se presenta cualquiera de estas complicaciones, se necesitan más datos que aquellos que proporciona un solo registro de porosidad . Los registros neutrónicos de densidad y sónico responden de manera diferente a los minerales de la matriz, a la presencia de gas o aceites ligeros, ya la geometría de la estructura porosa. Se pueden utilizar combinaciones de estos registros y el factor fotoeléctrico P<sub>e</sub>, con el propósito de determinar las mezclas de matrices o fluidos complejos y así proporcionar una determinación más exacta de la porosidad.

Las gráficas de interrelación también son conocidas como gráficas cruzadas (cross-polot) y es uno de los primeros métodos utilizados en los registros geofísicos de pozos para la evaluación cualitativa de la litología y la porosidad. Es una técnica muy útil cuando se trata de una litología simple (Reyes, 2002).

Las gráficas de interrelación son una manera conveniente de mostrar como varias combinaciones de registros responden a la litología y la porosidad. También proporcionan un mejor conocimiento visual del tipo de mezclas que la combinación podrá determinar mejor.

El análisis de los datos de registros geofísicos con las gráficas cruzadas se basa en la definición de las zonas de referencia, obtenidos en el laboratorio y que se encuentran asociadas con líneas de minerales específicos para cada gráfica.

Este análisis permite además realizar una estimación de la porosidad de las formaciones, en función de la comparación con líneas teóricas de porosidad

definidas por segmentos perpendiculares entre los minerales. Las líneas de porosidad para cada uno de los minerales inician con el valor característico para cada mineral y considerando una porosidad de 0%, de tal forma que se puedan asociar en forma sencilla los rangos de porosidad .

Una gráfica cruzada se forma con la combinación de dos registros de porosidad, las combinaciones más comunes que se tienen son:

- Densidad vs Sónico: es utilizada en la interpretación de arenas arcillas.
- Densidad vs Neutrón: se emplea comúnmente en carbonatos.
- Neutrón vs Sónico: efectiva para estudiar las combinaciones de carbonatos y evaporitas.

Para los carbonatos, las mezclas mineralógicas más comunes con que son utilizadas las gráficas cruzadas son: calcita-dolomita, calcita-sílice, dolomitasílice, dolomita-anhidrita. Al ser un proceso cualitativo podemos inferir o estimar la abundancia de minerales predominantes de la formación .

En los carbonatos la gráfica cruzada más usada es la de  $\rho_b$  y porosidad neutrón. En este caso en el que las porosidades de densidad y neutrónica se grafican en escala lineal. Los puntos que corresponden a ciertas litologías puras y saturadas de agua definen curvas que pueden graduarse en unidades de porosidad, o puede definirse un solo punto. En la figura siguiente *(figura* 2. 12) se muestran las porosidades calculadas como si la matriz tuviera las mismas propiedades de la caliza saturada de agua. En consecuencia la línea de la caliza es la línea recta de las porosidades neutrónica y densidad iguales. En cambio la respuesta para los minerales de dolomita, sílice y anhidrita indican tramos en donde su comportamiento no es lineal, y por tanto se deben de realizar ajuates especiales para considerar estas litologías.

Cuando la litología de la matriz es una mezcla de dos elementos, el punto marcado a partir de las lecturas de registros caerá entre las líneas de litología correspondientes.

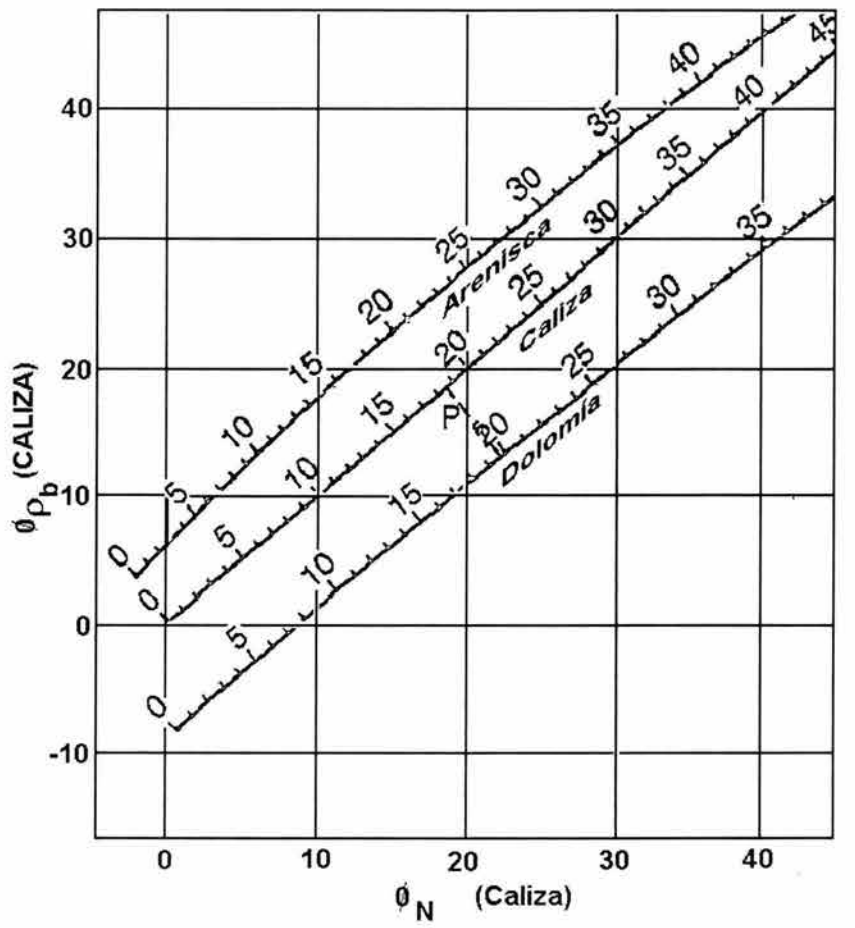

*Fig.* 2. 12. *Gráfica cruzada para evaluación de la litología. Porosidad Neutrón* vs *Densidad (Schlumberger, 1997.)* 

La figura 2.12 es para el caso de formaciones limpias saturadas de líquidos ligeros y pozos llenos de agua o lodo a base de agua.

La separación entre las líneas de arenisca, caliza y dolomía indican una buena resolución en estas litologías. Al igual que permiten identificar con cierta facilidad las evaporitas más comunes.

El punto P podría corresponder a una mezcla de caliza, arenisca y dolomía, en cualquiera de los casos la porosidad estaría cercana al 18%. Aunque las fracciones volumétricas de roca calculada con base en los datos de densidad y neutrón, pudieran tener un margen de error considerable, el valor de porosidad será en gran medida correcto si solo hay presencia de arenisca, caliza y/o dolomía. Esta característica de la combinación de registros de densidadneutrónico, además del hecho de que se usa también como detector de gas, la ha convertido en una combinación de registro muy popular.

#### 2.3.6 DETERMINACIÓN DE LA POROSIDAD EFECTIVA

La porosidad efectiva es el volumen de poros interconectados dividido por el volumen de roca *(figura* 2.13 ).

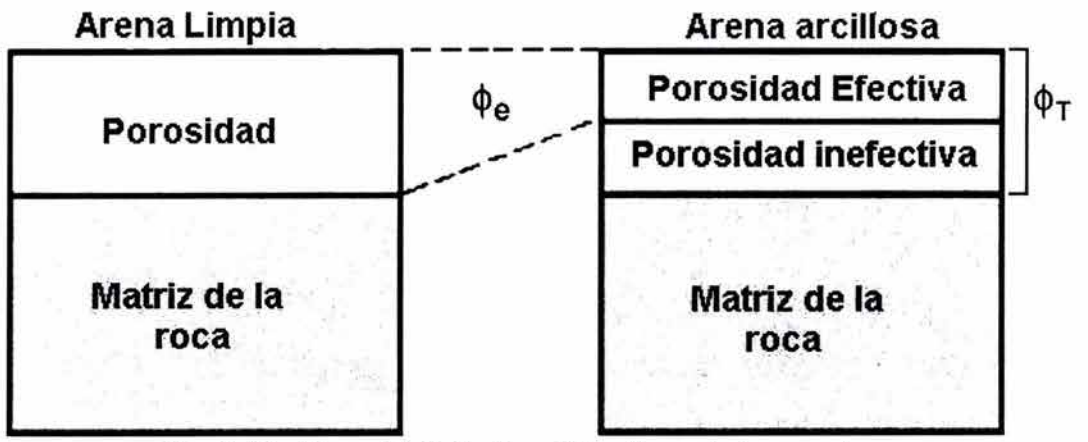

*Fig.* 2.13.- *Porosidad efectiva (http://www.ipims.com)* 

El primer paso para la determinación de la porosidad efectiva de una formación es determinar su volumen de arcilla de este modo se puede corregir los registros de porosidad debido al efecto de las arcillas y así poder determinar la porosidad efectiva *(Asquith,* 1998). El volumen de arcilla en los poros puede ser estimado por medio de tres registros distintos: Registro de rayos gamma, registro de potencial natural y el registro combinado densidad y neutrón. Su estimación para cada uno de estos registros se hace de la siguiente forma:

• rayos gamma (GR):

$$
Vcl = 0.33 \left[ 2^{(2IGR)} - 1.0 \right]
$$
 (*para areniscas bien consolidadas*). *ec 2.12*  

$$
Vcl = 0.083 \left[ 2^{(3.7IGR)} - 1.0 \right]
$$
 (*para areniscans sin consolidar*) ... *ec 2.12*

donde:

Vcl es el volumen de arcilla

$$
I_{GR} = \frac{GR_{\text{log}} - GR_{\text{min}}}{GR_{\text{max}} - GR_{\text{min}}}
$$
 ... ec 2.13

donde:

I<sub>GR</sub> es el índice de rayos gamma.

potencial natural (SP):

$$
Vcl = 1.0 - \frac{PSP}{SSP}
$$
 ... ec 2.14

donde:

Vcl es el volumen de arcilla

PSP es el potencial espontáneo pseudoestático

- SSP es el potencial espontáneo estático
- Registro de densidad- neutrón

$$
Vcl = (\phi_n - \phi_d) / (\phi_{nsh} - \phi_{dsh})
$$
 ... ec 2.15

donde:

- $\phi_n$  es Iporosidad neutrón
- $\phi_d$  es porosidad densidad
- $\phi_{nsh}$  es porosidad en la lutita adyacente
- $\phi_{\text{dsh}}$  es porosidad densidad de la lutita adyacente

58

w

El volumen de arcilla puede calcularse por cualquiera de estos tres métodos, y luego tomar el valor menor y utilizarlos en el calculo de la porosidad efectiva. Generalmente el mejor valor del volumen de arcilla es el que se obtiene con el registro de rayos gamma (Asquith, 1998).

Una vez que está determinado el volumen de arcilla  $(V<sub>cl</sub>)$ , de esta forma podemos corregir los registros de porosidad del efecto de arcillas. Así la porosidad efectiva a partir de los registros de densidad queda de la siguiente forma (Asquith, 1998):

Para la porosidad obtenida a partir del registro sónico

$$
\phi_e = \frac{\Delta t_{\text{log}} - \Delta t_{\text{max}}}{\Delta t_f - \Delta t_{\text{max}}} X \frac{100}{\Delta t_{\text{max}}} - Vcl\left(\frac{\Delta t_{\text{sh}} - \Delta t_{\text{max}}}{\Delta t_f - \Delta t_{\text{max}}}\right) \qquad \qquad \dots \text{ ec 2.16}
$$

donde:

 $\phi_e$  es la porosidad efectiva

 $\Delta t_{\text{ma}}$  es el tiempo de tránsito en la formación

 $\Delta t_{\text{loq}}$  es eltiempo de tránsito en la formación de arcillas

 $\Delta t_f$  es el tiempo de tránsito en el fluido del lodo

(189 para agua dulce, 185 para lodo salado)

 $\Delta t$ <sub>sh</sub> es el tiempo de tránsito en la arcilla adyacente

VcI es el volumen de arcilla

Para el caso del registro de densidad la determinación de la porosidad efectiva se llevara acabo de la siguiente forma:

$$
\phi_e = \frac{\rho_{ma} - \rho_b}{\rho_{ma} - \rho_f} - Vcl\left(\frac{\rho_{ma} - \rho_{sh}}{\rho_{ma} - \rho_f}\right) \qquad \qquad \dots \quad ec \quad 2.17
$$

donde:

 $p<sub>ma</sub>$  es densidad de la matriz libre de arcilla

- Pb es densidad de la formación con arcilla
- $p_f$  es densidad del fluido (lodo base agua dulce 1 y salada 1.1)
- $p_{sh}$  es densidad de la arcilla adyacente

**• Combinación de los registros de densidad y neutrón** 

$$
\phi_{nc} = \phi_n - (Vol^* \phi_{nsh})
$$
  
\n
$$
\phi_{dc} = \phi_d - (Vel^* \phi_{dsh})
$$
  
\n
$$
\phi_e = (\phi_{nc} + \phi_{dc})/2
$$
 (formaciones sin gas) ... ec 2.18.a  
\n
$$
\phi_e = [(\phi_{nc}^2 + \phi_{dc}^2)/2]^{1/2}
$$
 (formaciones con gas) ... ec 2.18.b

**donde:** 

- ~n **es porosidad neutrón**
- ~d **es porosidad densidad**

<sup>c</sup>**es porosidad neutrón corregida por arcillas** 

~dc **es porosidad densidad corregida por arcillas** 

~nsh **es porosidad neutrón de arcillas** 

~dsh **es porosidad densidad de arcillas.** 

**Si no existe gas en la formación los valores de la porosidad efectiva son muy cercanos cuando se evalúa por medio de los registros de densidad y neutrón. Las ecuaciones mostradas anteriormente funcionan normalmente en intercalaciones de formaciones porosas y arcillosas, pero bien pueden ser tomadas en cuenta para formaciones carbonatadas que contengan arcilla (Dewan, 1983).** 

# **3. ANÁLISIS MULTIVARIADO**

# 3.1 INTRODUCCiÓN **AL ANÁLISIS MULTIVARIADO**

La mayoría de los fenómenos que tienen lugar en la Tierra son complejos y por tanto requieren para su análisis de una considerable cantidad de variables. Las técnicas multivariadas son aquellas que se aplican al análisis de muchas variables.

Kendall *(Bisquerra,* 1989) define al análisis multivariado como "el conjunto de técnicas estadísticas que analizan simultáneamente más de dos variables en una muestra de observaciones". Para Cuadras (1983) el análisis multivariado es la rama de la Estadística y del análisis de datos que " estudia, interpreta y elabora el material estadístico sobre la base de un conjunto de n observaciones donde n>1 y representa el número de variables, que pueden ser de tipo cuantitativo, cualitativo o una mezcla de ambos".

**El** análisis multivariado remite al estudio de vectores de variables aleatorias correlacionadas, de ahí que algunos consideren al análisis multivariado a todo análisis estadístico que requiera del cálculo matricial para su aplicación.

La aplicación del análisis multivariado consiste en resumir y sintetizar grandes conjuntos de datos y variables, en función de ciertos objetivos, con el fin de obtener información que permita una mejor comprensión del fenómeno de estudio.

Según el principio de causalidad múltiple, los efectos generalmente no se deben a una sola causa, sino a múltiples y de aquí que se haga necesario el estudio de los fenómenos utilizando el análisis multivariado.

#### 3.1.1. **ORIGEN**

Los orígenes del análisis multivariado se remontan a las primeras generalizaciones de la correlación y regresión . En principio el análisis multivariado quedó reducido al campo de la especulación teórica. En los años 60 con la generalización del uso de las computadoras, comienzan la mayoría de las investigaciones aplicadas a utilizar métodos multivariados en el análisis de los datos.

#### 3.1.2. **REQUISITOS**

Para que un análisis tenga sentido, se recomienda seguir los siguientes pasos:

1. Análisis exploratorio de los datos, tiene como objetivo la comprensión de cada una de las variables involucradas en el fenómeno por separado. Esto incluye la estadística descriptiva univariable, tales como medidas de tendencia central, variabilidad, asimetría, curtosis, representaciones gráficas, comprobación de los supuestos paramétricos, detectar casos atípicos, depuración de la matriz de datos, etc.

2. Estadística bivariable: Su objetivo consiste en buscar la relación entre pares de variables. Para esto la correlación de Pearson es la técnica más utilizada.

3. Análisis multivariable: El cual es nuestro tema de estudio, tiene como finalidad analizar simultáneamente muchas variables.

# **3.2 CLASIFICACiÓN DE LOS MÉTODOS MULTIVARIADOS**

La cantidad y variedad de los métodos multivariados hacen que su clasificación sea complicada, sin embargo, ésta se hace necesaria para poder usarlos a la investigación aplicada, ya que es necesario conocer en que situaciones es adecuado utilizar cada una de las técnicas, como hacerlo y cómo interpretar los resultados.

Algunos autores han propuesto como una primera clasificación de los diferentes métodos del análisis multivariado *(Bizquerra,* 1989) en:

a) Métodos descriptivos. En estos se aproxima a los datos sin ninguna hipótesis previa; se observa la realidad y se exploran los datos en búsqueda de nuevos conocimientos. Dentro de este grupo se incluyen, por ejemplo, el análisis factorial exploratorio, el análisis cluster, el análisis de correspondencias y las escalas multidimensionales.

b) Métodos explicativos. Se basan en un marco teórico que justifica y fundamenta una hipótesis que se intenta validar empíricamente, dentro de este tipo de métodos se encuentran: el análisis multivariante de la varianza, la regresión múltiple, el análisis discriminante, los modelos log-lineales y el análisis causal.

El criterio clasificatorio se basa en tres aspectos *(Bizquerra, 1989):* 

- i) Tipos de variables (dependientes- independientes)
- ii) Número de variables dependientes
- iii) Escala de medida

Las escalas métricas se aplican a variables cuantitativas continuas y también se les conoce como escalas de razón .

Prieto *(Bizquerra,* 1989) distingue entre métodos predictivos y reductivos. Los predictivos identifican un grupo de variables predictoras o independientes, un criterio o variable dependiente y eventualmente, otras variables intervenientes, cuya influencia se desea mantener bajo control. El problema se centra en especificar las dependencias significativas entre los dos primeros tipos de variables. Por otra parte, los métodos reductivos estudian las interdependencias entre todas las variables con el objeto de reducir al mínimo el número de variables necesarias para describir la información relevante contenida en las observaciones.

a) Métodos predictivos

- 1. Regresión múltiple
- 2. Análisis de trayectorias
- 3. Análisis de la covarianza
- 4. Análisis de la varianza
- 5. Análisis discriminante
- b) Métodos reductivos
	- 6. Componentes principales
	- 7. Análisis factorial
	- 8. Correlación canónica
	- 9. Análisis de "clusters"
	- 10. Análisis de correspondencia

Existen más clasificaciones de los métodos multivariantes, pero sólo se muestran las clasificaciones anteriores, ya que su estudio no es el objetivo de este trabajo.

# **3.3 MÉTODOS DE NORMALIZACiÓN DE VARIABLES**

El análisis multivariado al trabajar con datos de diferente naturaleza, requiere que los datos presenten una estandarización antes de construir con ellos modelos. Al presentarse diferencia de escalas o de magnitudes entre las variables es necesaria la estandarización de datos, para evitar que las variables con una gran dispersión tengan un mayor efecto cuando se construyan las ecuaciones de regresión.

La forma de estandarización más común es restarle a cada observación la media de la variable y este resultado dividirlo entre su desviación estándar. Lo que se consigue con ello es eliminar las diferencias introducidas por la diferencias de escalas de las distintas variables (atributos) usados en el análisis.
$$
y_i' = \frac{y_i - \overline{y}}{S_y} \qquad \qquad \dots \quad ec \ 3.1
$$

Otra forma de estandarizar las variables es utilizando su rango de variación dentro del intervalo de muestreo, así se tiene una referencia conforme a su variación en el experimento.

$$
y' = \frac{y_i - y_{\min}}{y_{\max} - y_{\min}} \tag{e.3.2}
$$

# 3.4 **REGRESiÓN MÚLTIPLE**

En la práctica, con mucha frecuencia es necesario resolver problemas que implican conjuntos de variables, cuando se sabe que existe alguna relación inherente entre ellas.

Muya menudo se tiene una sola variable dependiente o respuesta Y, la cual no se controla en el experimento. Esta respuesta depende de una o más variables independientes o de regresión, como son  $x_1, x_2, ..., x_k$ , las cuales se miden con un error despreciable y en realidad en la mayoría de los casos, se controlan en el experimento. Así, las variables independientes no son aleatorias y por lo tanto, no tienen propiedades distribucionales.

La relación fija de un conjunto de datos experimentales se caracteriza por una ecuación de predicción que recibe el nombre de ecuación de regresión. En el caso de una sola Y y una sola x, se habla de una regresión lineal simple, y en el caso de una sola Y y varias x  $(x_1, x_2, ..., x_k)$  se habla de una regresión múltiple.

#### 3.4.1 REGRESiÓN LINEAL

La regresión lineal se presenta cuando se tiene solamente una variable de regresión paras predecir Y, por lo tanto en los datos del muestreo se tienen pares ordenados (x¡,y¡) por lo que para cada valor de la variable aleatoria Y se tiene un valor fijo de x. Su media y su varianza se definen por  $\mu_V$  y S<sub>v</sub><sup>2</sup> respectivamente. El término regresión lineal implica que  $\mu<sub>v</sub>$  está linealmente relacionado con x por la ecuación de regresión lineal poblacional:

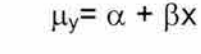

*ec 3.3*   $\sim 20\%$ 

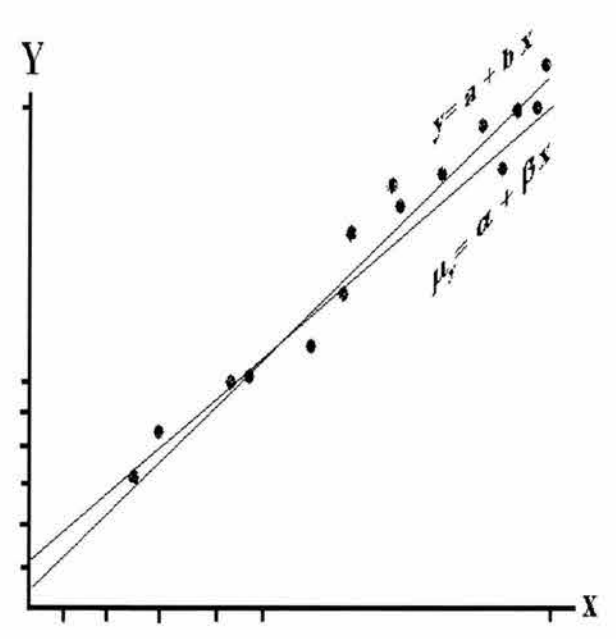

donde los coeficientes de regresión  $\alpha \vee \beta$  son parámetros que deben estimarse a partir de los datos muéstrales. Si a y b representan estas estimaciones, respectivamente, se puede entonces estimar  $\mu_v$  por  $\tilde{y}$  de la regresión muestral. o de la **línea de regresión ajustada:** 

 $\widetilde{v} = a + b \times$  *ec 3.4* 

*Fig.* 3. 1. - *Modelo de regresión lineal (Johnson, 1990).* 

donde las estimaciones de a y b representan la pendiente e intercepción de y respectivamente y pueden ser calculadas por el método de mínimos cuadrados. Se construye un diagrama de dispersión en donde se ve la distribución de los puntos, para que al analizar este podamos tener una idea de la tendencia de los datos y observar si se aproxima la línea del modelo.

La línea de regresión ajustada y la línea de regresión hipotética real no debe de ser dispares, puesto que se aproximan bastantes cuando la cantidad de datos que se analiza es lo suficientemente grande.

Si se postula que todas las  $\mu_v$  caen sobre una línea recta, cada valor de Y (Y<sub>i</sub>) puede describirse por el siguiente modelo de regresión lineal simple:

$$
Y_i = \mu_y + E_i = \alpha + B x_i + E_i
$$
 *ec 3.5*

Donde el error aleatorio E¡, el error del modelo, debe necesariamente tener una media de cero. Cada observación (x¡, y¡) en la muestra satisface la ecuación:

$$
y_i = \alpha + B x_i + \epsilon_i \qquad \qquad ec \quad 3.6
$$

Donde  $\varepsilon_i$  es el valor que asume E<sub>i</sub> cuando Y<sub>i</sub> toma el valor de y<sub>i</sub>. La ecuación anterior puede tomarse como el modelo para una sola observación y<sub>i</sub>, de manera que se puede utilizar la regresión lineal ajustada:

$$
\widetilde{y} = a + b x \qquad \qquad \ldots \quad ec 3.7
$$

Cada par de observaciones satisface la relación,  $y_i = a + b x_i + e_i$ , donde  $e_i = yi \tilde{y}_i$  se llama residuo y describe el error en el ajuste del modelo en el punto i de los datos. El valor de la pendiente b nos representa el cambio predicho en y como resultado de que *x* se incremente en una unidad. La recta de mejor ajuste siempre pasa por el punto  $(\bar{x},\bar{y})$ .

La ecuación que se elige es aquella que se ajusta mejor al diagrama de dispersión, existen otras relaciones además de la lineal, que quedan definidas por las siguientes regresiones:

 $y = a + bx + cx<sup>2</sup>$  (cuadrática)  $y = a(b^x)$  (exponencial)  $y = a \log_b x$  (logarítmica)

Cuando se hacen predicciones acerca del valor de y con base en un valor de *x,*  se debe de estar seguro de que el valor de x está dentro del dominio de los valores de *x* observados.

#### **3.4.2 MÉTODO DE LOS MíNIMOS CUADRADOS**

**Este método permite encontrar los coeficientes a y b de la línea de regresión**   $a$ justada, así como las estimaciones de  $\alpha$ , y  $\beta$ , de tal forma que la suma de los **cuadrados en los residuos sea mínima.** 

**La suma del cuadrado de los residuos recibe el nombre de suma** de. **los cuadrados de los errores alrededor de la línea de regresión y se representa por SSE, a este método para estimar los parámetros se le denomina mínimos cuadrados.** 

$$
SSE = \sum_{i=1}^{n} e_i^2 = \sum_{i=1}^{n} (y_i - \widetilde{y}_i)^2 = \sum_{i=1}^{n} (y_i - a - bx_i)^2 \qquad \qquad \dots \quad \text{ec } 3.8
$$

**Si se deriva SSE con respecto de a y b, e igualando las derivadas a cero se tiene que:** 

$$
b = \frac{n \sum_{i=1}^{n} x_i y_i - (\sum_{i=1}^{n} x_i)(\sum_{i=1}^{n} y_i)}{n \sum_{i=1}^{n} x_i^2 - (\sum_{i=1}^{n} x_i)^2}
$$
 ... *ec 3.9*  

$$
a = \frac{\sum_{i=1}^{n} y_i - b \sum_{i=1}^{n} x_i}{n}
$$
 ... *ec 3.10*

**De esta forma se tienen calculados los parámetros a y b, para poder construir nuestro modelo de regresión .** 

#### **3.4.3 CORRELACIÓN**

**El objetivo principal del análisis de correlación es medir la intensidad de una relación lineal entre dos variables. Los diagramas de dispersión indican diferentes relaciones entre las variables independientes x y las variables independientes y.** 

**Si no existe un cambio definido en los valores de y conforme aumentan los valores de x, se dice que no hay correlación, o que no existe relación entre** x y

y. En cambio si al aumentar *x* hay una modificación definida en los valores de y se dice que existe correlación. La correlación puede ser positiva o negativa, dependiendo de que y aumente o disminuya conforme *x* aumenta.

Si tanto los valores de *x* como los de y tienden a seguir una dirección recta, existe una correlación lineal. La precisión del cambio en y conforme x incrementa su valor, determina la solidez de la correlación lineal. Se dice que existe una correlación lineal perfecta cuando los puntos están situados a lo largo de una línea recta en forma exacta.

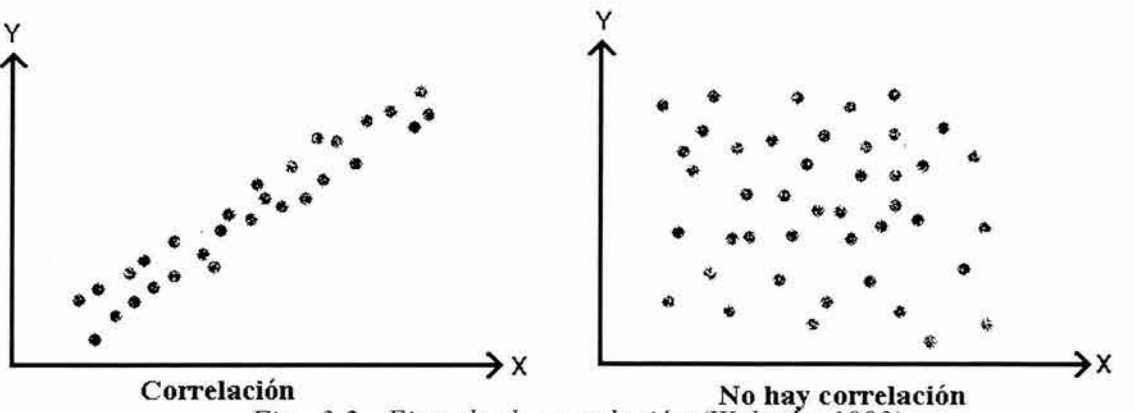

*Fig.* 3.2.- *Ejemplo de correlación (Walpole, 1993).* 

Cabe señalar que existen otros tipos de correlaciones y que la correlación lineal no es la única que existe; se pueden presentar casos en que la correlación no es lineal.

Para medir la fuerza de las relaciones entre dos variables se utiliza un número simple (r) llamado coeficiente de correlación lineal, Este coeficiente refleja el grado de relación o efecto que tiene el cambio de una variable sobre la otra.

El coeficiente de correlación lineal r siempre tiene un valor entre -1 y +1 . Si a medida que se incrementa *x* hay un incremento general en el valor de y, entonces r indica una correlación lineal positiva. El valor de r de una muestra se obtiene de la fórmula

$$
r = \frac{\sum_{i=1}^{n} (x_i - \bar{x})(y_i - \bar{y})}{(n-1)S_xS_y}
$$
 ... *ec 3.11*

donde S<sub>r</sub>, S<sub>v</sub> son las desviaciones estándar de las variables x y y respectivamente:

$$
S_x = \sqrt{\frac{\sum_{i=1}^{n} (x_i - \overline{x})^2}{n-1}}
$$
... *ec 3.12*

Otra forma de obtener el coeficiente de correlación lineal mediante la suma de cuadrados (SC):

$$
r = \frac{SC(xy)}{\sqrt{SC(x)SC(y)}}
$$
 ... *ec 3.13*

donde:

$$
SC(x) = \sum_{i=1}^{n} x_i^2 - ((\sum_{i=1}^{n} x_i)^2 \qquad \qquad \dots e \text{ c } 3.14
$$

$$
SC(xy) = \sum_{i=1}^{n} x_i y_i - \frac{\left(\sum_{i=1}^{n} x_i\right)\left(\sum_{i=1}^{n} y_i\right)}{n}
$$
 ... *ec 3.15*

Idealmente se trata de representar sólo una parte de la variación original, ya que cuando se trata del análisis de fenómenos naturales es prácticamente imposible caracterizar la variabilidad de la totalidad de los datos.

#### **3.4.4 REGRESIÓN MÚL TIPLE**

En la mayor parte de los problemas de investigación en que se aplica el análisis de regresión, se requiere más de una variable independiente en el modelo de regresión. Por tanto, con objeto de pronosticar una respuesta importante, se necesita un modelo de regresión múltiple.

La regresión múltiple estudia las relaciones entre una variable dependiente y un conjunto de variables independientes. En este tipo de análisis multivariado la

línea de regresión que representa el modelo del comportamiento de los datos, no puede ser visualizada en un espacio de dos dimensiones, tiene que ser un espacio multidimensional lo cual imposibilita su representación gráfica, sin embargo puede ser calculada muy fácilmente.

Las variables independientes son variables en las cuales como experimentador, se pueden manipular o tener cierto control sobre ellas, sin embargo las variables dependientes son aquellas que se miden durante el experimento.

En la aplicación de la regresión múltiple deben de darse los siguientes supuestos paramétricos:

- a) Todas las variables deben de ajustarse a una distribución normal
- b) Homocedasticidad: Varianza constante a lo largo del tiempo o entre grupos. Es un atributo requerido por muchos métodos estadísticos
- c) Independencia entre las variables
- d) linealidad en la relación

Generalmente las variables dependientes no están completamente modeladas por las variables independientes en la mayoría de los casos, por lo que es necesario medir el error en la variación.

Mientras que en la regresión normal se tiene como modelo una recta que se ajusta a la ecuación  $Y = a + b X$ , para la regresión múltiple, al disponer de un conjunto de variables independientes, la ecuación se transforma en:  $Y = \beta_1 x_1 +$  $\beta_2x_2 + ... + \beta_kx_k + e$  siendo 'e' el valor del error en la aproximación del modelo. Una vez que todas las variables se han normalizado su valor se hace cero. A los coeficientes que acompañan a las diferentes variables independientes se les nombra coeficientes de regresión  $(\beta_i)$ , estos representan la contribución de cada una de las variables en la predicción de la variable dependiente. Una vez que se mide la respuesta estimada se obtiene la ecuación de regresión:

$$
\widetilde{y} = b_0 + b_1 x_1 + \dots + b_k x_k \qquad \qquad \dots e c \, 3.16
$$

donde cada coeficiente de regresión  $\beta_i$  se estima mediante b<sub>i</sub> de los datos muéstrales con el método de mínimos cuadrados, si los coeficientes presentan un comportamiento lineal.

Se pueden aplicar técnicas similares de mínimos cuadrados para estimar los coeficientes cuando los modelos lineales involucran, a saber, potencias y productos de las variables independientes.

Los estadísticos generalmente se refieren a un modelo lineal cuando los parámetros ocurren linealmente sin importar como entran las variables independientes en el modelo.

Si se obtienen los estimadores de los parámetros  $\beta_0$ ,  $\beta_1$ ,  $\beta_2$ , ...,  $\beta_k$  por el método de mínimos cuadrados ajustando el modelo de regresión múltiple lineal

$$
Y = \beta_1 X_1 + \beta_2 X_2 + \ldots + \beta_k X_k, \qquad \qquad \text{etc. } 3.17
$$

a los puntos dados  $\{(x_{1i}, x_{2i}, \ldots, x_{ki}, y_i)\}$  i=1,2,..., n y n>k} donde y<sub>i</sub> es la respuesta observada para los valores de  $(x_{1i}, x_{2i}, \ldots, x_{ki}, y_i)$  satisface la ecuación

$$
y_i = \beta_0 + \beta_1 x_{1i} + \beta_2 x_{2i} + ... + \beta_k x_{ki} + \varepsilon_i
$$
 ... *ec 3.18*

la cual se aproxima con

*ec 3.19*   $y_i = b_0 + b_1x_{1i} + b_2x_{2i} + ... + b_kx_{ki} + e_i$ 

donde  $\varepsilon_i$  y  $e_i$  son los errores aleatorios y residual, respectivamente asociados con la respuesta de Yi.

La línea de regresión expresa la mejor predicción de la variable dependiente, dada por las variables independientes. Usualmente existe una variación importante entre los puntos observados y nuestra línea ajustada de regresión, a esta desviación de un punto en particular y la línea de regresión se le llama *valor residual* los cuales deben de presentar preferentemente una distribución normal.

Si utilizo el concepto de los mínimos cuadrados puedo obtener el valor de los estimadores  $b_0$ ,  $b_1$ , ...,  $b_k$ 

$$
SSE = \sum_{i=1}^{n} e_i^2 = \sum_{i=1}^{n} (y_i - b_0 + b_1 x_{1i} + b_2 x_{2i} + ... + b_k x_{ki})^2
$$
 ... *ec 3.20*

Diferenciando SSE cada vez con respecto a  $b_0, b_1, \ldots, b_k$  e igualando a cero, se genera el conjunto de k+1 ecuaciones normales.

$$
nb_0 + b_1 \sum_{i=1}^{n} x_{1i} + b_2 \sum_{i=1}^{n} x_{2i} + ... + b_k \sum_{i=1}^{n} x_{ki} = \sum_{i=1}^{n} x_{1i} y_i
$$
  
\n
$$
b_0 \sum_{i=1}^{n} x_{1i} + b_1 \sum_{i=1}^{n} x^2_{1i} + b_2 \sum_{i=1}^{n} x_{1i} x_{2i} + ... + b_k \sum_{i=1}^{n} x_{1i} x_{ki} = \sum_{i=1}^{n} x_{1i} y_i
$$
  
\n
$$
b_0 \sum_{i=1}^{n} x_{ki} + b_1 \sum_{i=1}^{n} x_{ki} x_{1i} + b_2 \sum_{i=1}^{n} x_{ki} x_{2i} + ... + b_k \sum_{i=1}^{n} x^2_{ki} = \sum_{i=1}^{n} x_{ki} y_i
$$
  
\n
$$
i = 1 \qquad \dots \qquad ec \ 3.21
$$

Este sistema de ecuaciones se resuelve para obtener los valores de  $b_0, b_1, \ldots, b_k$ Y con ello obtener los coeficientes de la ecuación de regresión múltiple.

La colinealidad entre las variables independientes es un aspecto que se debe cuidar cuando se aplica la técnica de regresión múltiple, ya que se debe evitar su presencia entre los datos. La colinealidad se presenta cuando una o más variables independientes se pueden obtener mediante una combinación lineal de las demás variables independientes. Si existe dependencia entre las variables independientes, se hace difícil estimar el valor de los parámetros  $(\beta_i)$  en el modelo de regresión.

La regresión múltiple es una técnica muy útil donde podemos introducir tantas variables independientes como consideremos necesario, aunque en muchos de los casos algunas carecen de importancia, por lo que debemos tener en claro nuestro objetivo de trabajo y como cada una de las variables independientes me va ayudar a alcanzarlo.

La bondad de las predicciones llevadas acabo mediante la regresión se basan en el examen de los valores del coeficiente de correlación y principalmente en el  $coeficiente$  de determinación  $R^2$  (también conocido como coeficiente de correlación múltiple al cuadrado).  $R^2$  es un criterio de valoración de la capacidad de explicación de los modelos de regresión , y representa el porcentaje de varianza justificado por la variable independiente. Se puede interpretar como el cuadrado del coeficiente de correlación de Pearson (r) entre las variables dependiente e independiente, o como el cuadrado del coeficiente de correlación entre los valores reales de una variable y sus estimaciones.

 $R<sup>2</sup>$  puede tomar valores entre 0 y 1. El valor que presenta es fácilmente influenciado por el número de variables independientes y el tamaño de la muestra, de tal modo que a medida que se incrementa el número de variables independientes se incrementa en un modelo de regresión múltiple el valor de  $R^2$ aumenta.

Los procedimientos de regresión múltiple no son mayormente afectados por pequeñas variaciones en la linealidad de las variables. Sin embargo es prudente revisar el diagrama de dispersión para observar el comportamiento de las variables de interés antes de intentar construir el modelo. Si la curvatura en la relación es evidente uno debe de considerar alguna transformación de las variables o indicar explícitamente que se trata de valores no lineares.

# **3.5 ANÁLISIS DE CLUSTER**

El análisis de cluster es una técnica cuyo objetivo es precisamente agrupar a individuos (o variables) en función de su semejanza. Esto es lo mismo que decir que el análisis es idóneo cuando queremos saber si en la muestra de sujetos podemos diferenciar grupos de individuos diferentes. Para poder realizar esta agrupación se tiene primero que calcular una medida de semejanza, distancia o

asociación entre individuos y después agruparlos mediante algún algoritmo de agrupación.

La operación de clustering (agrupamiento) consiste en la división de las entidades de datos en grupos homogéneos o clusters de acuerdo con su similitud.

K-medias (K-means) como algoritmo de clustering (agrupamiento) mide la similitud entre las entidades de datos de acuerdo con la distancia entre ellos.

Para poder aplicar el algoritmo de clustering a los datos para la realización de exploración, es importante resolver los siguientes puntos, un gran conjunto de datos (Curvas de registros) y un atributo categórico (Iitofacies).

El proceso de clasificación divide un conjunto de datos en pequeños grupos llamados clases. Las clases son determinadas por la experiencia del interprete y la identificación de estas es el objetivo del análisis de clustering, por lo que hay que aprender a distinguir entre clase y cluster.

Para generar una clasificación de los datos por medio del análisis de cluster se necesita: Una construcción de un cluster Jerárquico y un modelo de generación de clasificación.

El intérprete puede aplicar operaciones de agrupamiento a los datos para formar clusters, que serán nodos hijos del nodo principal. El nodo final en la jerarquía de agrupación puede ser particionado en el futuro si la forma de distribución no es buena o no existe una clase dominante en el proceso de agrupamiento. Si existe una clase dominante entre los datos de entrada dentro de un nodo terminal, el centro de este cluster deberá ser marcado como una clase.

El cluster pertenecerá a la clase más cercana, de este modo se realiza la asignación de la clase a la que pertenece un grupo de datos.

Existen varios criterios no deterministicos que afectan directamente los resultados de la clasificación, como el numero de clusters, el centroide de los clusters, y algunos otras características en la clasificación .

El objetivo fundamental es, es pues, asignar individuos a grupos de manera que se cumplan dos criterios importantes: los individuos asignados a un mismo grupo deben de ser lo más semejantes posibles entre sí, y por otra parte, cada grupo debe de ser lo más diferente posible de los demás grupos (Catena, et al, 2003).

Aunque el objetivo del análisis de cluster es similar al del análisis discriminante, éstos son distintos, en el primer caso la clasificación se realiza sin conocer criterio alguno a priori, mientras que en el segundo, el criterio de pertenencia al grupo está especificado claramente desde el principio.

Típicamente el análisis de cluster consiste en medir a un conjunto (n) de individuos en una serie de variables (p) métricas. A continuación es necesario establecer una medida de semejanza. Después hay que tomar una decisión sobre que técnica de agrupamiento se empleará. Las técnicas de agrupamiento que existen se pueden dividir en dos: Jerárquicas y no jerárquicas.

El análisis de cluster es una técnica orientada a la clasificación cuando no existe un criterio previo establecido. En principio puede emplearse para asignar individuos a grupos en función de su semejanza, pero también puede emplearse para formar grupos de variables (Catena, 2003). El primer uso es similar al del análisis discriminante y de hecho puede utilizarse en combinación con él, puesto que el objetivo es el mismo: asignar individuos a grupos. El resultado de ambas técnicas es similar, en cuanto que al final se obtienen

grupos de individuos que son semejantes en el patrón de datos observado en las variables medidas.

## **3.5.1 MEDIDAS DE SEMEJANZA**

El primer paso a dar en el análisis de cluster consiste en seleccionar un conjunto de  $(p)$  variables que van a ser medidas en grupo de  $(n)$  sujetos.

El segundo paso importante consiste en la selección de una medida de semejanza entre los individuos. La semejanza solo puede ser medida entre dos sujetos o bien entre un sujeto y un grupo, etc. Los criterios de semejanza más comunes son: medidas de distancia y de igualación.

### **MEDIDAS DE DISTANCIA**

Cada uno de los individuos a clasificar está representado por un conjunto de números correspondiente a los valores de los parámetros medidos en el, a este conjunto de números se le llama vector.

Una buena cantidad de medidas de distancia entre individuos se basan en la métrica de Minkowski (Gatena, et al, 2003) definida como:

$$
d_{ij} = \sqrt[r]{\sum |X_{ij} - X_{jk}|^r}
$$
 ... ec 3.22

donde  $d_{ii}$  es la distancia entre los individuos i y j, y r es un valor entero que da lugar a una variedad de medidas de distancia, entre las que destacan especialmente la distancia euclidiana o euclídea. Para estimarla basta con aplicar el teorema de Pitágoras, en está forma el valor de r es igual a 2, y cuando tenemos más de dos variables la ecuación queda como:

$$
d_{ij} = \sqrt{\sum |X_{ij} - X_{jk}|^2}
$$
 ... *ec 3.23*

Las distancias basadas en la métrica de Minkowski tienen un problema fundamental, su dependencia de la escala. Si se cambia la escala de una variable, la distancia entre los dos sujetos también cambia, pero también implica que si una de las variables está medida en una escala mucho más amplia que el

resto, el peso de las que tienen escala menor en la medición de la distancia puede ser irrelevante.

Una solución razonable al problema de la escala consiste en estandarizar las variables, de manera que su escala sea común.

#### **MEDIDAS DE IGUALACiÓN**

Las medidas de igualación son conocidas también como medidas de asociación, estas se dividen en dos tipos: para variables y para frecuencias.

Las medidas de igualación para variable se utilizan cuando las variables están medidas en escala nominal y pueden organizarse de manera simple en tablas de confusión de dos vías.

Las medidas de igualación para frecuencias son las más comunes cuando los datos corresponden a frecuencias es decir a estadísticos como chi-cuadrada y el coeficiente de phi-cuadrado. La primera se basa en la prueba de chi-cuadrado para la igualdad de dos conjuntos de frecuencias, y la segunda es la chicuadrada normalizada por la raíz cuadrada de las frecuencias combinadas.

#### *3.5.2* **MÉTODOS DE AGRUPAMIENTO**

#### 3.5.2.1 **MÉTODOS JERÁRQUICOS**

La característica más importante de los métodos jerárquicos es que una vez que un individuo a sido asignado a un cluster no puede ser reasignado a otro diferente. Hay dos subtipos fundamentales: de aglomeración o ascendentes y de disociación o descendentes, aunque los más usados son los de aglomeración.

Los métodos jerárquicos de aglomeración se producen por un proceso iterativo que comienza siempre asumiendo que hay tantos clusters como sujetos y se finaliza con un solo cluster en el que están incluidos todos los sujetos. En la mayoría de los métodos utilizados se utiliza la matriz de semejanzas para

realizar el agrupamiento. La secuencia que siguen sería de esta forma. Se examina la matriz original de semejanzas y se agrupan los dos sujetos más semejantes entre sí, de manera que el número de clusters se reduce de n a n-1. A continuación se obtiene una nueva matriz de distancias entre los n-1 cluster.

El problema ahora reside en que en todos los clusters hay un sujeto, excepto en uno de ellos que contiene los dos sujetos que se agruparon en la primera etapa. Por consiguiente, hay que adoptar una nueva regla para calcular la matriz de distancias. Es precisamente en el modo de estimarla en lo que difieren los métodos de aglomeración. Una vez asignaéla la regla, el proceso de agrupamiento continua asignando los sujetos al cluster más cercano, hasta que solo queda un cluster que los incluye a todos *(Catena, et al, 2003) .* 

#### *a) Método del centroide*

En este método cada cluster es reducido a un sujeto virtual o promedio, que es el centroide del grupo. La semejanza entre los cluster es calculada según el procedimiento que se haya decidido adoptar. Se necesita un número de etapas igual al número de sujetos menos 1, para agrupar todos los sujetos en un cluster único.

Los resultados obtenidos suelen representarse en un gráfico conocido como dendograma *(figura* 3.3), en el que la distancia de agrupamiento aparece en un eje y los sujetos en otro. El dendograma es un árbol lógico que indica visualmente la distancia en que se han ido formando los clusters.

Una de las ventajas más importantes que presenta el Dendograma es que permite tomar una decisión clara con respecto al número de clusters que es posible formar. El número de grupos diferentes de sujetos que finalmente se decide asumir puede ser una función de lo que teóricamente se espere obtener.

# ESTA TESIS NO SALE OE LA BIBLIO TELL

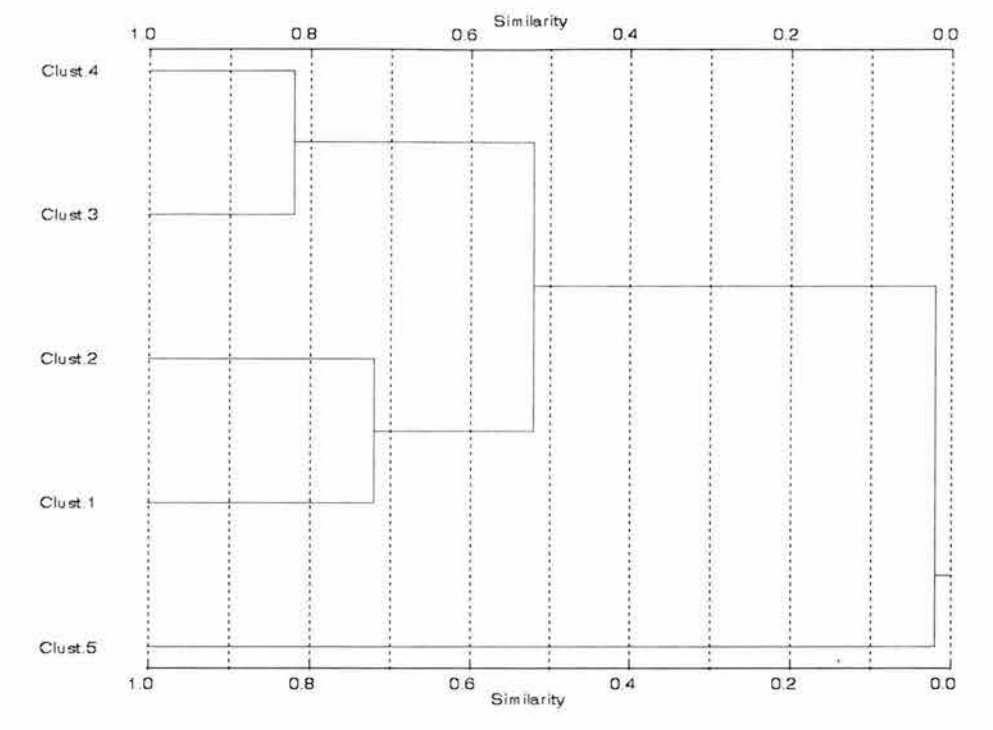

*Fig.* 3.3.- *Dendograma (Schlumberger, GeoFrame Rockcell, 2003).* 

#### *b) Método de la vinculación promedio*

**Es uno de los métodos preferidos para realizar el agrupamiento, debido a que emplea toda la información disponible sobre las distancias de diferentes clusters. En este método la distancia entre dos clusters es calculada como el promedio de las distancias entre todos los individuos de un cluster respecto de todos los individuos del otro. En la etapa inicial cada individuo es un cluster y se agrupan los dos individuos más cercanos y después se mide la distancia de cada uno de los miembros del nuevo cluster al resto de los individuos, agrupando los dos cluster más cercanos al promedio de ambas distancias y así sucesivamente.** 

#### c) *Método de Ward*

**La característica más distintiva de este método es que no emplea las distancias entre clusters para realizar la agrupación, sino que trata de hacer mínima la variabilidad intracluster, esto haciendo que cada cluster sea lo más homogéneo posible. La homogeneidad se mide mediante la suma de cuadrados de las**  diferencias entre los sujetos dentro del cluster. Por tanto, primero se agrupan los dos sujetos más semejantes, es decir cuya suma de cuadrados de error sea menor. Teniendo en cuenta que el menor error posible se produce cuando cada cluster está formado por un solo sujeto, la estrategia consiste en asignar a un cluster el sujeto que produzca el menor incremento posible en la suma de cuadrados de error (SCerror).

$$
SC_{error} = \sum (X_{ij} - X_{jk})^2
$$
 ... ec 3.24

Después de agrupar a los dos primeros sujetos se vuelve a estimar la SC<sub>error</sub> para el siguiente elemento y así sucesivamente.

El método de Ward es útil cuando se pretende que los clusters sean homogéneos y de aproximadamente el mismo número de sujetos.

#### *DISTANCIA ENTRE CLUSTERS*

Para emplear este método se necesita saber cual es la distancia máxima que existe entre los clusters que se van a agrupar. La distancia entre dos clusters que se van a mezclar depende del método de aglomeración que se empleé. Se mide la distancia entre los dos clusters que se van a agrupar, y se compara contra la máxima permitida, si ésta se excede ese elemento no puede pertenecer a este cluster.

#### **3.5.2.2 MÉTODOS DE PARTICiÓN**

La diferencia fundamental de estos métodos con respecto a los jerárquicos reside en que no suponen que la asignación de un sujeto a un cluster sea irrevocable, un sujeto puede ser asignado a un cluster en una iteración y reasignado a otro cluster diferente en otra. El más importante de estos métodos es el K-Medias (K-Means).

#### **K-Medias**

Este método trata de obtener el conjunto de grupos especificado por el investigador de manera que al final del proceso iterativo de asignación y reasignación de casos, cada sujeto sea miembro del grupo cuyo centroide es más cercano. Por tanto en el método hay tres aspectos fundamentales: Determinar los centroides de cada grupo, como medir la distancia de cada sujeto a los centroides de cada grupo, y cuantas iteraciones son necesarias para dar por concluido el proceso.

La elección de los centroides iniciales de cada uno de los clusters es muy importante. Aunque los centroides cambiaran a medida que los sujetos son asignados y reasignados a los grupos, los valores seleccionados para iniciar el proceso pueden determinar el resultado del mismo. Los centroides finales es importante que sean archivados y se utilicen en un reanálisis como centroides iniciales de los clusters que se desean formar.

La distancia de cada sujeto a los centroides es la euclídea. El error dentro de cada grupo es la suma de las distancias euclídeas de los sujetos del grupo al centroide de su cluster. Los sujetos que tienen una gran distancia respecto de su centroide de cluster pueden ser reasignados a otro cluster si con ello podemos reducir el error en el cluster al que ha sido reasignado.

El número de iteraciones puede ser un determinante en la solución alcanzada, por tanto, es recomendable que se utilice un número elevado de iteraciones para conseguir que se alcance la convergencia en la solución.

El método de K-Medias es muy sensible a la presencia de sujetos extremos ya datos que presentan ruido, debido a que la media es un estadístico no robusto, que depende en gran medida de esas puntuaciones.

# **3.6 ANÁLISIS DE CLASIFICACiÓN**

La clasificación es el procedimiento mediante el cual se convierte la información de los diferentes registros geofísicos de pozo a su litología equivalente.

De esta forma se puede reducir la gran cantidad de información contenida en los distintos registros geofísicos de pozos, una vez que se ha realizado el análisis de clasificación en una columna, estarán identificadas las diferentes litologías así como sus litofacies si ese es el objetivo. Así se transforman los registros en columnas y tablas estadísticas en las litofacies de interés.

Con ello se obtienen las lecturas de los diferentes registros información valiosa para la caracterización de los yacimientos.

Clasificar es agrupar los intervalos de profundidad a lo largo del pozo de acuerdo a su respuesta a las diferentes curvas de registros, definiendo el tamaño del grupo en base a criterios estadísticos bien definidos, ó bien al interés de la persona que desee realizar la clasificación.

La clasificación se lleva a cabo desarrollando los siguientes pasos de acuerdo a Schowengerdt, 1997:

- o Extracción de rasgos: en este paso se realiza la transformación de la información proveniente de los registros en rasgos que ayuden a identificar las litofacies dentro de una columna de un pozo, esto puede ser con ayuda de:
	- Análisis de componentes principales
	- Análisis de Cluster
	- Análisis discriminante

o Entrenamiento: esto implica la elección de las zonas o intervalos de profundidad que van a representar cada una de las categorías o clases que voy a identificar a lo largo de la columna del pozo. Aquí tengo que elegir la función que me va a permitir definir el espacio que ocupa cada uno de los rasgos seleccionados y que me permita asignarle un nombre a cada una de estas clases.

La función discriminante que va a determinar el espacio que va a ocupar cada una de las clases y que me va acomodar cada uno de los puntos de muestreo de propiedades a lo largo de la columna del pozo (Intervalo) en la clase que le corresponda. Esto se puede realizar en forma supervisada o no supervisada.

o Etiquetamiento: En esta parte se etiqueta cada uno de los intervalos que componen la columna del registro. Si el entrenamiento se hizo en forma supervisada, las etiquetas están asociadas con la función discriminante y si la fase de entrenamiento se llevó acabo de manera no supervisada, el analista le tendrá que asignar la etiqueta a cada una de las clases.

El resultado final es convertir los datos numéricos dentro de la información proveniente de la columna del pozo a datos que están dentro de etiquetas que caracterizan los diferentes materiales a lo largo de su trayectoria, o bien diferentes condiciones físicas dentro de ella. De esta forma podemos reducir la gran cantidad de datos contenidos dentro del pozo a una columna que consiste en diferentes categorías asociadas con los rasgos de interés que queramos obtener a lo largo del pozo, de tal modo que estos datos son convertidos en información valiosa. La información de las distintas curvas de registros se condensa en un documento cartográfico y en tablas estadísticas que definen la localización y ofrecen el inventario de las categorías de interés, de modo tal que los valores de las diferentes curvas de registros a lo largo del pozo sirven como medidas relativas de los parámetros físicos de

las litofacies, ya que estos no tienen sentido por si mismos, sino hasta que son interpretables (Chuvieco, 1990).

#### **3.6.1 CLASIFICACIÓN SUPERVISADA**

Se dice que se realiza una clasificación supervisada cuando el autor tiene un conocimiento previo de las zonas y define por propia cuenta los campos de entrenamiento en base a la experiencia o bien a un conocimiento de la zona de estudio.

De tal modo que si el valor del intervalo satisface un cierto criterio es asignado a la clase que corresponde a ese criterio. Dependiendo del tipo de información que se quiera extraer del intervalo original en el pozo, la misma puede ser clasificada de acuerdo a características conocidas del pozo o simplemente en áreas que se ven diferentes para la computadora (Schowengerdt, 1997).

El proceso completo se puede realizar de la siguiente forma:

o Determinar las zonas de entrenamiento: Determinar las zonas representativas a cada una de las litofacies que queremos identificar en el pozo, a la cual le asignaremos un identificador, a lo largo de la columna del pozo se puede seleccionar más de una zona por clase, pero solo debe de existir un identificador para cada tipo de litofacie. Lo cual se hace basándose en principios del análisis multivariado, es decir, cada una de las litofacies se identifican de acuerdo a más de un criterio proporcionado por las diferentes curvas presentes en el pozo, que caracteriza a cada una de las clases, por que las distintas categorías no se definen por un valor único de una curva, sino por un rango de valores en las distintas curvas próximos entre si. Se recomienda tener un número de por lo menos 5n intervalos por litofacie, donde n es el número de curvas presentes en el pozo que van a ser utilizadas para la estimación de las distintas litofacies, esto es para tratar de

tomar en cuenta la variabilidad de la clase dentro de la zona de estudio, es por ello que se recomienda elegir varios campos de entrenamiento por clase. Una vez que se tienen los intervalos a profundidad que representan cada una de las zonas de interés, se calcula el valor medio de las distintas curvas de registros presentes para cada grupo seleccionado y su variabilidad numérica en cada una de las curvas involucradas en la clasificación en orden de . identificar un punto representativo para cada clase en el espacio multidimensional. Es por ello que los campos de entrenamiento se deben de definir con la cantidad mayor de detalle posible, y de ser posible recurrir a información de trabajos de campo y otros documentos auxiliares como tablas de identificación de litofacies, bibliografía relacionada con el área de estudio y si es posible análisis previos de la zona que nos pueda ayudar a identificar con más precisión las zonas de entrenamiento.

o Después de que se seleccionan cada uno de los campos de entrenamiento, se calculan las estadísticas elementales para cada categoría: media, máximo, mínimo, desviación estándar, además de, la matriz de varianza y covarianza a partir de los intervalos incluidos en los campos de entrenamiento de cada una de las clases, con los cuales se construye un fichero de firmas (Representaciones tipo para cada litofacie con respecto a la respuesta de las distintas curvas presentes en la estimación).

Una vez obtenidas las firmas correspondientes a cada una de los campos de entrenamiento podemos escribir el nombre que le corresponde a cada una de ellas.

o Una vez que se tienen identificados los campos de entrenamiento, se compara cada uno de los intervalos que se tienen en la columna del pozo en cada una de las diferentes curvas de registros y los comparamos con los ficheros, para poder ubicar cada uno de ellos en la clase a la que pertenecen siguiendo cualquiera de los siguientes criterios:

1.- Mínima distancia: Es el proceso más sencillo por el cual se pretende asignar el intervalo a la categoría más cercana, es decir aquella en donde la distancia entre el intervalo y el centroide de clase sea mínima. Esta es una distancia multidimensional, consecuencia de la comparación de los valores de las curvas para cada intervalo con el centro de las categorías para todas las curvas de registros que intervienen en el análisis.

La forma más empleada para calcular esa distancia es la euclidiana (ee 3.23). Esta forma ofrece buenos resultados cuando no existe un gran traslape entre las categorías. Como es un algoritmo lineal, delimita grupos circulares de radio proporcional a la situación de cada categoría.

Cuando se utiliza un algoritmo de mínima distancia se especifica una distancia o umbral de pertenencia a partir del valor medio más cercano si la distancia de este sobrepasa el umbral asignado entonces será asignado a otra clase a donde tenga una distancia menor.

*2.-* Paralelepípedos: Es un algoritmo basado en álgebra booleana "y/o". Los valores de cada campo de entrenamiento son usados para producir vectores de medidas multi-dimensiónales M<sub>i</sub> = ( $M_{11}$ , M<sub>i2</sub>, M<sub>i3</sub>, ..., M<sub>in</sub>), con M<sub>ik</sub> siendo el valor medio de los datos de entrenamiento para la clase  $C_i$  en la curva k de las m posibles.

 $\sigma_{ik}$  es la desviación estándar de la clase C<sub>i</sub> en la curva k de las m posibles. Entonces se define una frontera superior y otra inferior sobre cada eje del espacio multidimensional:

![](_page_94_Picture_120.jpeg)

Donde x es el número de veces que se tomara la desviación estándar de la clase Ci en la curva k para establecer el valor del umbral de las fronteras a partir del valor medio  $M_{ik}$ .

De esta manera el algoritmo del paralelepípedo decide si BV<sub>iik</sub> esta en la clase Ci si y solo si

$$
Inf_{ik} \le BV_{jik} / Sup_{ik}
$$
 ... ec 3.27

Estas fronteras de decisión forman un paralelepípedo multi-dimensional en el espacio formado por las distintas curvas, si el valor del intervalo cae sobre el umbral inferior y bajo el umbral superior para todas las curvas el intervalo será asignado a esta clase, si un intervalo no cae dentro de esta zona, no cumple con los criterios del álgebra booleana, será asignado a la categoría de desconocido.

Incrementando el tamaño del umbral, es decir 2 o 3 veces la desviación estándar, se incrementa el tamaño del paralelepípedo y se reduce el numero de intervalos asignados a la clase desconocida, pero para llevar acabo esto hay que tener cuidado ya que se puede tener un traslape entre paralelepípedos.

3.- Máxima probabilidad: En esta forma se asigna cada intervalo de posición x en el espacio multi-dimensional a la clase más probable que pudo haberle dado origen.

Cada una de las clases es igualmente probable que la haya dado origen al intervalo. La ecuación define a  $P_1(x)$  y asume que todas las clases tienen una probabilidad a priori  $P(C_1)$  de ocurrencia en la columna del pozo. Esta consideración hace que:

$$
P(C_i)=P(C_j) \ \forall \ j \neq l \qquad \qquad \ldots \text{ ec } 3.28
$$

donde:

 $P_1(x)$  probabilidad de que el vector x pertenezca a la clase 1

 $P(C_1)$  probabilidad a priori de la clase 1

Por lo que el término  $\ln \left\{ P(C_1) \right\}$  sea una constante común en todos los P<sub>1</sub>(X) que al ser sustituido en la regla de clasificación se eliminara, de igual modo que el factor  $\frac{1}{2}$ .

Se hace uso del vector de medias  $M_{ii}$ , para cada clase y de la matriz de covarianza para cada clase  $V_i$ . La regla aplica a vectores de medición desconocida, x.

 $X \in C_1$  si  $P_i(x) > P_i(x)$   $\forall i \neq 1$ donde:  $j$ ,  $i = 1, 2, 3, \ldots, m$  posibles clases y

 $P_1(x) = -\ln \{ det(V_1) \} - (X-M_1)^t V_1^{-1} (X-M_1)$  ... ec 3.29

Para clasificar el vector de mediciones x de un intervalo desconocido dentro de una clase, la rejilla de decisión calcula el valor  $P_i(x)$  para cada clase y asigna el intervalo al que tiene el valor más grande ó máximo de probabilidad.

## **3.6.2 CLASIFICACIÓN NO SUPERVISADA**

Esta forma no implica un conocimiento previo de la información a lo largo de la columna del pozo en estudio. En este tipo de clasificación se asume que los valores de las curvas a lo largo del pozo forman agrupaciones o conglomerados llamados clusters, los cuales equivalen a intervalos con un comportamiento homogéneo y por tanto deben definir clases temáticas de interés.

El método para definir los agrupamientos es común a otros procesos automáticos, se basa en un triple proceso:

1) Selección de las variables que intervienen en el análisis: En este caso las variables son las diferentes curvas que intervienen para la clasificación , ya que los intervalos están definidos por tantos variables como curvas existen en el pozo para la identificación de litofacies, de tal forma que se tratan de agrupar los intervalos con valores de curvas similares, para luego equipararlos con alguna de las clases informacionales de nuestra leyenda.

11) Selección de un criterio para medir la similitud o distancia entre casos: La delimitación de cada grupo se inicia señalando dos criterios: uno que mida la similitud entre intervalos y otro que marque las condiciones del proceso de agrupamiento.

Para medir la similitud entre intervalos lo más común es medir la distancia entre ellos y para eso se puede utilizar la distancia euclidiana

111) Selección de un criterio para agrupar los casos similares: La realización del agrupamiento en este caso se hace con la ayuda de un algoritmo el cual parte de las siguientes fases:

- $\geq$  Señalar una serie de centros de clase de acuerdo al numero y formas indicadas por el usuario.
- $\geq$  Se asignan todos los intervalos de la columna del pozo al centro de clases más próximo.
- $\triangleright$  Se calculan los centros de clase, teniendo en cuenta los valores de todos los intervalos que se le hayan incorporado en la fase anterior.
- $\geq$  Se vuelven a asignar todos los intervalos del pozo al centro más cercano.
- $\triangleright$  Vuelven a calcularse los centros de clase, teniendo en cuenta las nuevas incorporaciones y se regresa al paso anterior.

Los pasos se repiten iterativamente hasta que el centro de clase no se desplace significativamente.

Desde el punto de vista estadístico este algoritmo parece bastante adecuado para delimitar los grupos de valores homogéneos dentro de la columna, aunque resulta difícil señalar parámetros de control significativos puesto que el usuario en un inicio no conoce el numero de grupos contenidos en la imagen ni el valor idóneo de dispersión interna o de distancia entre grupos. Por tanto el análisis no supervisado se convierte en un proceso iterativo, en donde el usuario establece unos valores arbitrarios que se van modificando a la vista de los resultados.

Por tanto la clasificación no supervisada se orienta no solamente a la clasificación, sino también a definir los grupos o categoría que van a intervenir en esta.

Con la clasificación digital no se busca una definición absoluta de cada litofacie que pudiera ser aplicable a cualquier litofacie de cualquier pozo, sino más bien a una caracterización particular, válida para un determinado pozo en un campo en concreto.

Al estar asignados los intervalos a las distintas categorías que se tengan, ya sea por mínima distancia, paralelepípedos o máxima probabilidad, se tiene como resultado una columna de litofacies a lo largo del pozo donde se tienen diferenciadas las distintas litofacies de interés.

# **4. CONSTRUCCiÓN DEL MODELO DE LITOFACIES**

# **4.1 UBICACiÓN DE LOS POZOS DENTRO DEL CAMPO**

Para construir el modelo de litofacies utilizaré el software llamado RockCell que es parte del módulo de Geología dentro del Software GeoFrame ver.4.0.3 de la compañía de servicios petroleros Schlumberger.

En la actividad petrolera, la roca sedimentaria es la más importante debido a que frecuentemente es porosa y está característica le permite contener concentraciones importantes de aceite y gas. Por otra parte, la roca sedimentaria puede contener grandes proporciones de materia orgánica de composición química apropiada para la generación de hidrocarburos. Es por esto que el estudio de las litofacies dentro de las rocas sedimentarias adquiere importancia.

Una litología compleja, es aquella que contiene tres o más minerales, como los minerales de sílice, calcita, dolomita, anhidrita y arcilla. La discriminación de sus características litológicas se dificulta cuando se tienen litologías complejas como es nuestro caso, por lo que es necesario realizar un análisis más detallado para estudiarlas.

RMField es el nombre del campo petrolero en donde realizó el modelo de litofacies. El campo RMField se encuentra ubicado dentro del Mar del Norte. De este campo sólo se tiene información acerca de 15 pozos presentes a partir de un sólo pozo. Los pozos en los que tenemos información están distribuidos dentro de todo el campo *(figura* 4. J) .

De acuerdo a la información provista de interpretación geológica previa en la zona se tienen básicamente dos tipos de litología: las lutitas (formada por arcillas) y las rocas carbonatadas esencialmente constituidas por calizas con diferentes valores de porosidad.

![](_page_100_Figure_1.jpeg)

*Fig.* 4.1.- *Diagrama que muestra la ubicación de los pozos dentro del campo, las líneas continuas muestran la proyección de la trayectoria de los pozos en superficie.* 

Las litofacies dentro de la litología presente en el campo RMField se pueden clasificar estableciendo lotes con características litológicas diferentes. No es una clasificación sencilla ya que en ella se tienen en cuenta, composición, textura y características petrofísicas. Cada tipo de litofacies vendrá caracterizado por un conjunto de propiedades de las rocas, de las cuales se pueden deducir su significado genético.

La mayoría de los pozos presentes en el campo RMField cuentan con información de registro geofísicos de pozos. Los registros geofísicos de pozo presentes en los pozos los utilizaré para la construcción de él modelo de litofacies que es el objetivo de este trabajo. Para construir el modelo sólo trabajé con cuatro pozos desviados *(figura* 4. 1), los nombres de los pozos son: Fluorita,

Rubí, Espinela y Circón. Para cada pozo se tiene información de las curvas en un rango de profundidad limitado *(tabla* 4.1) para las curvas GR, DT, RHOB, NPHI, PHIE, PEF, RT, RXO.

| Pozos    | Intervalo en metros |
|----------|---------------------|
| Fluorita | 3220-3580           |
| Rubí     | 3270-3637           |
| Espinela | 4180-4510           |
| Circón   | 4120-4640           |

*Tabla* 4.1.- *Intervalo de medición para las diferentes curvas de registro en profundidad medida.* 

La selección de los pozos Circón , Espinela, Rubí y Fluorita se realiza con base en las curvas de registros que se tienen presentes en cada uno de ellos, para realizar la clasificación de las litofacies, necesito tener la mayor cantidad de información común entre los pozos y estos cuatro son los que poseen la mayor cantidad de curvas de registro en común .

Estos cuatro pozos son los únicos dentro del campo que presentan las curvas necesarias para poder hacer la discriminación de las litofacies y además, éstas presentan el comportamiento estadístico deseado, es por está razón que se trabaja con solo 4 pozos dentro del campo y no con los 15 de los que se tiene algún tipo de información dentro del campo.

La distribución de los pozos dentro del campo RMField *(figura* 4.1) es de una forma un tanto irregular, los pozos Fluorita, Rubí y Circón son muy cercanos entre si en la zona central del área cubierta por el campo, mientras que el pozo Espinela se encuentra en el extremo Norte del mismo. Esta condición geográfica hace que muy probablemente el pozo Espinela presente condiciones geológicas distintas a las de los demás pozos, esta es una característica importante que se tiene que considerar al momento de evaluar la clasificación.

## **4.2 IDENTIFICACiÓN DE LAS CARACTERíSTICAS DE LAS L1TOFACIES y SELECCiÓN DE LAS CURVAS DE REGISTROS**

Si consideramos que en este trabajo se busca la construcción de un modelo de litofacies por medio del análisis multivariado, extrapolando el conocimiento de los valores de las curvas de registros provenientes de los campos de entrenamiento en el pozo Circón en donde se tienen identificadas las distintas litofacies que existen. Las diferentes curvas de registros que se tienen presentes en el pozo Circón servirán para calcular los parámetros estadísticos del modelo, lo primero que se debe hacer es ver la respuesta de cada una de las litofacies que se desea determinar en las distintas curvas de los registros, para saber si es posible construir el modelo con las curvas de registros y núcleos que se tiene y cuales son las curvas que me aportan la mayor cantidad de información.

En el área comprendida por el campo RMField se tienen identificados dos tipos diferentes de litología: calizas y lutitas, para estas dos litologías se pretenden diferenciar 5 clases de litofacies. Las clases de litofacies a discriminar son: Litofacie arcillosa, está litofacie esta relacionada directamente con las lutitas, se caracteriza por tener una respuesta muy alta en la curva de rayos gamma y un factor fotoeléctrico menor (-3) al presente en el resto de las rocas carbonatadas de la zona. Las cuatro litofacies restantes están relacionadas con la caliza y se definen por medio de la porosidad que presentan, la litofacie de caliza arcillosa es correspondiente a una caliza que presenta arcilla en su composición y por tanto una porosidad muy baja, la litofacie de caliza medianamente porosa está definida en aquellas zonas que presentan una porosidad baja pero que no presenta material arcilloso y por lo tanto una porosidad mayor a aquellas en donde esta presente la arcilla. Las litofacies de caliza porosa y caliza muy porosa como su nombre lo indica solo se diferencian una con respecto a la otra por su valor de porosidad.

Al tenerse identificadas sólo dos litologías y al presentarse cinco litofacies distintas, debemos de revisar que estas puedan ser discriminadas por medio de

los registros geofísicos de pozo. La litología ayuda a saber con que curvas trabajar, en este caso debido a que las litofacies que deseo separar son distintas por su porosidad, las curvas de porosidad son a las que les daré mayor importancia.

Las arcillas generalmente presentan minerales radioactivos y por tanto presentan valores muy altos en la curva de rayos gamma. Mientras que los carbonatos presentan una respuesta sensible a los registros de porosidad.

Las curvas de registros que vamos a utilizar son las siguientes:

- $\checkmark$  Delta T (DT)
- $\checkmark$  Rayos Gamma (GR)
- $\checkmark$  Porosidad Neutrón Termal (NPHI)
- $\checkmark$  Factor Fotoeléctrico (PEF)
- $\checkmark$  Porosidad Efectiva (PHIE)
- $\checkmark$  Densidad Total (RHOB)

La herramienta de rayos gamma (GR) nos ayuda a evaluar el contenido de arcillas de la formación, las lecturas del registro GR en calizas tienden a ser lecturas entre 15 y 20 API, mientras que su valor para las lutitas es de 100 API, de acuerdo a lo presente en los campos de entrenamiento definidos a lo largo de la columna del pozo Circón. El GR ayuda a identificar los límites entre capas y sirve de guía para la correlación de la información entre pozos.

Los valores de la porosidad que necesitamos para discriminar las litofacies dentro de los carbonatos, las podemos obtener a partir del registro sónico, registro de densidad o de neutrones.

La herramienta para el registro sónico (DT) es muy efectiva cuando se tienen presentes formaciones consolidadas y compactas, en carbonatos para calcular la porosidad intergranular se aplica la formula de tiempo promedio:

$$
\phi = \frac{t - t_{ma}}{t_f - t_{ma}}
$$
 ...ec 2.5

El módulo densidad (RHOB) se emplea principalmente para calcular valores de porosidad así como en los cálculos de la porosidad efectiva.

El registro de porosidad neutrón (NPHI) nos permite delinear formaciones porosas y delimitar sus porosidades, en combinación con registros de densidad (RHOB) ayuda a evaluar la litología presente en la formación .

El registro de litodensidad nos permite conocer el factor fotoeléctrico en la formación (PEF), esta curva se puede relacionar directamente con la litología ya que su medición responde principalmente a la matriz de la roca . El valor para una matriz de caliza es de 5.08 [barn/electrón] y para rocas con matriz arcillosa se encuentre entre 3 y 4 [barn/electrón].

En la mayoría de las litologías existe una combinación de minerales que hace difícil la interpretación de la litología por medio de los registros. La curva representada por el factor fotoeléctrico como curva de litodensidad proporciona información sobre la litología presente sin conocimiento previo de la porosidad y por tanto, es un registro indispensable para la identificación de la litología, por tanto nos va ayudar a definir nuestro modelo de litofacies.

La porosidad efectiva (PHIE) es el volumen de poros interconectados entre el volumen total de la roca.

Para poder identificar las distintas litofacies: arcilla, caliza arcillosa, caliza medianamente porosa, caliza con porosidad alta y caliza altamente porosa dentro de litología compuesta por carbonatos y lutitas, se analizan muy bien las curvas que se van a utilizar.

Por tanto para realizar la clasificación de las litofacies en este trabajo ocuparemos los registros de porosidad DT, NPHI, PHIE, RHOB; registros de litodensidad PEF para identificar litología y el GR para la identificación del material arcilloso.

Los registros de resistividad que se utilizan para identificación de fluidos, no los utilizaremos para la identificación de las litofacies que deseamos, ya que al observar la información que aportan cuando se hace el análisis de las curvas de registros, parecen no aportar información importante para la discriminación de las litofacies. De este modo solo trabajaremos con las siguientes curvas: DT, GR, NPHI, PEF, PHIE y RHOB.

Analizando el comportamiento de estas curvas por medio del análisis de cluster, podemos diferenciarlas en dos grupos de curvas: aquellos registros que evalúan la porosidad y los de litología. Los resultados de este análisis de cluster se presentan en el Dendograma de la figura 4.2 en el cual se ve que se forman los grupos de porosidad y litología perfectamente, esto se deduce a partir de la observación de la similitud entre las seis curvas presentes (GR, PEF, DT, NPHI , RHOB Y PHIE).

![](_page_105_Figure_4.jpeg)

![](_page_105_Figure_5.jpeg)

Del dendograma *(figura* 4.2) se observa que las curvas de litología como el GR y PEF tienen una similitud de 0.7 aproximadamente y forman un grupo en la parte superior del dendograma, mientras que las curvas de porosidad forman otro grupo en la parte inferior del mismo para las curvas RHOB, PHIE, NPHI Y DT son las curvas que nos ayudan a evaluar la porosidad. La medida de similitud entre clusters tiene parecido con la correlación es decir con la relación que guarda una variable con respecto a otra. La independencia entre las variables se debe de considerar al momento de realizar las clasificaciones ya que entre mayor independencia se tenga entre las variables con las que se realiza la clasificación son mejores los resultados.

## **4.3 DEFINICiÓN DE LOS CAMPOS DE ENTRENAMIENTO A PARTIR LOS NÚCLEOS**

El pozo Circón es el que presenta mayor cantidad de información de los cuatro pozos que utilizaré para construir el modelo de litofacies dentro del campo RMField, está información proviene de núcleos de pozo presente en el mismo *(tabla* 4.2), por lo tanto es el que utilizo para definir los campos de entrenamiento que me ayudarán a discriminar las distintas litofacies que deseo clasificar. Un campo de entrenamiento es un intervalo de profundidad dentro del pozo que representa una de las clases de litofacies que se quieren identificar dentro del pozo. Los campos de entrenamiento sirven para obtener características estadísticas de cada una de las clases que se quieran determinar para construir el modelo de litofacies.

A lo largo del pozo Circón se definieron 5 litofacies, a partir del análisis de núcleos y con esto se determinaron los campos de entrenamiento que definirán a cada una las litofacies que quiero clasificar a distintas profundidades en la columna del pozo, los campos de entrenamiento para cada litofacie se muestran en la *tabla 4.2.* 

"DETERMINACiÓN DE UN MODELO DE LITOFACIES CON REGISTROS GEOFÍSICOS DE POZO UTILIZANDO *ANALlS1S MULTlVARlADO"* 

| Litofacie                     | Color y Patrón | Profundidad (m)                |
|-------------------------------|----------------|--------------------------------|
| Arcillosa                     |                | $4130 - 4135$                  |
| Caliza muy porosa             |                | $4332 - 4339$                  |
| Caliza medianamente<br>porosa |                | $4432 - 4434$<br>4570-4589     |
| Caliza Porosa                 |                | $4444 - 4454$<br>$4504 - 4517$ |
| Caliza Arcillosa              |                | 4365.05 - 4370.05              |

*Tabla* 4.2.- *Profundidades de los campos de entrenamiento para las distintas litofacies a*  lo largo del pozo Circón. Observese que puede haber más de un campo de entrenamiento *por cada una de las litofacies a identificar.* 

Para poder hacer la discriminación de las litofacies con la ayuda de las curvas de registros geofísicos con que contamos para realizar la clasificación, es necesario saber cual es la respuesta de cada una de ellas para las distintas curvas de registro presentes. La respuesta de cada una de las litofacies en los registros *(figura* 4.3) de densidad PHIE y NPHI, así como los de litología PEF y GR es la siguiente:
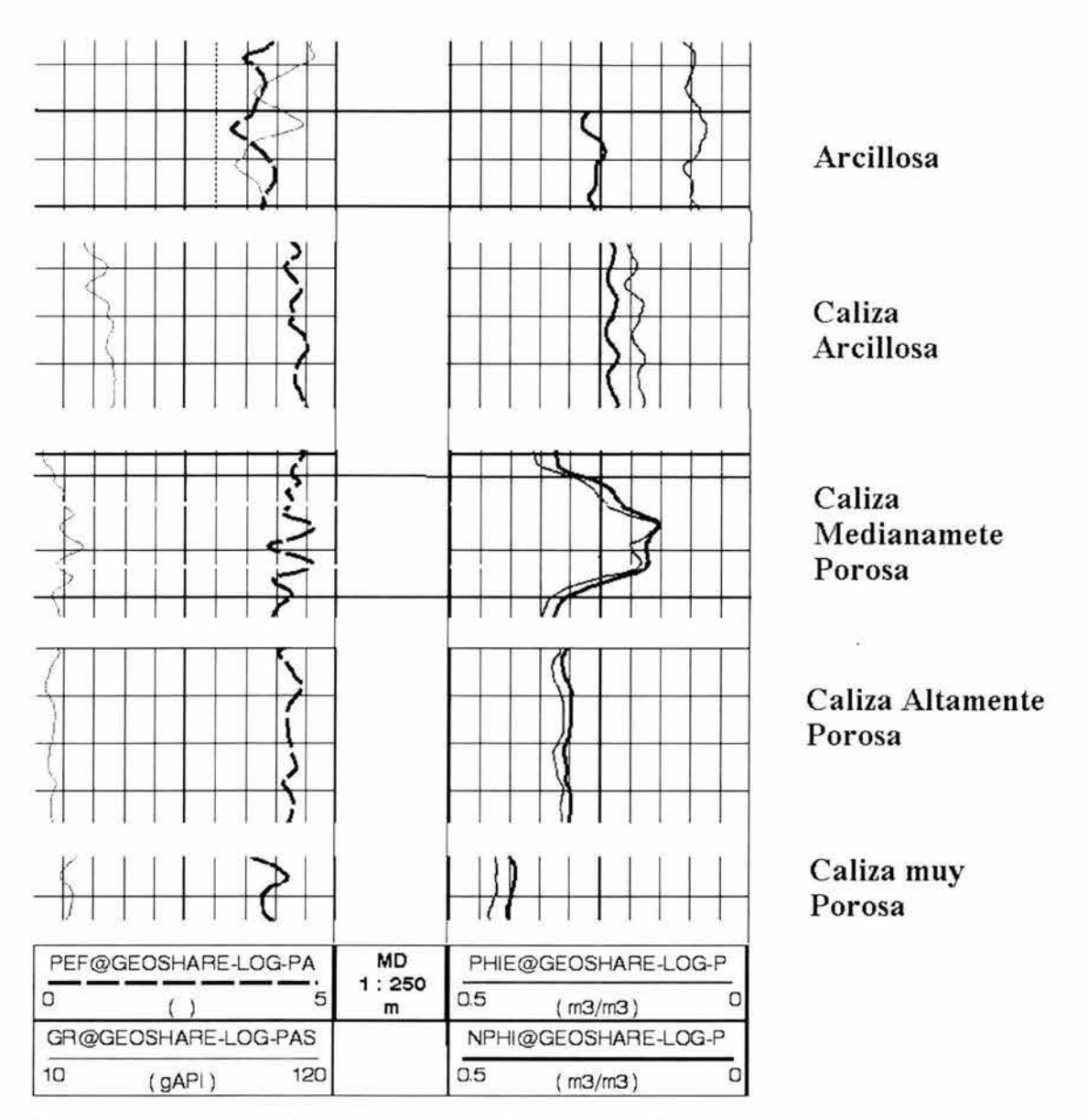

*Fig.* 4.3.- *Respuesta de los registros a los campos de entrenamiento correspondientes a cada una de las litofacies. Donde en el primer carril se presenta con línea discontinua la curva P EF, está curva presenta valores muy parecidos para las litofacies asociadas con carbonatos (aprox.* 5 *barn/electrón) y para la litofacie arcillosa un valor menor (aprox. 3.5 barn/electrón); mientras que la curva de rayos gamma representada por la linea continua diferencia las litofacies con presencia de arcilla (arcillosa y caliza arcillosa) por poseer un valor mayor que aquellas asociadas a las calizas con valores más altos de porosidad reflejandose en una deflexión hacia la izquierda de la curva.* 

*El segundo carril muestra la curva de porosidad efectiva con una línea continua color rosa y la curva de porosidad neutrón en color azul, en estas curvas se ve perfectamente el incremento de la porosidad para las diferentes litofacies asociadas a las calizas por una deflexión hacia la izquierda de ambas curvas, mientras que para las litofacies menos porosas (arcillosa y caliza arcillosa) se ve una disminución de las mismas.* 

De la figura 4.3 podemos observar que la litofacie arcillosa presenta valores muy altos de GR cercanos a 120 (API) Y una porosidad muy baja. Cabe observar que los valores de porosidad presentes en las curvas no son los habituales para los carbonatos, esto se debe a que así proceden desde campo. Esta lectura distinta de la habitual de las curvas de porosidad, densidad, y sónico no afecta el proceso de clasificación de litofacies, pero si su lectura directa. No afecta la discriminación de las litofacies debido a que existe un proceso de normalización previo a la interpretación de litofacies, y que en el proceso de clasificación lo que importa es la variación de las mismas y su comportamiento estadístico.

Las litofacies relacionadas con los carbonatos presentan valores muy bajos para la curva de rayos gamma (equivalente a  $\sim$ 15 API), solo la litofacie correspondiente a la caliza arcillosa difiere en su valor de rayos 'gamma al de las demás litofacies relacionadas con calizas, al incrementarse ligeramente por arriba de los 20 API. En cuanto a la porosidad conforme se cambia a una litofacie más porosa se va incrementando el valor de la porosidad, que comienza en 25% aproximadamente para la caliza arcillosa y termina alrededor del 40% para la caliza muy porosa, incrementándose gradualmente conforme se mueve de una litofacie a otra.

En cuanto a su comportamiento con respecto a la curva del factor fotoeléctrico, el valor de la litofacie arcillosa es muy parecido para todos los carbonatos (-4.5), mientras que para la litofacie arcillosa su valor oscila entre 2.7 y 3.2.

# **4.4 CARACTERíSTICAS ESTADíSTICAS DE LOS CAMPOS DE ENTRENAMIENTO**

Para poder construir un modelo estadístico utilizando las curvas de registros que geofísicos que encontramos en los cuatro pozos con que vamos a trabajar dentro del campo RMField *(tabla* 4.3), necesitamos conocer su comportamiento estadístico para calibrar el modelo y de antemano saber a que problemas nos podemos enfrentar al construir el modelo de litofacies.

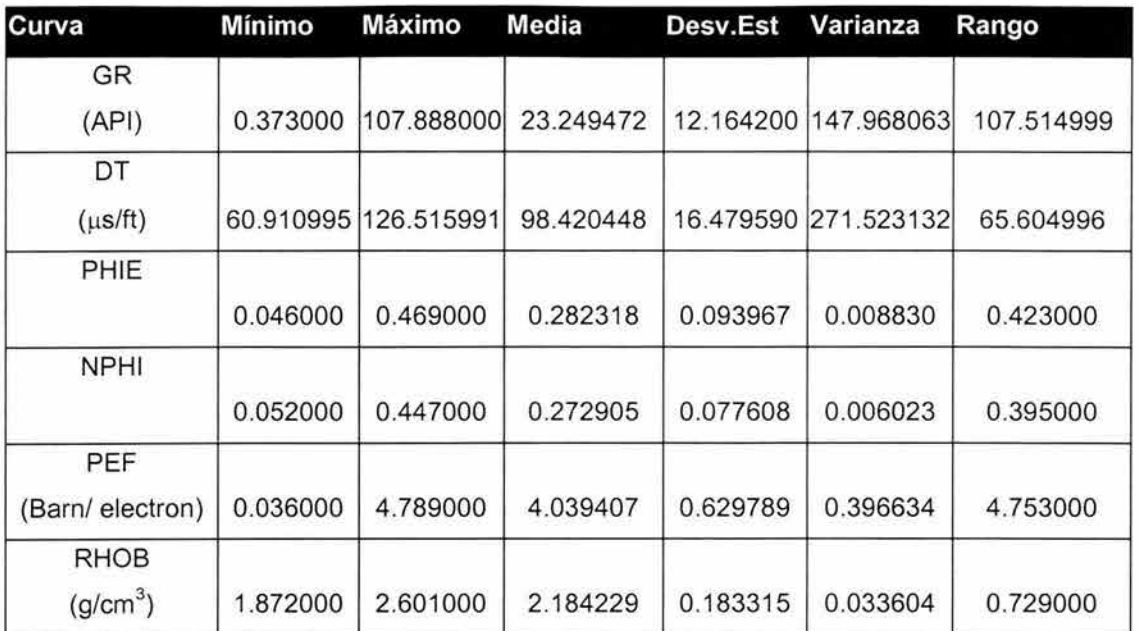

*Tabla* 4.3.- *Parámetros estadísticos de las curvas de registros presentes en los* 4 *pozos utilizados para la clasificación a lo largo de toda su columna.* 

Muchas técnicas del análisis multivariado requieren que se cumpla el principio de homoestaticidad<sup>1</sup>, para que de ellas se puedan obtener buenos resultados.

Si analizamos por separado la estadística de cada uno de los pozos que intervienen en el análisis de clasificación para las curvas de porosidad, se puede observar que el pozo Espinela presenta valores de desviación estándar distintos a los presentes en los pozos Circón, Fluorita, Rubí en los cuales el valor de desviación estándar es más cercano entre si *(tabla* 4.4). Esto puede ser resultado de variaciones geológicas dentro del campo debido a la posición geográfica de los pozos involucrados en la clasificación dentro del campo RMField. **El** pozo Espinela es el que se encuentra más alejado de los cuatro pozos involucrados en la clasificación y por tanto presenta una mayor desviación estándar con respecto a la presente en Circón que es el pozo que estoy utilizando como pozo clave y calibrador de mi modelo de litofacies. Como ejemplo podemos ver su valor en la curva correspondiente a la porosidad efectiva *(tabla 4.4)* 

*1* . *Homoestaticidad: Varianza constante a lo largo del tiempo o entre grupos.* 

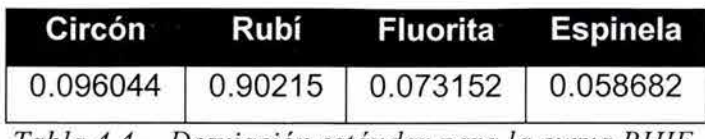

*Tabla* 4.4.- *Desviación estándar para la curva PHI E.* 

Una vez que hemos observado los parámetros estadísticos básicos para las distintas curvas presentes en los pozos, el siguiente paso fue analizar el comportamiento estadístico de cada uno de los distintos campos de entrenamiento que se tienen a lo largo del pozo Circón.

Al analizar las características estadísticas de los diferentes campos de entrenamiento presentes en la columna del pozo Circón lo que debemos de analizar son los valores mínimo y máximo para cada curva en cada uno da los campos de entrenamiento, esto con la finalidad de poder normalizar las curvas y poder construir un espacio multidimensional equilibrado y distribuido en la mejor forma posible *(Tabla A, Anexo AJ.* 

Para que la clasificación que se realice tenga mejores resultados debemos de cuidar que dentro de los campos de entrenamiento seleccionados no exista ningún intervalo de profundidad que pertenezca a otra clase que no sea la asignada al campo de entrenamiento ya que esto sin lugar a dudas traería problemas a la clasificación. La manera más simple de poder inspeccionar los campos de entrenamiento para este efecto es revisando que la desviación estándar no sea muy grande para la medición de cada una de las curvas de registros dentro de cada campo de entrenamiento ( *Tabla A, Anexo AJ.* 

# **4.5 NORMALIZACiÓN DE LAS CURVAS DE REGISTROS GEOFíSICOS DE POZO**

Como las medidas de distancia son sensibles a la diferencia de escalas o de magnitudes realizadas entre variables es necesaria la estandarización de datos para evitar que las variables con una gran dispersión tengan un mayor efecto en la similaridad.

"DETERMINACIÓN DE UN MODELO DE LITOFACIES CON REGISTROS GEOFÍSICOS DE POZO UTILIZANDO *ANÁLISIS MULT/VA RJA DO* "

El análisis multivariado al trabajar con datos de diferente naturaleza, requiere que los datos presenten una normalización antes de construir con ellos modelos.

Debido a que los registros geofísicos que estoy utilizando para construir el modelo de litofacies mediante la clasificación miden distintas propiedades físicas y por tanto, tienen distintas unidades de medida se hace necesario realizar una normalización. Al presentarse diferencia de escalas o de magnitudes entre las variables es necesaria la normalización de datos para evitar que las variables con una gran dispersión tengan un mayor efecto, con esto consigo eliminar las diferencias introducidas por la diferencias de escalas de las distintas variables que miden los registros.

La forma en la que estoy normalizando las variables es utilizando su rango de variación dentro de la columna de registro, así se tiene una referencia conforme a su variación en el experimento.

# **4.6 ANÁLISIS DE CLUSTER**

Antes de iniciar el análisis de clasificación de litofacies, se efectuó un análisis de cluster en el pozo Circón que es él pozo clave para la calibración del modelo, utilizando el método de agrupación de k-medias *(figura* 4.4.) el cual permite apreciar si es posible separar los datos en 5 grupos distintos y poder predecir que tan buenos resultados me puede aportar la clasificación, utilizando la curva de porosidad efectiva (PHIE).

Al realizar el análisis de cluster puedo decir que las cinco clases que yo quiero discriminar se pueden diferenciar utilizando un algoritmo que mide distancias entre elementos de clase como es el caso del algoritmo de k-medias. Este paso me ayuda a corroborar que de la información presente en las curvas de registros se pueden separar cinco grupos distintos por medio de la distancia de separación sin que exista traslape entre ellos.

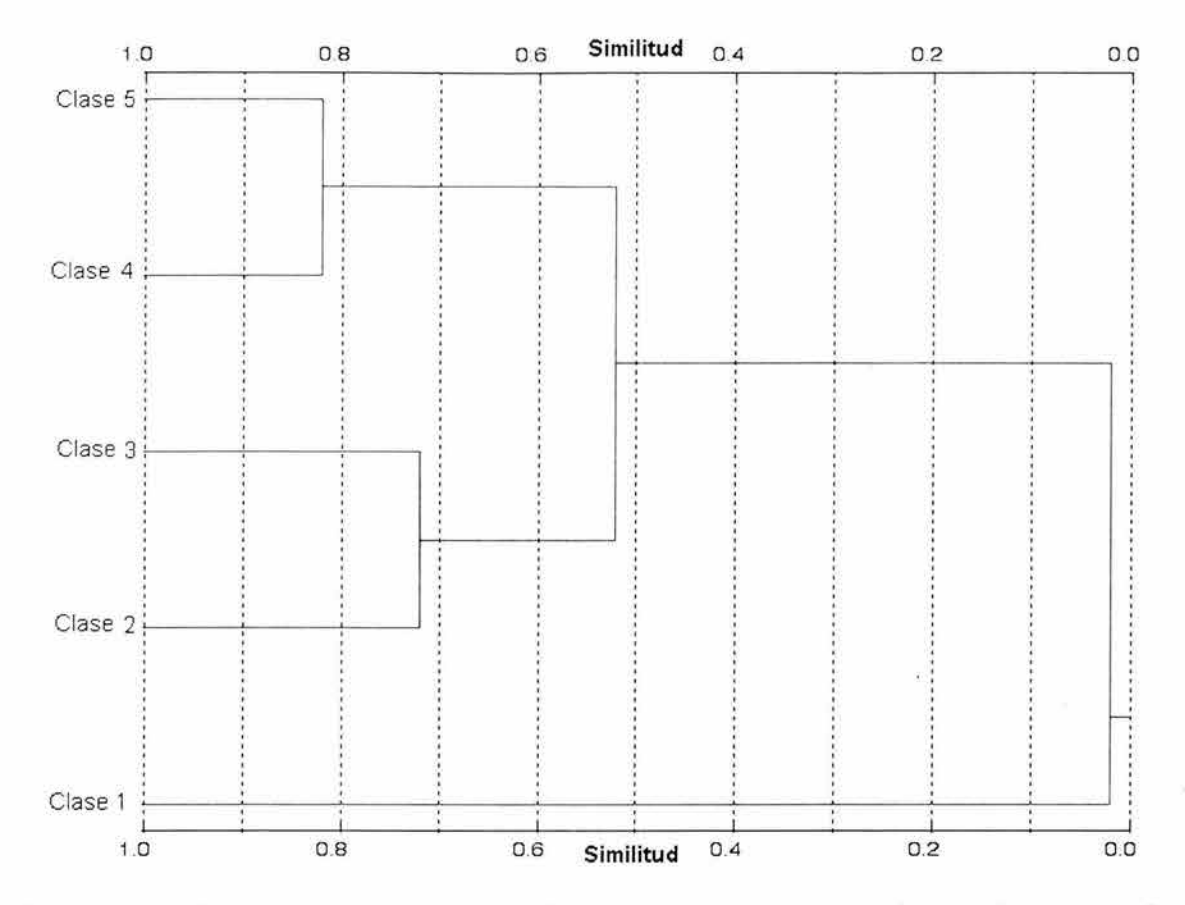

*Fig.* 4.4.- *Dendograma correspondiente al análisis de cluster para el pozo Circón, en el se observa que se forman los* 5 *grupos de litofacies sin presentar traslape alguno entre ellas. De aquí se podría asumir que la clase* 1 *corresponde a la litofacie arcillosa debido a la distancia que la separa de las demás clases, las clases* 2 *y3, así como,* 4 *y 5 corresponden a las litofacies asociadas a las calizas poco porosas* y *calizas con una porosidad alta respectivamente.* 

**La clase denominada como número 1 es la más alejada de todos los demás grupos o clases, si consideramos que la única litofacie que no proviene de una roca carbonatada es la litofacie de arcillas relacionada con las lutitas, a está clase le podría asignar la etiqueta de litofacie de arcillas. De esta misma forma veo que las demás clases se agrupan en pares, esto podría ser en las clases con porosidad baja correspondiente a las clases 2 y 3, así como aquellas relacionadas con una porosidad alta que son la clase 4 y 5.** 

Al observar el comportamiento de estas clases dentro del dendograma puedo advertir que durante la clasificación de las litofacies de baja porosidad como la caliza arcillosa y la caliza medianamente porosa pudiera existir un traslape si elijo una distancia muy grande para la clasificación , de igual modo para las litofacies con una porosidad mayor.

# **4.7 DETERMINACiÓN DE LOS CENTROS DE CLASE**

Una vez que he analizado las características estadísticas de cada uno de los campos de entrenamiento para las distintas litofacies, el siguiente paso es asignarles una etiqueta a cada una de ellas y determinar el centro de clase para así poder medir la distancia y realizar la clasificación.

El centro que representara cada una de las litofacies se determina por medio de la media estadística para cada curva presente en el campo de entrenamiento *(tabla* 4.5). De este modo cada clase tendrá un centro que estará representado por seis coordenadas en el espacio multidimensional, una por cada una de las seis curvas presentes para la clasificación, esto independientemente del número de campos seleccionados por clase.

La determinación del centro de clase es un paso importante en la clasificación de las litofacies debido a que a partir de este se miden las distancias entre cada uno de los intervalos a lo largo de la columna del pozo.

Los centros de clase para las distintas litofacies se muestran en la *tabla* 4.6 en donde para el caso de los centros correspondientes a las litofacies de calizas muy porosas y calizas medianamente porosas, que presentan dos campos de entrenamiento, se realiza un promedio para tener un solo centro por clase.

Al tener más de un campo de entrenamiento por clase estamos tomando en cuenta la variación de las litofacies dentro de la zona de estudio, esto lleva a tener una cantidad mayor de datos que describan a la misma, al tener más datos se puede obtener una mejor descripción de la misma y por lo tanto un mejor resultado al momento de realizar la clasificación .

De esta tabla podemos observar que los valores de los centros correspondientes a las clases cercanas entre sí presentan centros de clase muy parecidos.

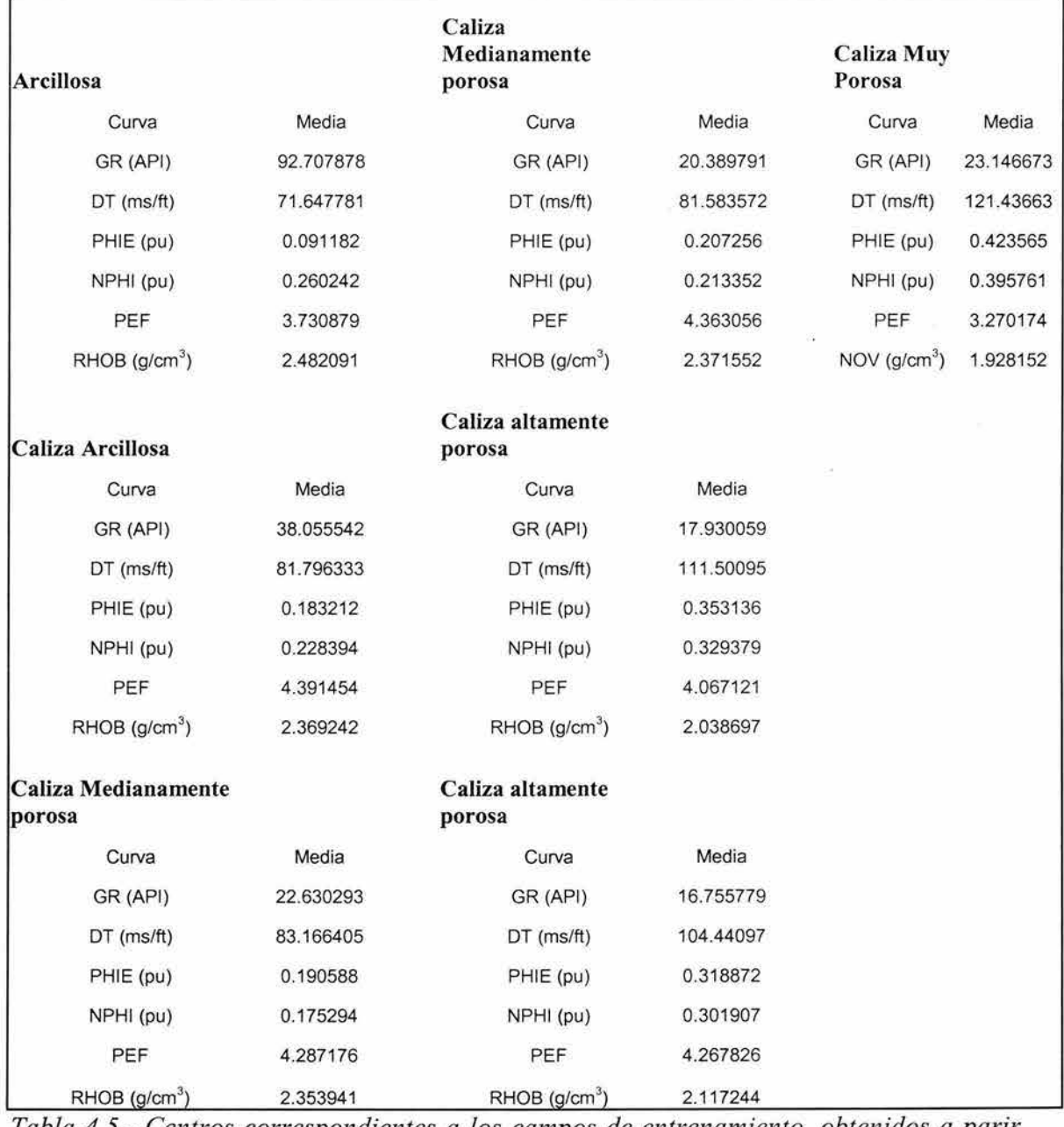

*Tabla* 4.5.- *Centros correspondientes a los campos de entrenamiento, obtenidos a parir de la media del valor en las distintas curvas de registros dentro de los campos de entrenamiento que representan a cada una de las clases.* 

Dentro de las operaciones que se realizan para la clasificación los centros deben de estar normalizados al igual que las curvas de registros geofísicos, para que se puedan medir distancias normalizadas a partir de ellos *(tabla 4.6).* 

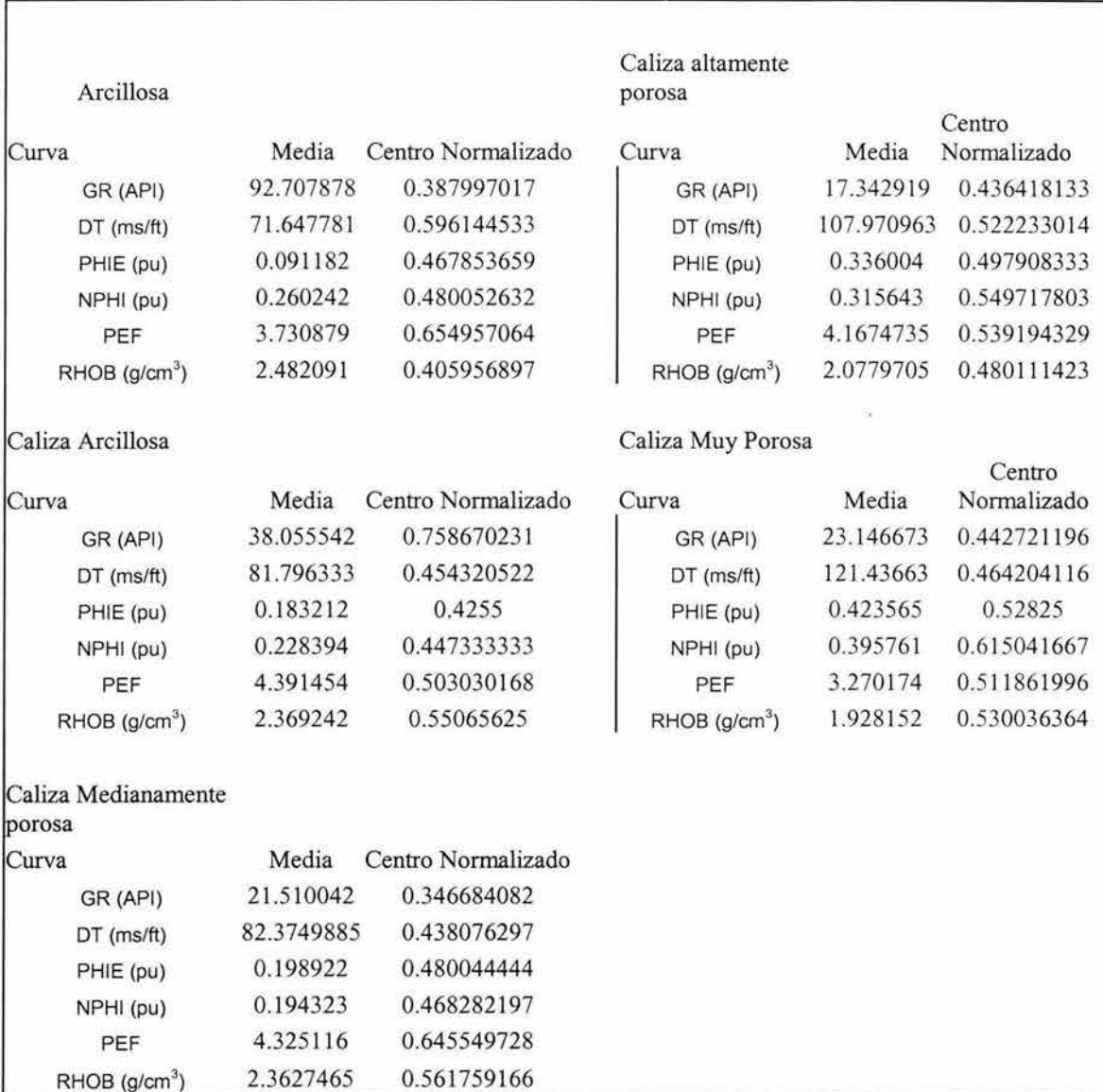

*Tabla* 4.6.- *Información conjunta de los campos de entrenamiento* y *centros de clase normalizados.* 

La ventaja de tener más de un campo de entrenamiento por clase es que con ello tenemos considerada la variabilidad de la litofacie dentro de la zona de estudio y esto aumenta la probabilidad de obtener una buena clasificación.

## **4.8 ANÁLISIS DE HISTOGRAMA MUL TIDIMENSIONAL y EN SECCiÓN CRUZADA, DENTRO DE LOS CAMPOS DE ENTRENAMIENTO**

Los histogramas son una herramienta útil para el análisis de datos crudos provenientes de los registros geofísicos de pozo. Los histogramas multidimensionales se construyen colocando las variables medidas en el eje horizontal y en el eje vertical la frecuencia para cada una de los intervalos de clase en que está dividido el eje horizontal que por lo general es en un rango útil para obtener información de las variables medidas.

La construcción de histogramas multidimensionales en el análisis de litofacies es de gran utilidad para la interpretación, con ellos podemos detectar cualquier tipo de transición abrupta entre las litofacies ó bien tener idea de como se agrupan los datos presentes en una forma natural.

Los histogramas que realicé para ayudarme en la interpretación de litofacies, son histogramas tridimensionales que presentan en el eje X al registro de Modulo de Densidad (RHOB) yen el eje Y al registro porosidad neutrón (NPHI) ambos comparados contra la frecuencia *(figura 4.5) .* 

En la figura 4.5 se puede observar del histograma que se forman claramente tres grupos a partir de los datos obtenidos de las curvas NPHI y RHOB a lo largo del intervalo comprendido entre los 4125 y 4645m del pozo Circón, esto se puede diferenciar observando las modas presentes en el histograma y la forma en que se agrupan los datos alrededor de ellas. Para relacionar cada uno de los grupos presentes con la litofacie que representan, se observan sus valores de porosidad y densidad.

En el grupo A se encuentran las litofacies de calizas con valores altos de porosidad, como se puede observar dentro de este grupo la separación entre caliza porosa y caliza muy porosa no es muy clara pero sin embargo se pueden

separar claramente estás de las calizas de baja y medianamente porosidad que se encuentran dentro del grupo B relacionado con las calizas arcillosas y las medianamente porosas.

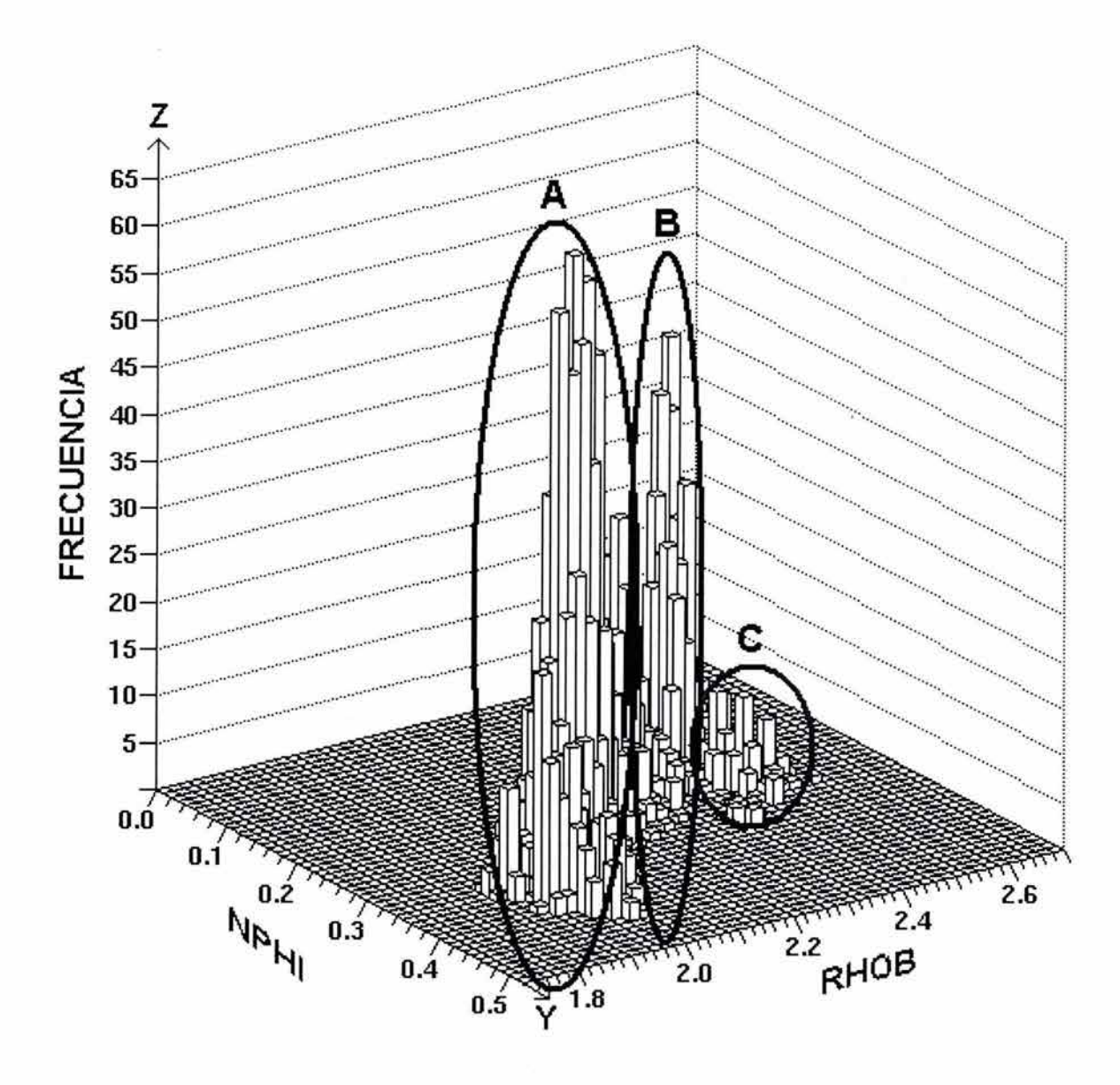

*Fig.* 4.5.-. *Histograma tridimensional, incluyendo la frecuencia sobre NPHI y RHOB. Se observa la formación de tres grupos bien definidos los cuales están asociados con las características de porosidad de las distintas litofacies.* 

*La región A representa correspondes a litofacies de calizas porosas, la región B está asociada a las calizas poco porosas así como la* C *con la litofacie arcillosa.* 

El grupo C está relacionado con la litofacie arcillosa, este presenta un valor de porosidad un poco menor al de grupo B, pero su densidad aumenta considerablemente, esta es la característica que va hacer posible su discriminación.

Realizando el análisis de los campos de entrenamiento dentro de la sección cruzada se observa el comportamiento del intervalo característico de cada una de las litofacies que se quieren discriminar en base a su comportamiento ante las curvas de porosidad neutrón (NPHI) y modulo de densidad (RHOB), con ello podemos saber que tan bien definidos están y que probabilidades de traslape se puede tener al realizar la clasificación *(figura* 4.6). Esto reafirmara lo observado en el histograma tridimensional y me ayudara a decidir la distancia más apropiada para separar los distintos grupos al momento de la clasificación.

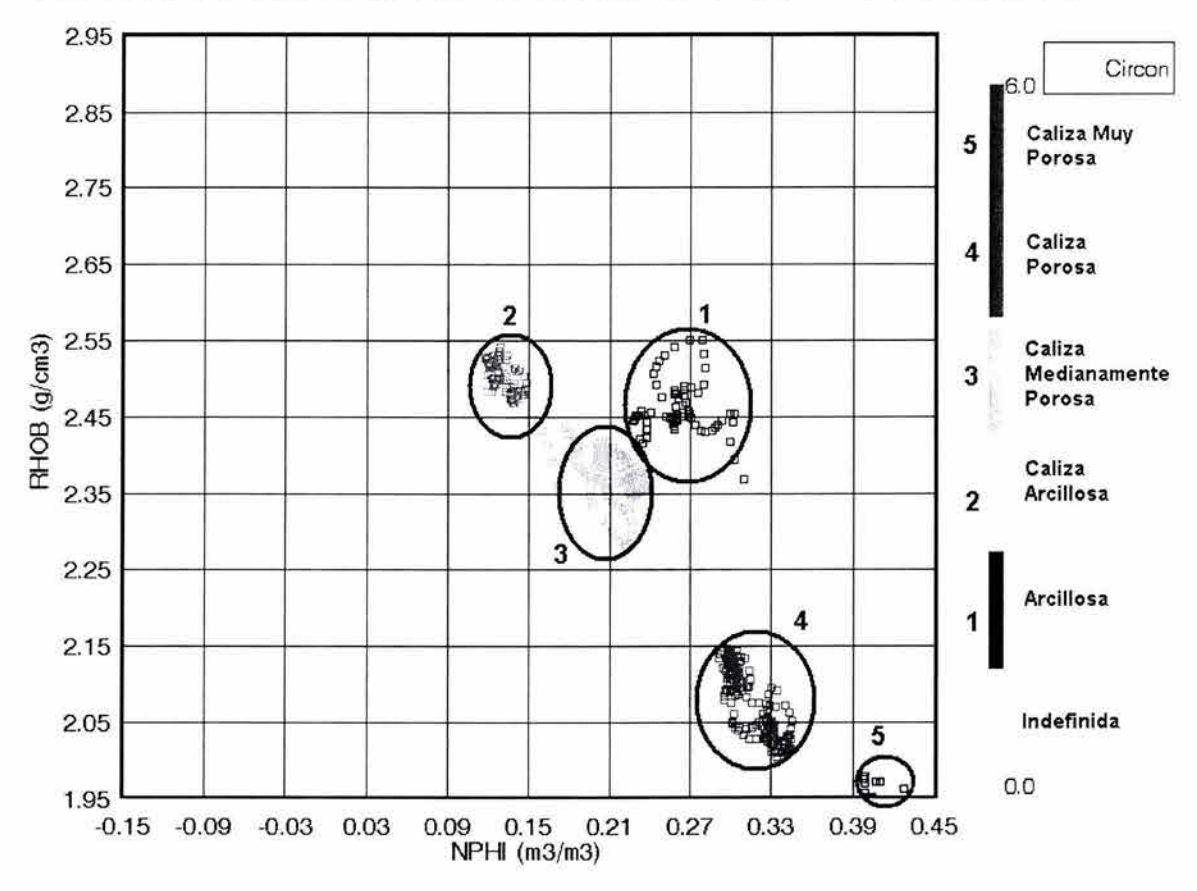

*Fig.* 4.6.- *Gráfica Cruzada NPHI* vs *RHOB, las elipses encierran los puntos que corresponden a cada una de las cinco lüofacies identificadas, conforme a la leyenda que aparece del lado derecho de la figura.* 

La observación de la sección cruzada permite tener un panorama en planta del comportamiento de los datos en las curvas NPHI y RHOB que son las más usadas para la descripción de rocas carbonatadas, de esta figura podemos observar la separación que existe entre los campos de entrenamiento de las distintas litofacies. El campo de entrenamiento correspondiente a la caliza muy porosa (# 5), se encuentra en la esquina inferior derecha que corresponde a una roca con una muy alta porosidad y por consiguiente una menor densidad. De igual modo el campo de entrenamiento correspondiente a la caliza arcillosa se encuentra en la zona correspondiente a una roca poco porosa y de mayor densidad que aquellas que corresponden a las litofacies de Caliza medianamente porosa, caliza porosa y caliza muy porosa.

Al igual que se había observado en el histograma tridimensional los problemas al momento de la clasificación van a presentarse entre aquellas litofacies que no presentan grandes diferencias como aquellas correspondientes a las calizas con alta porosidad y aquellas que presentan baja porosidad.

# **4.9 ANÁLISIS DE CLASIFICACiÓN**

El procedimiento que voy a seguir para realizar la discriminación de las cinco litofacies en los cuatro pozos del campo RMField va a ser el análisis de clasificación en su modalidad supervisada.

Para poder hacer un análisis de clasificación en forma supervisada necesito tener un conocimiento mínimo de la zona de estudio y antecedentes de la forma en que se encuentra distribuida la información dentro del pozo clave para poder calibrar mi modelo.

El pozo clave que utilizo es el pozo Circón a lo largo del cual se ubican 7 campos de entrenamiento para poder discriminar entre 5 grupos con características distintas. Estos campos de entrenamientos fueron definidos con información proveniente del análisis de núcleos y recortes de pozo. Las

características de cada uno de ellos ya han sido descritas previamente en este capítulo, ahora falta ubicar cada uno de estos campos de entrenamiento en profundidad dentro del pozo Circón *(figura* 4.7).

Colocando los distintos campos de entrenamiento sobre las curvas de registro geofísicos en la columna del pozo Circón podremos observar directamente su comportamiento en las curvas y poder tener una primera idea de la información de litofacies a lo largo de la columna del pozo, observando la respuesta para cada campo de entrenamiento y tratando de extrapolar esta idea a lo largo del pozo.

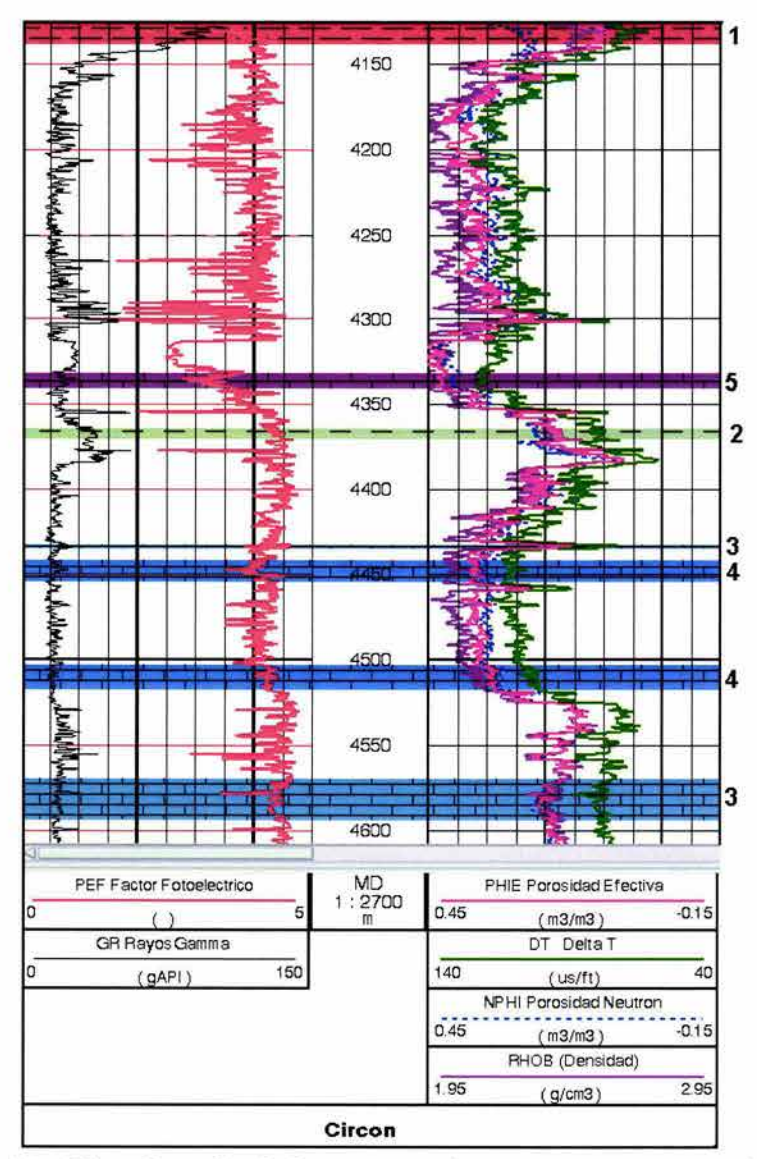

*Fig.* 4. 7. - *Identificación de los campos de entrenamiento a profundidad.* 

Una vez que se tienen las curvas de registros que se van a utilizar en la clasificación normalizadas y que se conoce cual es la ubicación en el espacio multidimensional de los campos de entrenamiento que representan a las distintas litofacies, el siguiente paso es asignarle una etiqueta a cada uno de los campos de entrenamiento *(figura* 4.7) esto para poder crear un algoritmo que de manera automática pueda realizar la clasificación, relacionando cada campo de entrenamiento con su etiqueta.

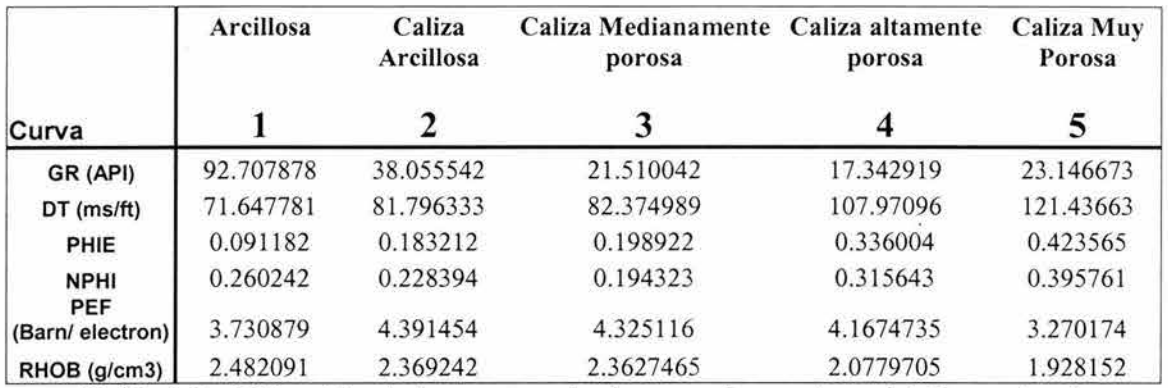

*Tabla* 4.7.- *Ubicación de los centros de clase en el espacio multi-dimensional.* 

La etiqueta asignada a cada campo de entrenamiento servirá como identificador en el espacio multidimensional para el centroide correspondiente a cada clase, es un centroide en el espacio multidimensional por cada clase que quiero discriminar, esto lo debo de tener presente ya que existen más campos de entrenamiento que clases.

Si se observa la ubicación de cada uno de estos campos de entrenamiento en un espacio tridimensional la idea de como están distribuidos los centros de clase dentro del espacio multidimensional será más clara *(figura* 4.8), cada centro de clase está representado por un punto en el espacio multidimensional acompañado de la etiqueta que corresponde a la litofacie, haciendo más fácil la idea de su distribución, que con solo observar su localización en una tabla.

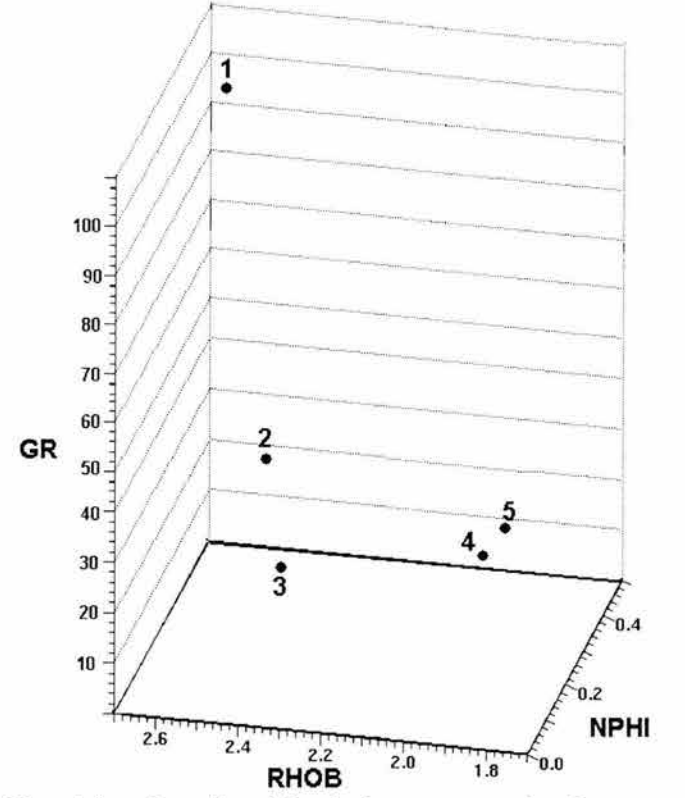

- 1. Arcillosa
- *2. Caliza Arcillosa*
- *3. Caliza Medianamente Porosa*
- *4. Caliza Porosa*
- *5. Caliza Muy Porosa*

*Fig.* 4.8.- *Localización de los centros de clase es un espacio multidimensional formado por las curvas NPHI, RHOB y GR.* 

El trabajar con más de una variable a la vez nos proporciona una gran ventaja al momento de la clasificación de litofacies. Si trabajara solamente con secciones cruzadas para realizar la clasificación difícilmente podría diferenciar entre los distintos tipos de litofacies presentes en el campo RMField. Si solo utilizaran las curvas NPHI y RHOB no se podría hacer una buena discriminación de las distintas litofacies presentes *(figura 4.9).* 

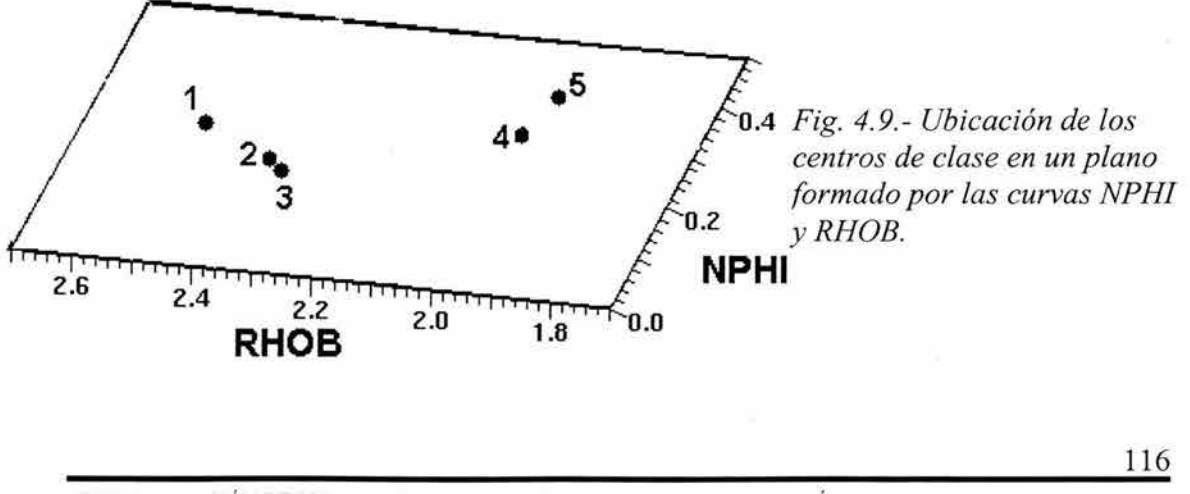

"DETERMINACiÓN DE UN MODELO DE LITOFACIES CON REGISTROS GEOFÍSICOS DE POZO UTILIZANDO ANÁLISIS MULTlVARlADO"

# **4.9.1 DEFINICIÓN DE LA FUNCIÓN DISCRIMINANTE PARA LA CLASIFICACIÓN**

Por el momento solo cuento con conocimiento de las litofacies en los intervalos cubiertos por los campos de entrenamiento a lo largo del pozo Circón y deseo conocer la distribución de estas en la totalidad del intervalo cubierto por curvas en el pozo Circón yen los pozos vecinos Rubí, Fluorita y Espinela.

Una vez que tengo ubicados los centros de clase dentro del espacio multidimensional, el siguiente paso es determinar la forma en que se va a realizar la agrupación de todos los elementos a lo largo de la columna del pozo Circón para verificar que el modelo principal funcione correctamente y así poder extrapolar el modelo al resto de los pozos en los que voy a realizar la clasificación.

Al tener ubicados los campos de entrenamiento a lo largo de la columna del pozo Circón, lo que tengo que hacer es comparar los valores de las curvas de registros presentes para cada uno de los intervalos de la columna del pozo contra las firmas de cada una de las litofacies y así poderlos asignar a la clase de litofacie a la que pertenecen, el criterio que vaya utilizar para agruparlos es el de mínima distancia.

El proceso de mínima distancia es el que ocupare para asignar cada uno de los intervalos del pozo Circón a la litofacie que corresponden, pese a ser uno de los criterios de agrupación más sencillos que existen nos ofrece buenos resultados para alcanzar nuestros objetivos.

Este método funciona midiendo una distancia Euclidiana entre los centros de cada una de las clases de litofacies y los diferentes intervalos presentes a lo largo de la columna del pozo Circón.

Para realizar la clasificación usando mínima distancia se tiene que medir la distancia entre cada uno de los intervalos de la columna del pozo Circón. Esto se hace comparando la firma correspondiente de cada centro de clase con la respuesta de las curvas de registros para cada intervalo como se vio en el capítulo 3 *(pagina* 86). La formula para medir la distancia es:

$$
d_{ij} = \sqrt{\sum |X_{ij} - X_{jk}|^2}
$$
 ... ec 3.23

Lo primero que llevé a cabo fue verificar que la distancia efectivamente sirve para asignar los diferentes intervalos a la clase que pertenecen, midiendo la distancia entre los diferentes centros de clase y cada intervalo. Esto se hace construyendo una matriz de distancia para las distintos puntos que representan cada una de las litofacies presentes y los intervalos. Para comprobarlo y verificar que efectivamente funciona, medí la distancia entre los intervalos que corresponden al campo de entrenamiento correspondiente a la litofacie arcillosa y los centros que corresponden a cada *litofacie .(tabla 4.8)* 

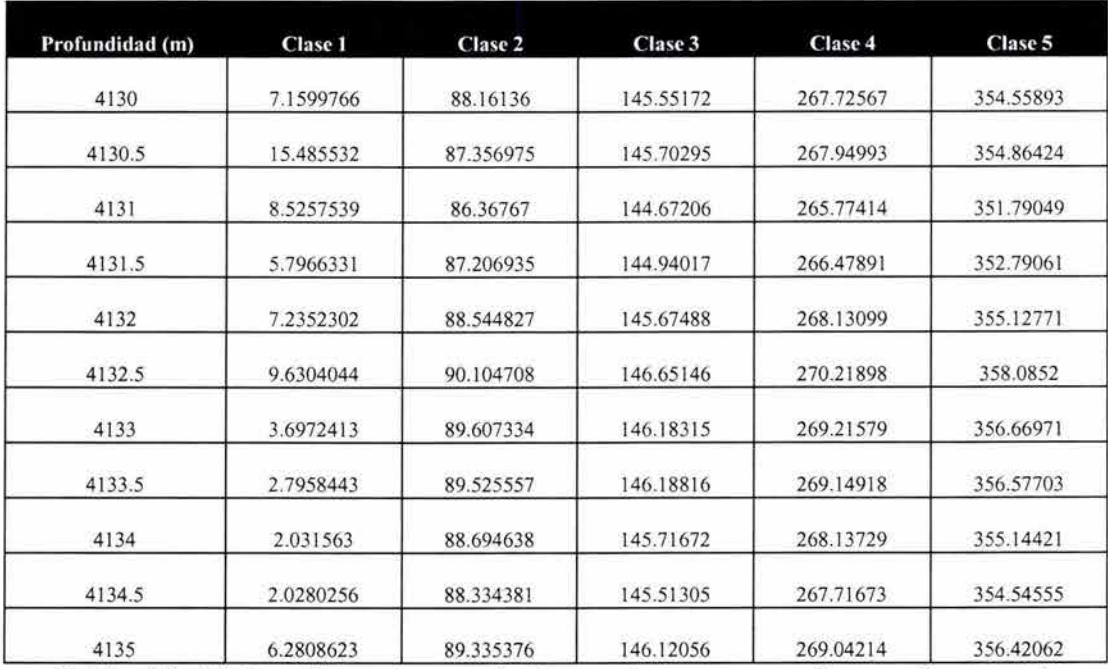

*Tabla* 4.8. *Mínima distancia para los intervalos correspondientes al campo de entrenamiento, asociada a la litofacie arcillosa* y *los diferentes centros de clase.* 

La tabla 4.8 muestra la distancia entre los intervalos correspondientes al campo de entrenamiento de la litofacie arcillosa muestreado cada 0.5 metros y los diferentes centros de clase indicados por su etiqueta asociada a la litofacie. La distancia en este caso fue medida sin normalizar las curvas de registros como ejemplo para que fuera más claro el contraste en el valor que se presenta para cada litofacie. De igual forma se observa como es que la distancia menor es al centro de clase 1 que es precisamente el que corresponde a la litofacie arcillosa, con esto veo que efectivamente los intervalos a lo largo de la columna del pozo van a presentar una distancia menor a la litofacie que pertenecen . Con respecto a la distancia a los demás centros de clase podemos ver que aumenta la distancia conforme aumenta la porosidad en las calizas, la distancia mayor corresponde a la litofacie de calizas muy porosas que es precisamente la que contrasta más en las características físicas de la litofacie arcillosa.

## **4.9.2 CONSTRUCCIÓN DEL MODELO DE LlTOFACIES**

Una vez que hemos verificado que por medio de la medición de la distancia entre el centro de clase y cada intervalo se puede realizar una buena clasificación de las litofacies a lo largo de la columna del pozo muestreado cada 0.5 m, se procede a medir la distancia en la totalidad de intervalos presentes en la columna del pozo a los distintos centros de clase para asignarlos a la litofacie que corresponden.

Para hacer la asignación de cada intervalo de profundidad a la litofacie que corresponde por medio de la distancia ocupare el algoritmo presente en el modulo de RockCell incluido en el software GeoFrame. La distancia medida a partir de los centros de clase es en una unidad denominada celda, cada celda es una unidad de volumen constituida por las diferentes variables normalizadas incluidas en el calculo, dividiendo el rango de variación en espacios equidistantes. En este caso se dividió la variación total en 80 celdas para asegurar se puede distinguir cualquier variación.

Una vez que se tienen establecidos los campos de entrenamiento para cada una de las litofacies y el centro que representa a cada una de ellas en el espacio multidimensional, se mide la distancia de cada intervalo a cada una de las clases y se le coloca al intervalo una etiqueta que corresponde con la de la litofacie a la que presento la menor distancia *(figura 4.10),* de está forma tendremos ahora una columna con etiquetas en lugar de valores de curvas de registros a lo largo de la columna del pozo.

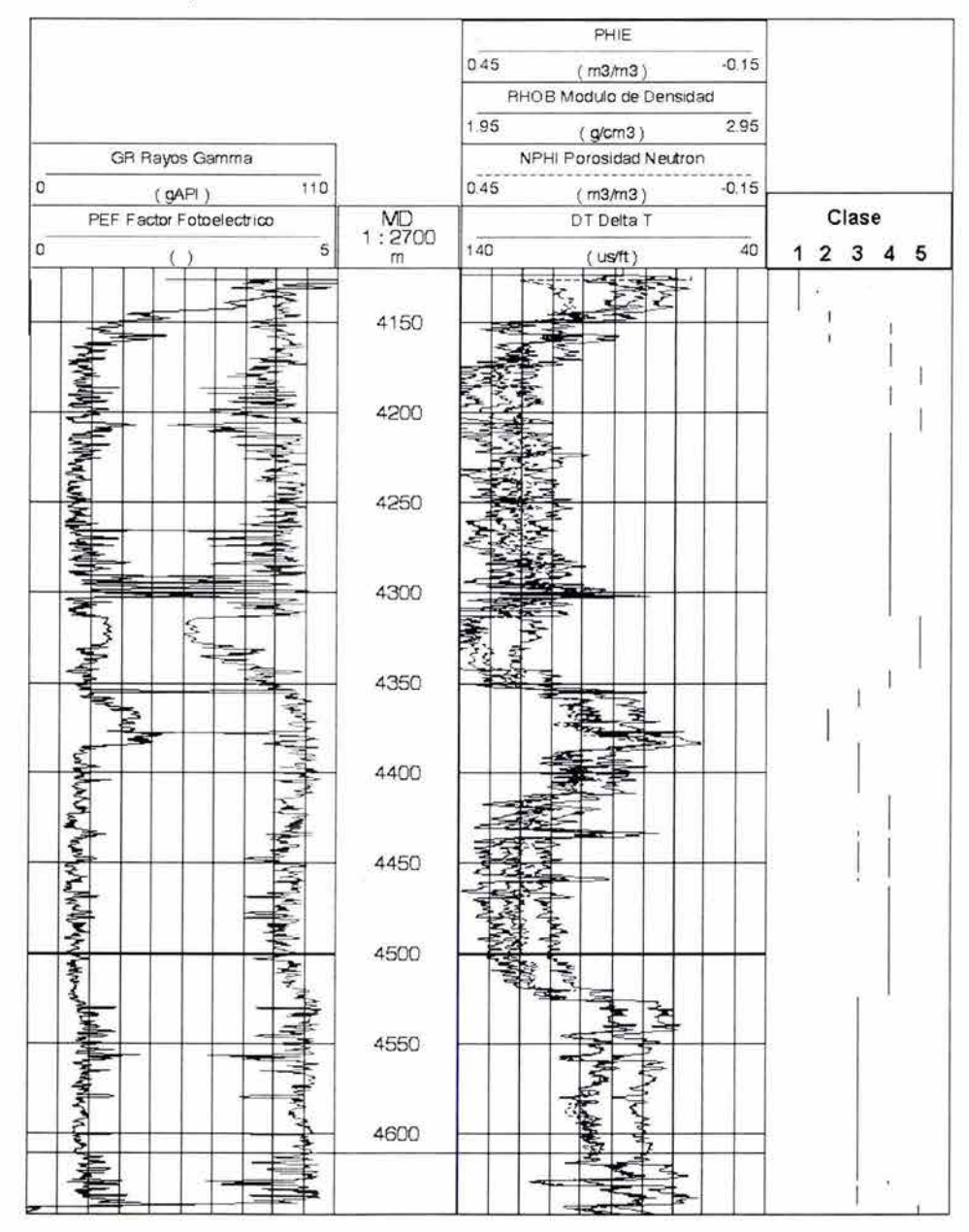

*Fig. 4.10. Colocación de etiquetas a lo largo de la columna del pozo Circón.* 

Una vez que están colocadas las etiquetas que indican la litofacie a que pertenece cada intervalo en la columna del pozo, el siguiente paso es cambiar esa etiqueta por su litofacie correspondiente y así poder hacer la calibración de la columna y poder extrapolar el modelo *(figura 4.11).* 

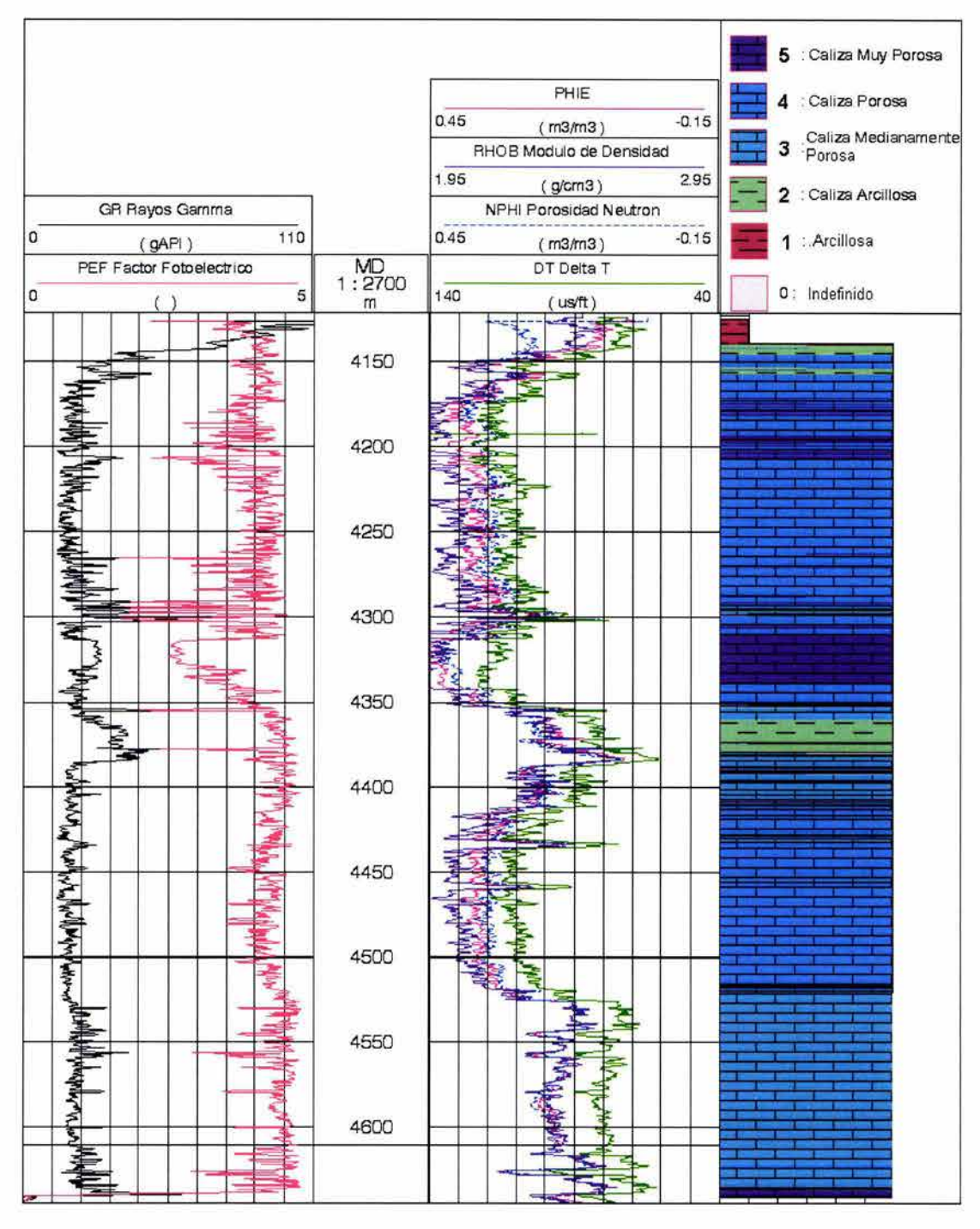

*Fig.* 4.11. *Modelo de litofacies para el pozo Circón* 

<sup>&</sup>quot;DETERMINACIÓN DE UN MODELO DE LlTOFACIES CON REGISTROS GEOFíSICOS DE POZO UTILIZANDO *ANALlSIS MULTIVA RIADO"* 

Como siguiente paso se tiene el revisar la calidad de la clasificación a lo largo de la columna del pozo Circón y así poder determinar si el modelo en el pozo clave es correcto para extrapolarlo al resto de los pozos en donde se llevara acabo la clasificación.

Si se observa el modelo de litofacies del pozo Circón se puede observar que presenta problemas en la determinación de la litofacie arcillosa y la medianamente porosa, en algunos intervalos presentan un traslape, debido a esto hago una redefinición de sus campos de entrenamiento observando las curvas de registro tratando de que tengan más elementos y así poder tener registrada mayor variabilidad de la litofacie en el pozo.

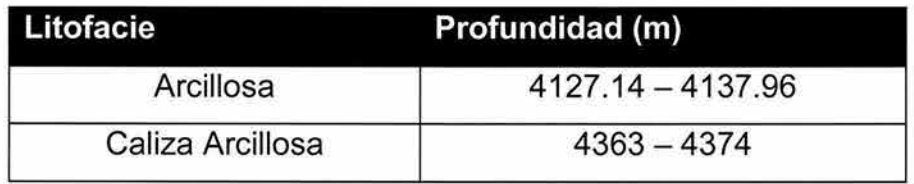

## *Tabla* 4.9. *Redefinición de los campos de entrenamiento.*

Lo primero que realicé para verificar la posible clase a la que pertenecen los intervalos sin clasificar, fue analizar si se trataba de materia orgánica dentro de la roca. La respuesta característica de la materia orgánica es con valores altos para la curva de rayos gamma y valores muy pequeños para la curva de factor fotoeléctrico en donde para las diversas variedades de carbón el valor oscila entre 0.16 y 0.20, Y cuando se trata de solamente materia orgánica dentro de la roca normalmente no se modifica.

Otra que pudiera estar afectando la clasificación en los intervalos sin clasificar es la presencia de fracturamiento en ese intervalo del pozo, pero no es posible ya que el registro sónico no es sensible a la porosidad secundaria, a diferencia de la porosidad neutrón y en las curvas de registro presentes en los pozos en donde se está realizando la clasificación la respuesta de ambos registro es muy similar.

Los intervalos que quedan sin clasificar se deben muy probablemente a un problema con el diámetro de pozo que a un problema de la clasificación en si. Si se observan los valores correspondientes a estas zonas anómalas en una sección cruzada *(figura* 4. 12) se puede observar que todos ellos quedan por arriba de la línea de arena, en la zona en donde se suelen observar problemas relacionados con el diámetro de pozo.

El volver a definir los campos de entrenamiento para las dos litofacies implica volver a estimar un nuevo centro de clase para cada una de ellas y volver a estimar las distancias para asignar los diferentes intervalos a lo largo de la columna del pozo a la litofacie que corresponden y así obtener un nuevo modelo de litofacies (Anexo A, Fig A.1).

El modelo de litofacies para el pozo Circón es el modelo que servirá para construir el modelo de litofacies en los pozos Espinela, Fluorita y Rubi.

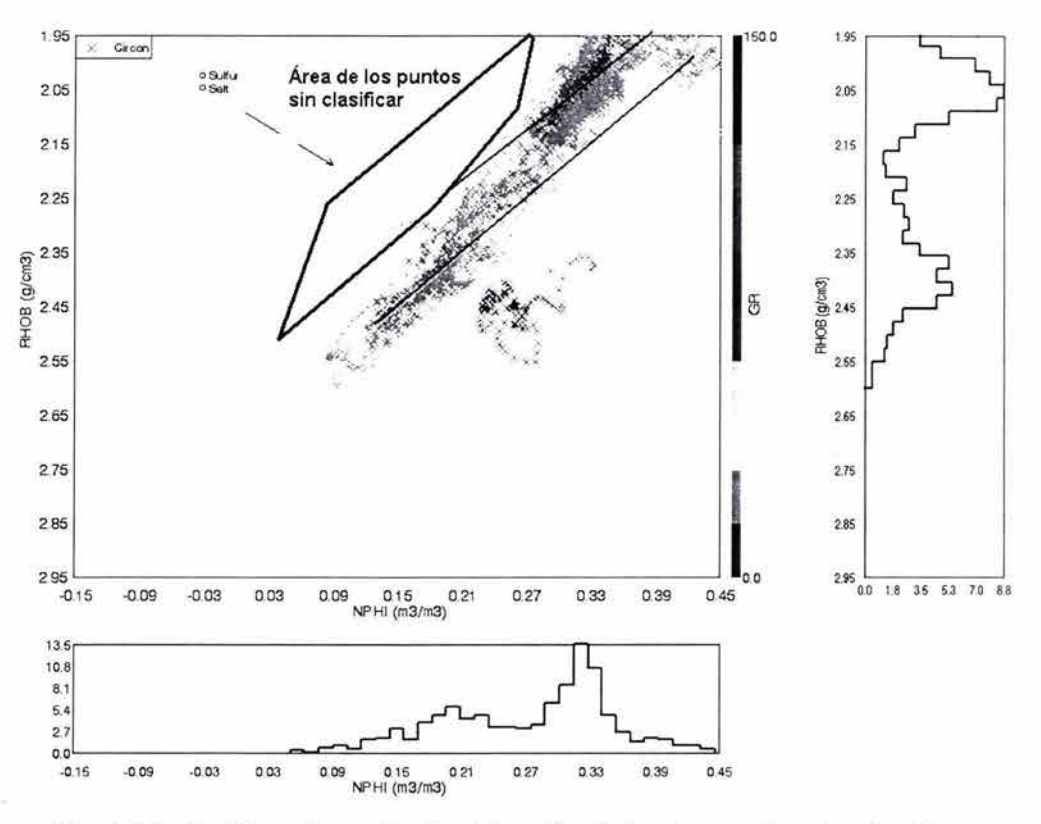

*Fig.* 4. 12. *Gráfica Cruzada de ubicación de los intervalos sin clasificar.* 

## **4.9.3 EXTRAPOLACIÓN DEL MODELO DE L1TOFACIES**

Una vez que se encuentra perfectamente calibrado el modelo de litofacies en la columna del pozo Circón , se procede a extrapolar este modelo a los pozos Rubí, Fluorita y Espinela. La extrapolación del modelo de litofacies ayuda a construir el modelo de litofacies en los pozos restantes para la clasificación.

El modo en que se realiza la extrapolación es tomando los centros de clase para cada litofacie y tomarlos como referencia para a partir de ellos medir la distancia que existe en cada uno de los intervalos de los pozos restantes. Después se asigna el intervalo medido a la clase a donde tiene la menor distancia y se le asigna una etiqueta correspondiente a la clase a la cual fue asignada. El siguiente paso es cambiar la etiqueta por el nombre de litofacie que corresponde y se coloca nuevamente en el intervalo del pozo al que corresponde. De igual modo que si fueran pertenecientes al pozo Circón que es donde se construyó el modelo ( *Anexo A, Fig A.2).* 

Esto se puede llevar a cabo debido a que los pozos a donde se extrapola el modelo presentan características similares a las del pozo Circón, estas características permiten extrapolar el modelo asumiendo que el cambio en las condiciones geológicas de las formaciones que cortan en su trayectoria son similares a las que están presentes en el pozo clave. Está condición para los pozos Fluorita y Rubí es una condición que parece cumplirse debido a que la distancia que los separa es muy pequeña y la continuidad de las formaciones en el área ocupada por estos tres pozos se cumple. En cambio por la distancia que separa al pozo clave del pozo Espinela pueden existir cambios laterales en la formación que es lo que son provoca errores al momento de extrapolar el modelo. Esto se puede deducir a partir de la observación de su desviación estándar en las distintas curvas. Por ejemplo los pozos Circón, Fluorita y Rubí presentan para la curva de porosidad efectiva (PHIE) valores muy cercanos a 9% mientras que Espinela se acerca al 5%.

# **5. CONCLUSIONES**

En este trabajo se planteo realizar una clasificación de litofacies mediante la aplicación de análisis multivariado. Los resultados permitieron distinguir 5 tipos de litofacies en un conjunto de 4 pozos. En tres de ellos no se contaba con información de núcleos, por lo que la clasificación fue llevada a cabo por la extrapolación del modelo de litofacies de un pozo clave

Las conclusiones de la aplicación de este procedimiento son las siguientes:

El análisis de clasificación puede incorporar fácilmente un número ilimitado de registros como entrada y requiere muy poca información por parte del interprete cuando se tienen definidos los campos de entrenamiento, de no ser así es necesario elaborar gráficas cruzadas o bien redefinir los campos de entrenamiento

Los resultados del análisis de clasificación no son satisfactorios si los campos de entrenamiento no cubren una buena parte del rango posible de variabilidad en las litofacies. Por ello se debe definir el campo de entrenamiento lo más amplio posible sin que se mezcle con el de otra litofacies del mismo pozo, para obtener buenos resultados.

La interpretación de resultados en el análisis de clasificación requiere conocer las características de las litofacies que se están analizando, ya que al solo diferenciarse por la porosidad, las distintas litofacies asociadas con carbonatos pueden presentar problemas de clasificación en las zonas comprendidas entre las fronteras de las distintas litofacies. Esto se debe a que en el espacio multidimensional formado por las 6 curvas de registros geofísicos de pozo que se usaron la distancia que separa las litofacies es pequeña al ser muy similares en la respuesta de sus firmas y por la forma en que miden las distancias.

Cuando un intervalo se encuentra en la frontera entre una clase u otra, puede presentar problemas de decisión en el algoritmo de clasificación .

Para los intervalos en donde los elementos no son asignados a ninguno de los cinco grupos de litofacies definidos en el área de estudio, es necesario utilizar otras herramientas como las gráficas cruzadas. Esto permite visualizar si pertenecen a una de las litofacies ya definidas o si se trata de una litofacies nueva. En algunos casos no fue posible clasificar los intervalos debido a que muy probablemente se presentan problemas con el diámetro de pozo, no obstante así se logró un buen modelo de litofacies.

Una de las principales aplicaciones de la clasificación de litofacies es para predecir las propiedades petrofísicas, cuando el modelo de litofacies es integrado con otras características del yacimiento en donde la información proveniente de los pozos es limitada. En este trabajo se obtuvo la distribución de las litofacies en 4 pozos, las cuales al estar relacionadas a la porosidad permitirían guiar una evaluación petrofísica de forma correcta.

### **CONTRIBUCION**

Se da una descripción detallada de la metodología necesaria para aplicar el análisis estadístico multivariado a la geofísica, reunida es un solo trabajo.

En este trabajo se manejan datos reales de registros geofísicos de pozos provenientes de un campo petrolero, ubicado en el mar del norte, obteniendo una descripción detallada de los pasos a seguir para la construcción de un modelo de litofacies, aplicando la estadística multivariada.

### ANEXO

## ANEXO A

TABLA A

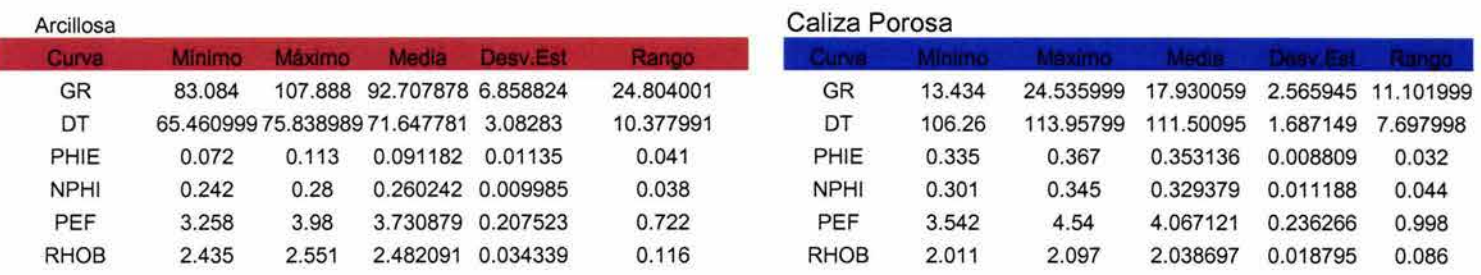

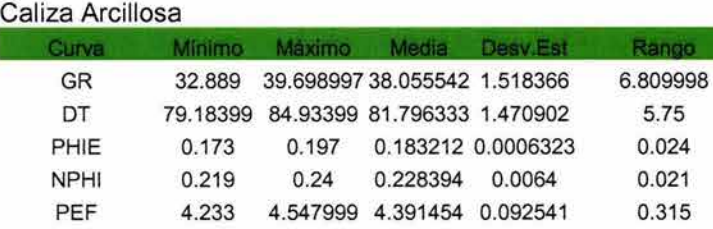

#### Caliza Medianamente Porosa

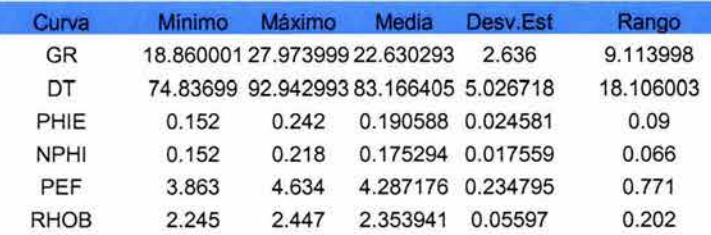

RHOB 2.334 2.398 2.369242 0.01633 0.064

#### Caliza Medianamente Porosa

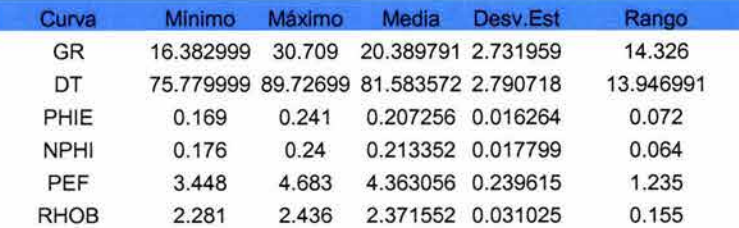

#### Caliza Muy Porosa

Caliza Porosa

GR 14.278 DT 101.67 PHIE 0.306 NPHI 0.291 PEF 4.037 RHOB 2.063

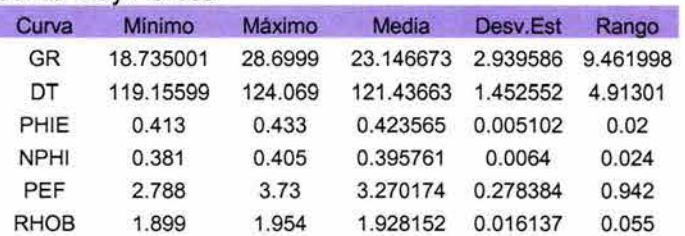

19.573997 16.755779 1.214425 5.295998 109.28999 104.44097 1.828849 7.619995

> 0.03 0.024 0.418 0.085

0.336 0.318872 0.007161 0.315 0.301907 0.005299 4.455 4.267826 0.094814 2.148 2.117244 0.020364

Arcillosa Caliza Arcillosa Caliza Medianamente Porosa Caliza Porosa Caliza Muy Porosa

### ANEXO

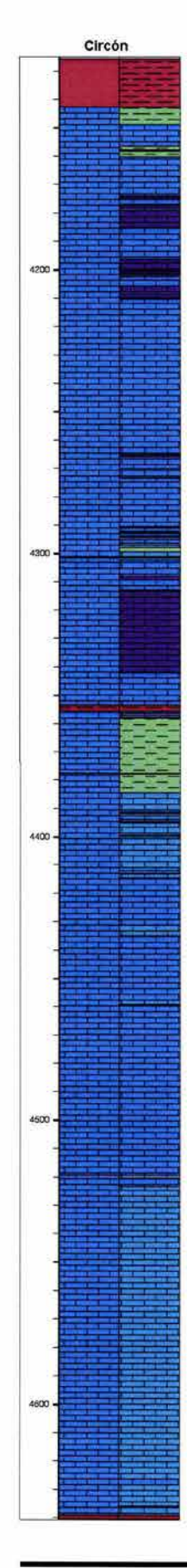

*Fig. A.l.-* En esta imagen se pueden observar tres columnas, de izquierda a derecha se puede observar la profundidad en metros, el tipo de litología presente y en el último carril el tipo de Iitofacie.

Las litología y las litofacies son de acuerdo a lo que se muestra en la leyenda

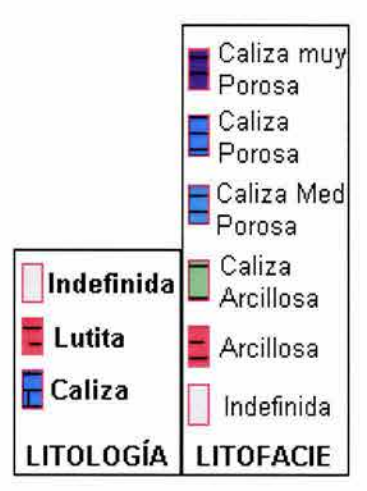

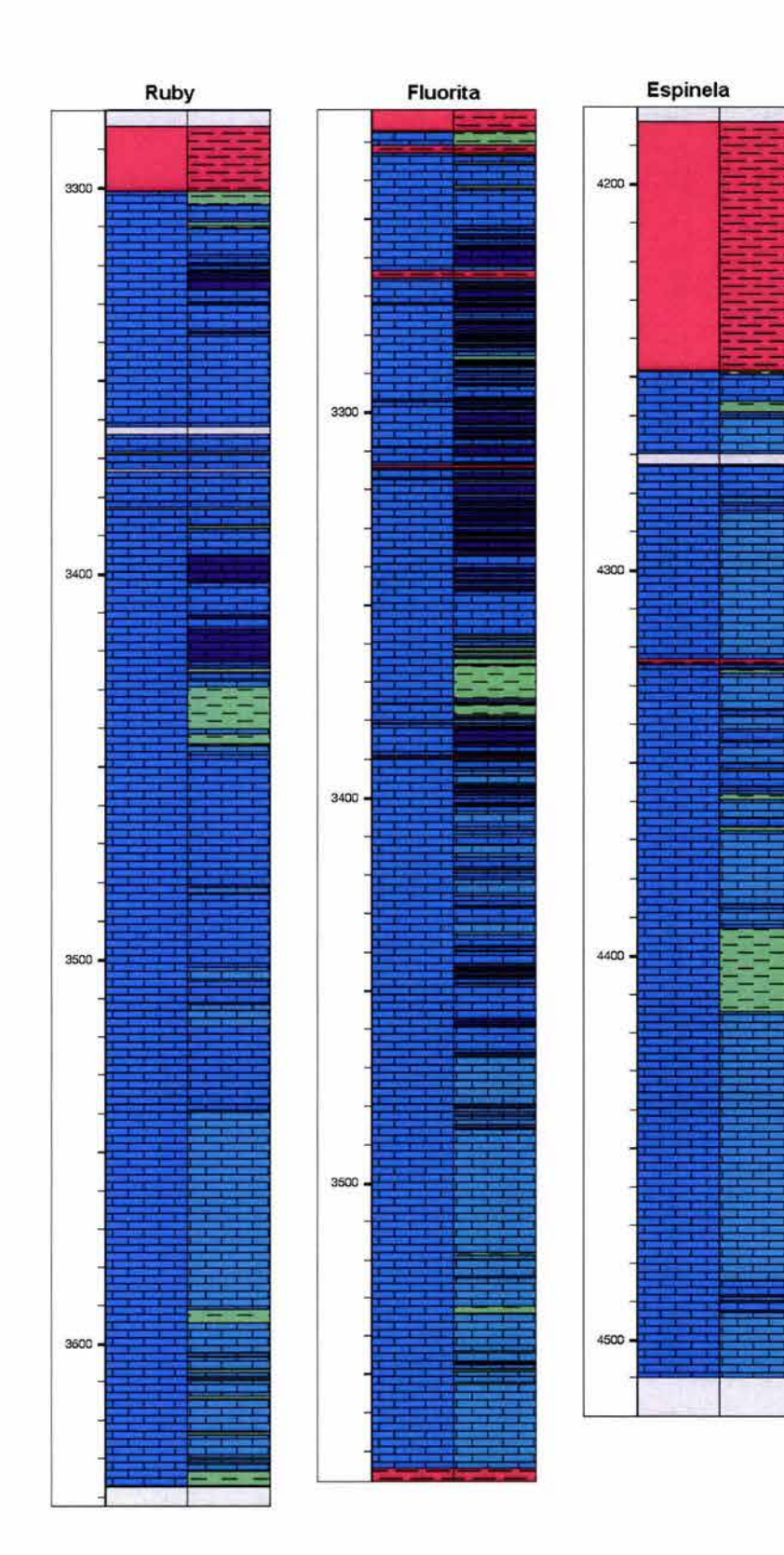

*Fig. A.2.-* **En esta figura se muestran los resultados de la clasificación a lo largo de los pozos Rubí, Fluorita y Espinela de Izquierda a derecha en el mismo formato de la**  figura A1 de acuerdo a **la siguiente leyenda.** 

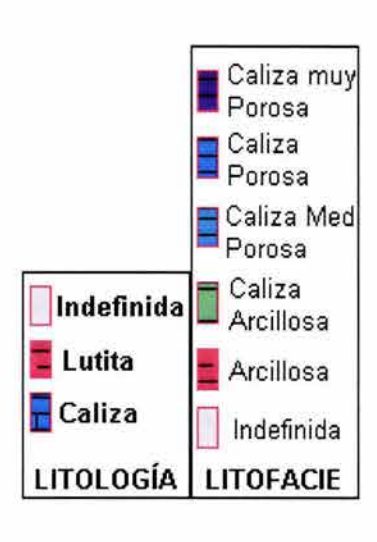

# **BIBLIOGRAFíA**

Arellano Gil Javier, 2002; Geología del Petróleo; apuntes de clase.

Arroyo Carrasco Alejandro, 1996; Bases Teóricas e Interpretación de Registros Geofísicos de Pozos, Facultad de Ingeniería Universidad Autónoma de México.

Asquith B. George, 1998; Log Evaluation of Shaly Sandstones: a Practical Guide; Continuing Education Course Note Series # 31; American Association of Petroleum Geologists, Tulsa Oklahoma.

Blatt Harvey, Berry B.N. William y Brande Scott, 1991; Principies of Stratigraphic Análisis; Blackwell Scientific Publications, Boston U.S.A.

Bizquerra Alzina Rafael, 1989; Introducción Conceptual al Análisis Multivariable; Limpergraf Barcelona, S.A. p. 1-15.

Cabrera Hernández Juan, Hess Stephany y Santana Ramírez Gustavo, 1999; Modelo Lineal de Regresión; Universidad de Santa Cruz de Tenerife España. p. 15-19,33-39.

Catena A., Ramos M. M. Y Trujillo H, 2003; Análisis Multivariado: Un manual para investigadores; Biblioteca Nueva, Madrid.

Chuvieco Emilio, 1990; Fundamentos de Teledetección Espacial.. Editorial Rialp; Madrid.

Cuadras M. Carles,1996; Métodos de Análisis Multivariante; Limpergraf Barcelona; p. 3-32.

Cuddy S.J, 1998; Litho-facies and Permeability Prediction from Electrical Logs using Fuzzy Logic, SPE 65411 (49470); Petro-Innovations, Aberdeen , Scotland .

Dewan T. John, 1983; Essential of Modern Open-Hole Log Interpretation; Penn Well Publishing Company, Tulsa Oklahoma.

Gasulla Forner Manel, 1999; Obtención de Imágenes de la Distribución de Impedancia Eléctrica en el Subsuelo. Aplicación a la Detección de Objetos Locales. Tesis de Doctorado; Universidad Politécnica de Cataluña.

Johnson Robert, 1990; Estadística Elemental, Grupo Editorial Iberoamérica, México D.F.

Luca Constantino, 2001; Integrated Reservoir Studies, Institut Francais du Pétrole Publications; Paris Editions Technip.

Moore H Clyde,1997; Carbonate Diagenesis and Porosity; Elsevier Developements un Sedimentology #46, Basin Research Institute, Lousiana State University; p. 1-41.

Press Frank y Siever Raymound, 1999; Understanding the Earth; Segunda Edición, W.H Freeman and company; New York U.S.A.

Robinson Edwin Simon, 1990; Geología Física Básica, Virginia Polytechnic Institute and State University; Noriega Editores, primera edición en español; p.345-352.

Reyes Emeterio Rosalía, 2002; Obtención de Litología y Porosidad con Registros Geofísicos de Pozos, Empleando Técnicas de Programación Lineal. Tesis de Licenciatura; Facultad de Ingeniería UNAM.

Siripitayananon Punnee, Hui-Chuan Chen y Hart Bruce, 2001; A New Technique for Lithofacies Prediction: Back-Propagation Neural Network.

Schowengerdt A Robert, 1997; "REMOTE SENSING Models and Methods for Image Processing" ; Academic Press, San Diego California; segunda edición .

Schlumberger, 1997; Principios / Aplicaciones de la Interpretación de Registros, Schlumberger Educational Service.

Vera Torres Juan Antonio, 1994; Estratigrafía; Editorial Rueda, S.L, Madrid p.133-195.

Tissot B Y Welte D.H, 1982; El Petróleo su Formación y Localización; Consejo Nacional de Ciencia y Tecnología; México D.F; p 361-367.

Walpole E. Ronald y Myers H. Raymond, 1993; Probabilidad y Estadística para Ingenieros y Científicos; Mcgraw-Hill, cuarta edición; México.

Wong Kok Wai, Ong Yew Soon, Gedeon Tamas D, Fung Chun Che;2002, Intelligent Well Log Data Ana;ysis for Reservoir Characterization.

http://ericae.net/pare/getvn.asp?v=7&n=2 15/V/03

http://www.statsoftinc.com/textbook/stmulreg.html *15N/03* 

http://www-psych.nmsu.edu/regression/home.html *15N/03* 

http://cosmech.tripod.com/Estadistica/Multiple.htm *15N/03* 

http://www.datum.com.pe/Datum\_english/cluster.pdf 25/V/03

http://www.sc.ehu.es/jiwdocoj/remis/docs/validez/validez.htm 26/V/03

http://petrus.upc.es/~wwwdib/tesis/mgasulla/Cap2.pdf  $2/X/03$ 

http://www.ipims.com/program/index/indexset.asp?Area=3 2/X/03

https://wlh.clamart.wireline.slb.com/Training/PEPTEC/online/wireline/nuc/density/denframe.htm 9/X/03

*http*://www.ipims.com *V/03* - *XII/03*